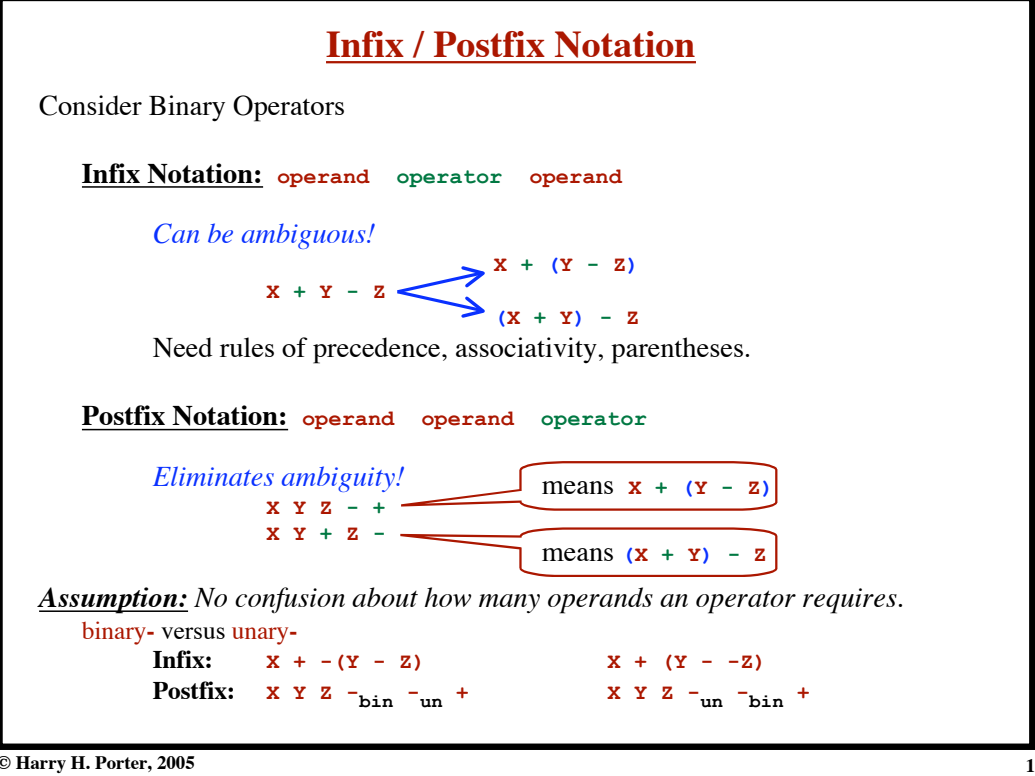

**© Harry H. Porter, 2005**

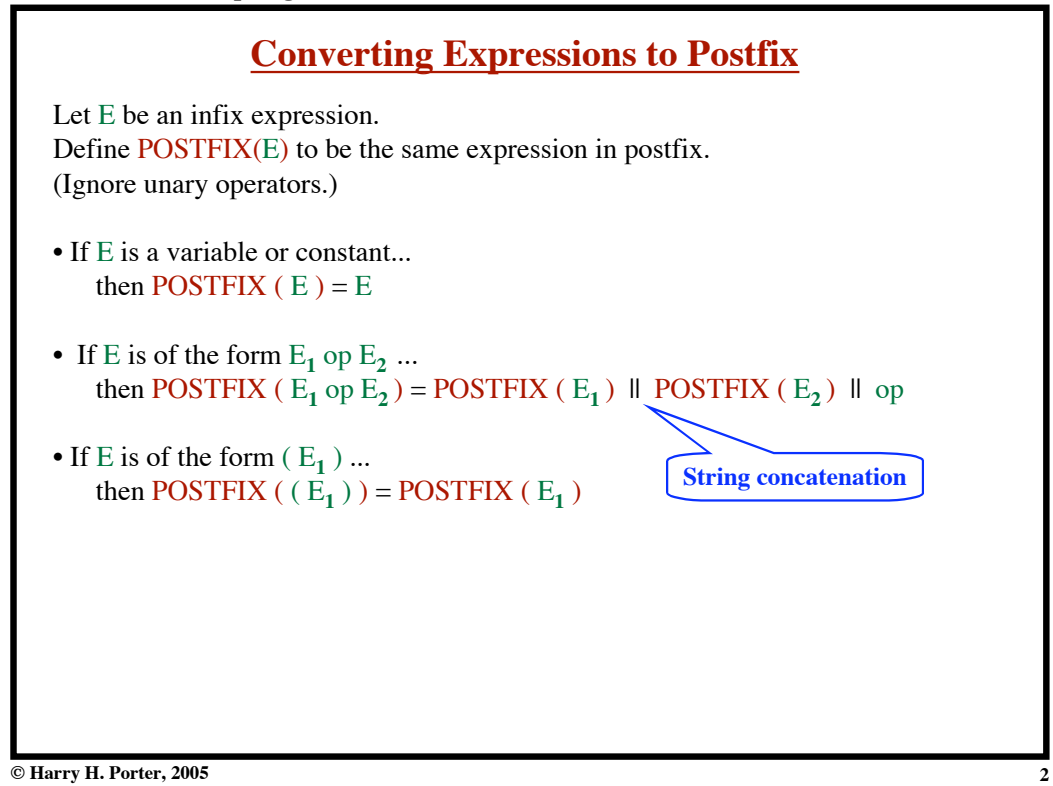

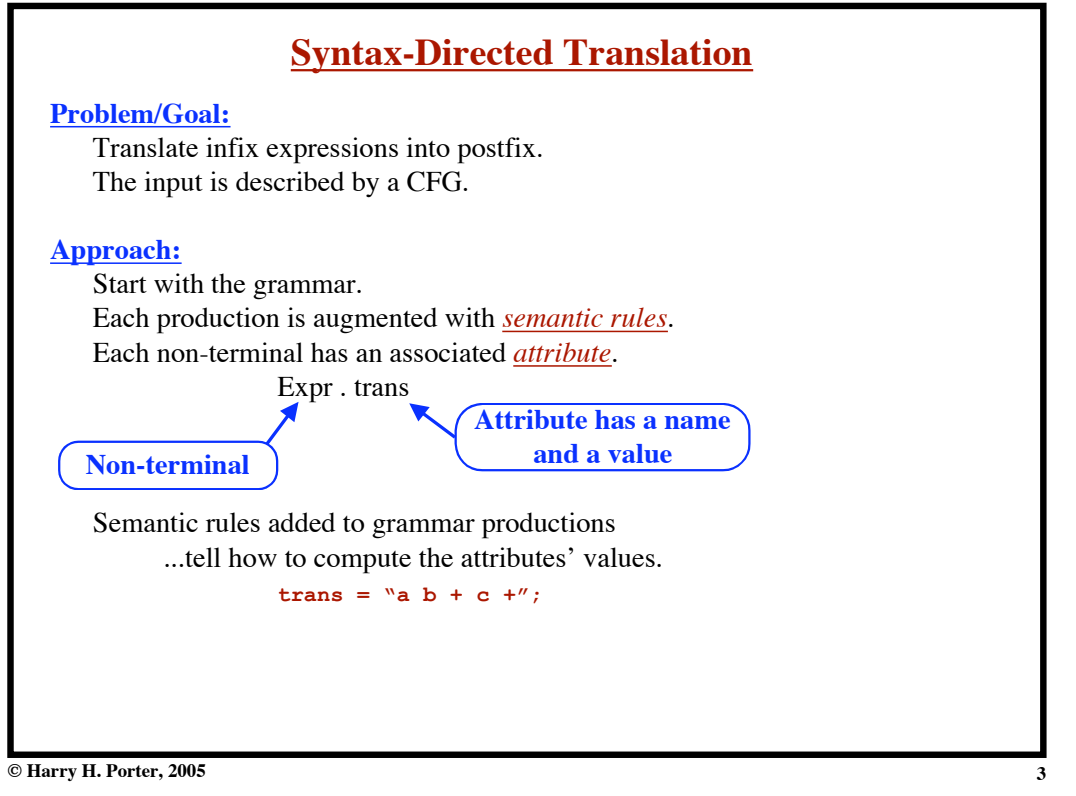

**Introduction to Compiling - Part 2**

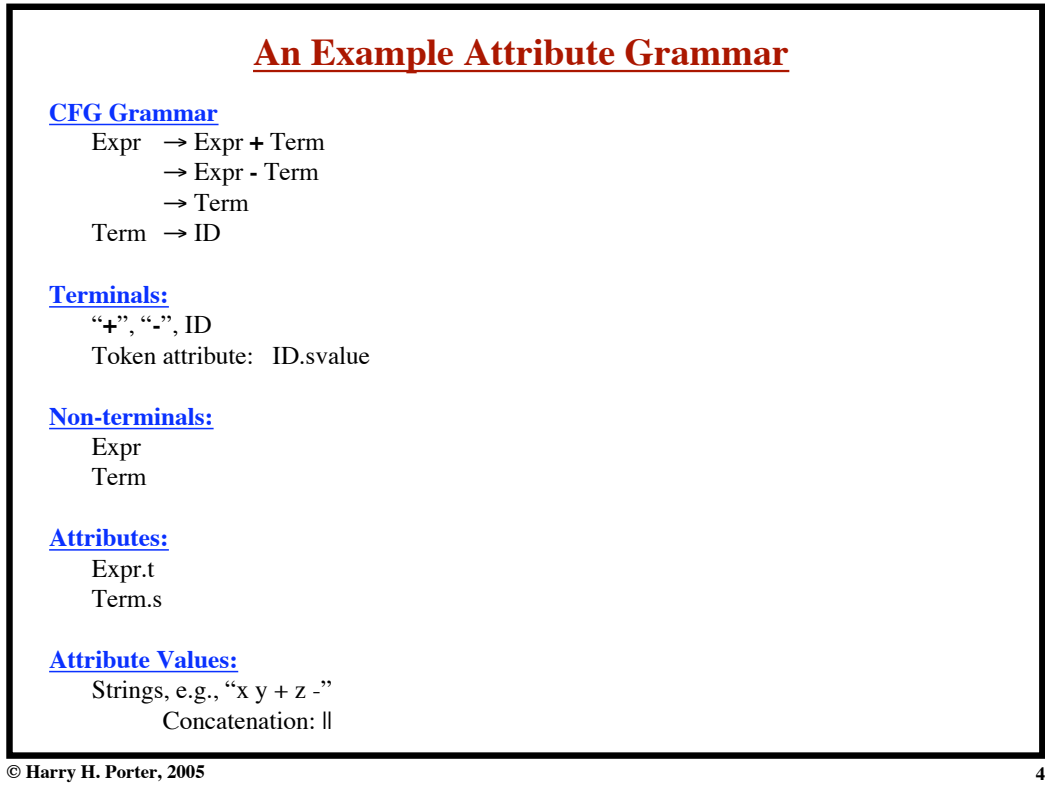

**© Harry H. Porter, 2005**

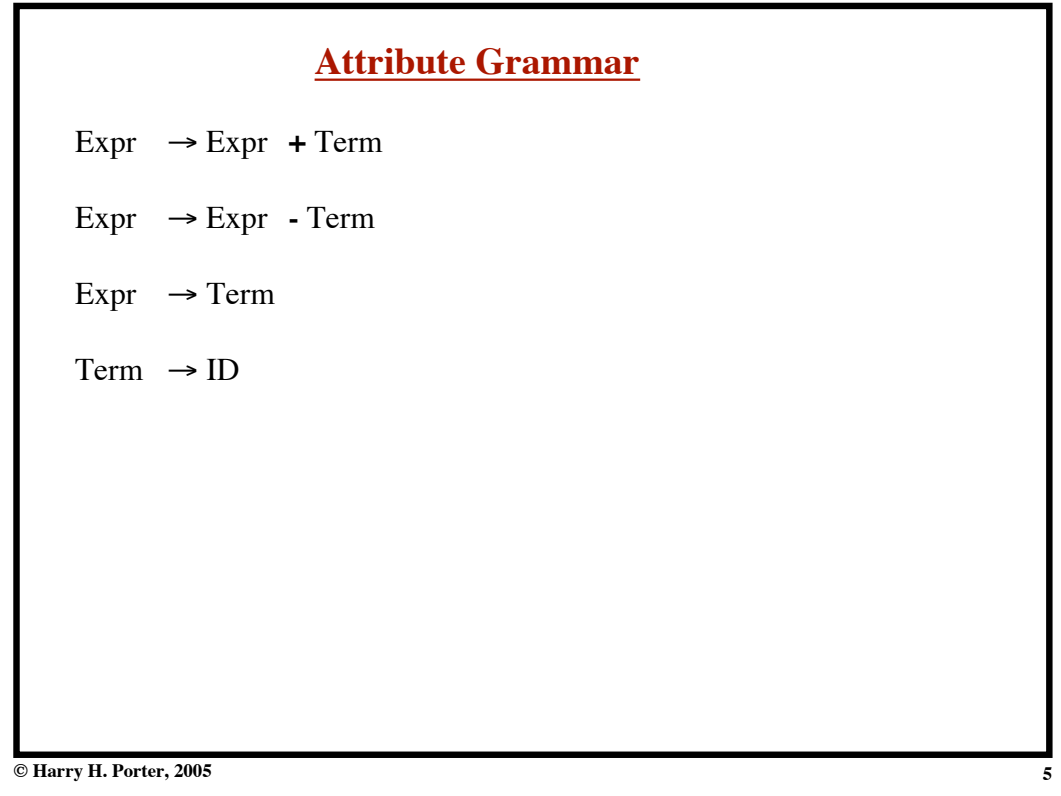

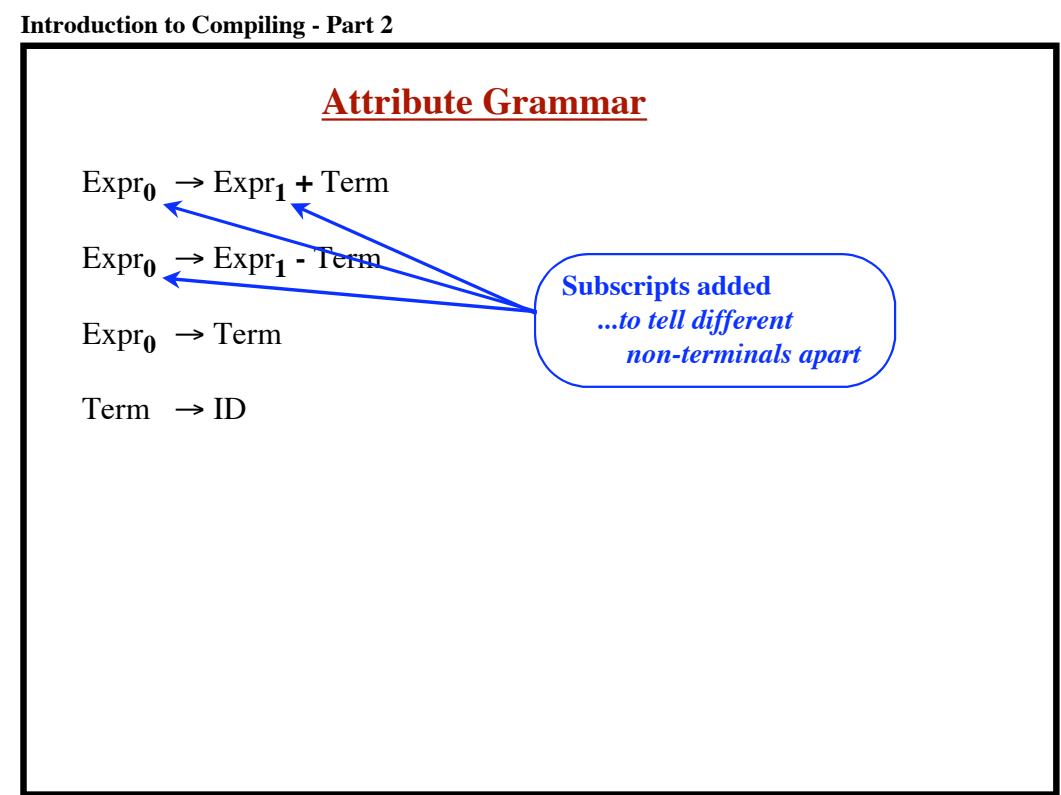

# **Attribute Grammar**

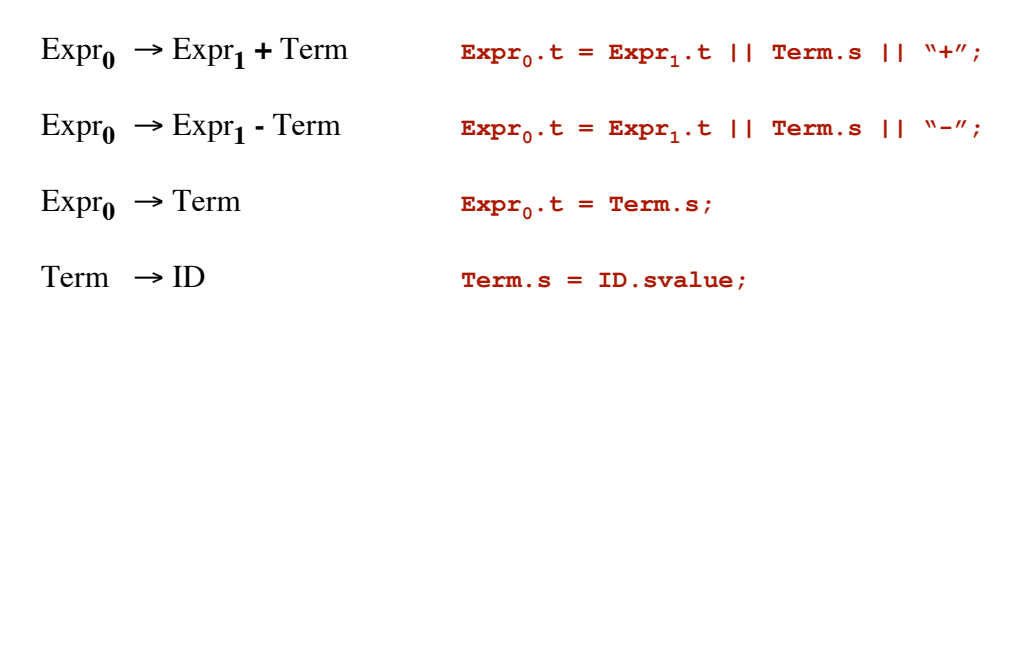

**7**

**© Harry H. Porter, 2005**

**Introduction to Compiling - Part 2**

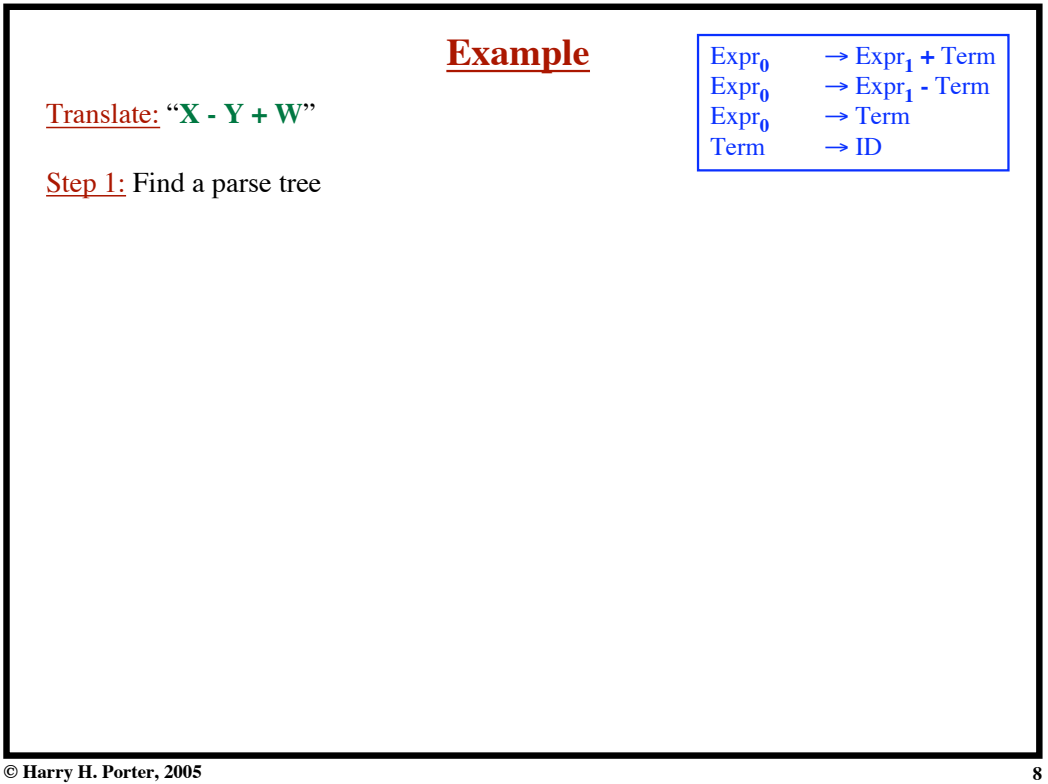

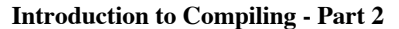

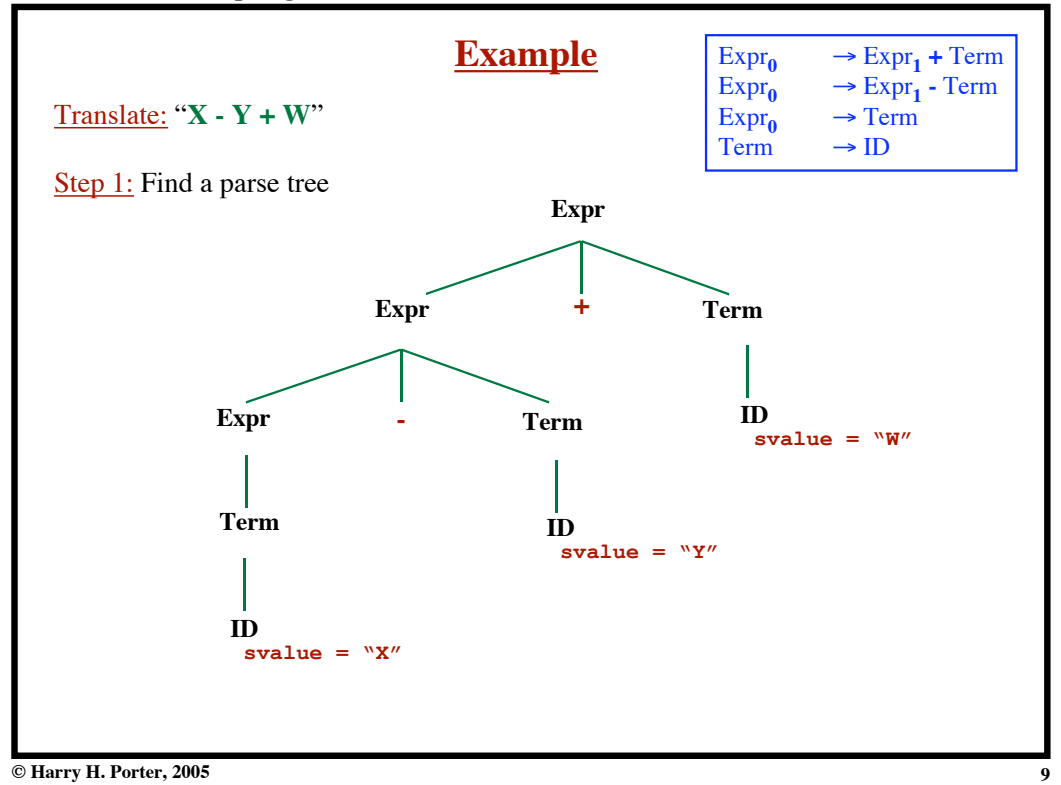

**Introduction to Compiling - Part 2**

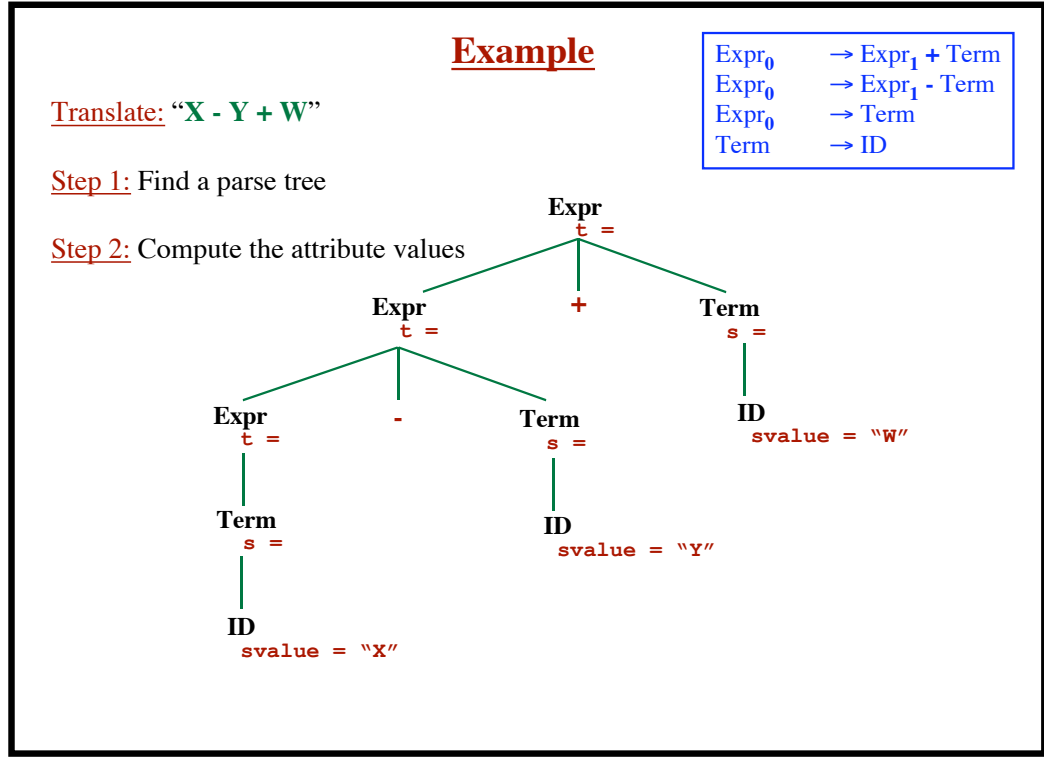

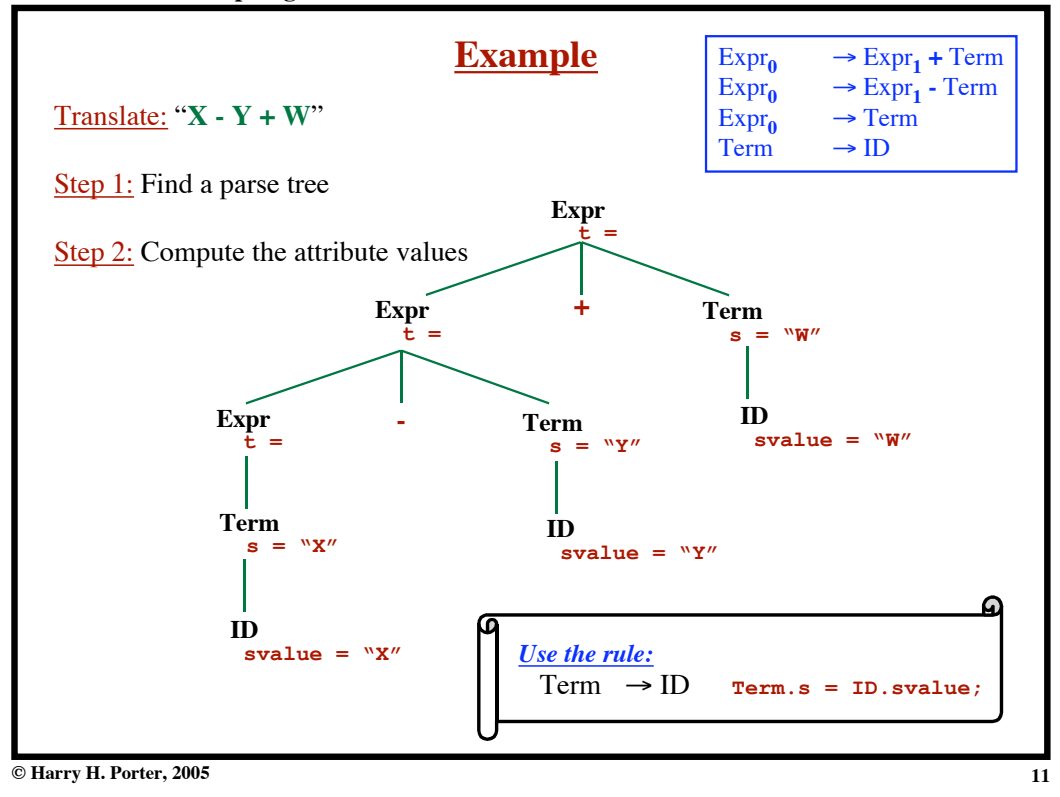

**Introduction to Compiling - Part 2**

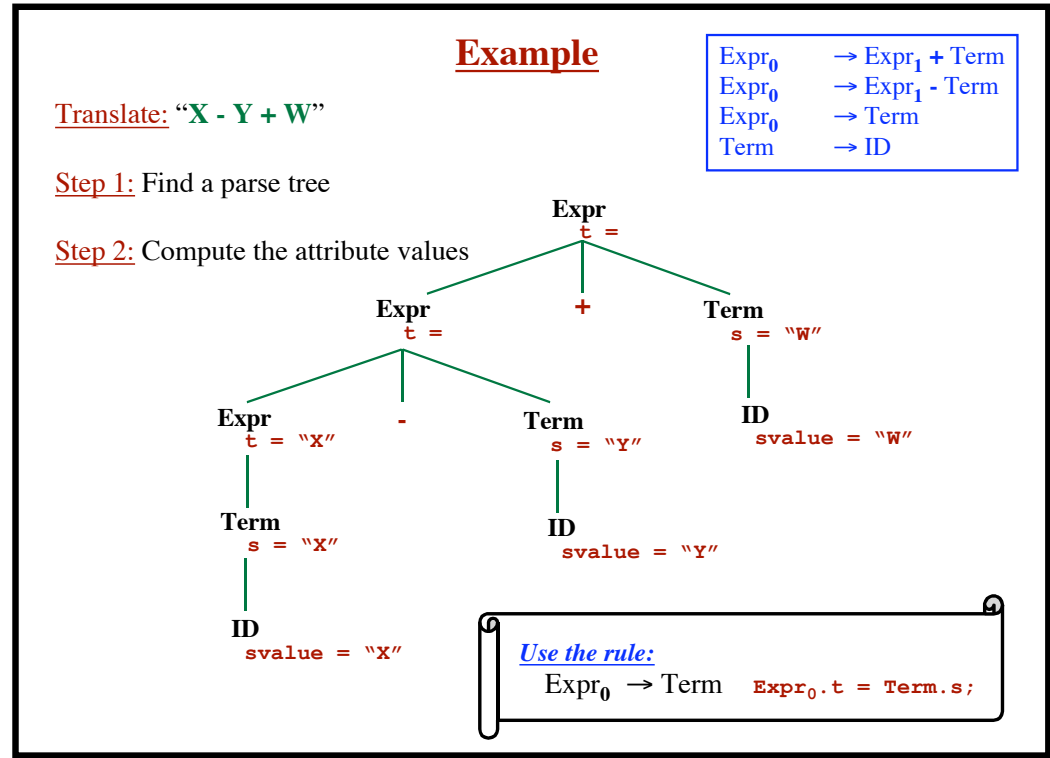

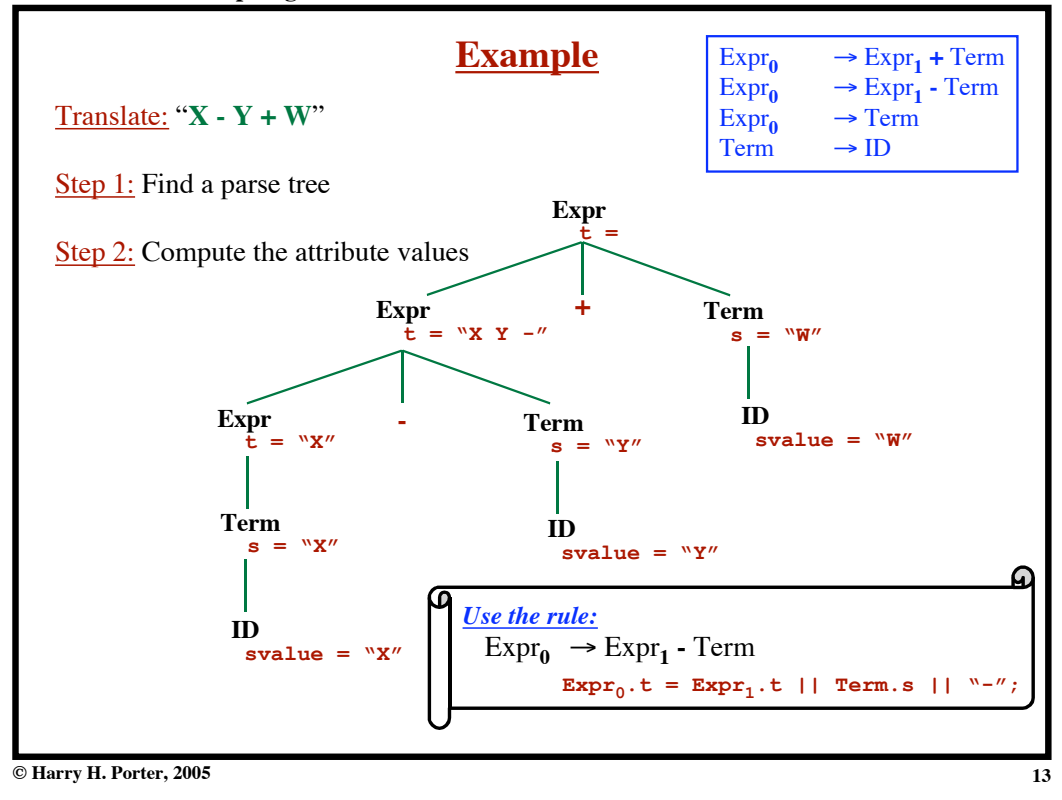

**Introduction to Compiling - Part 2**

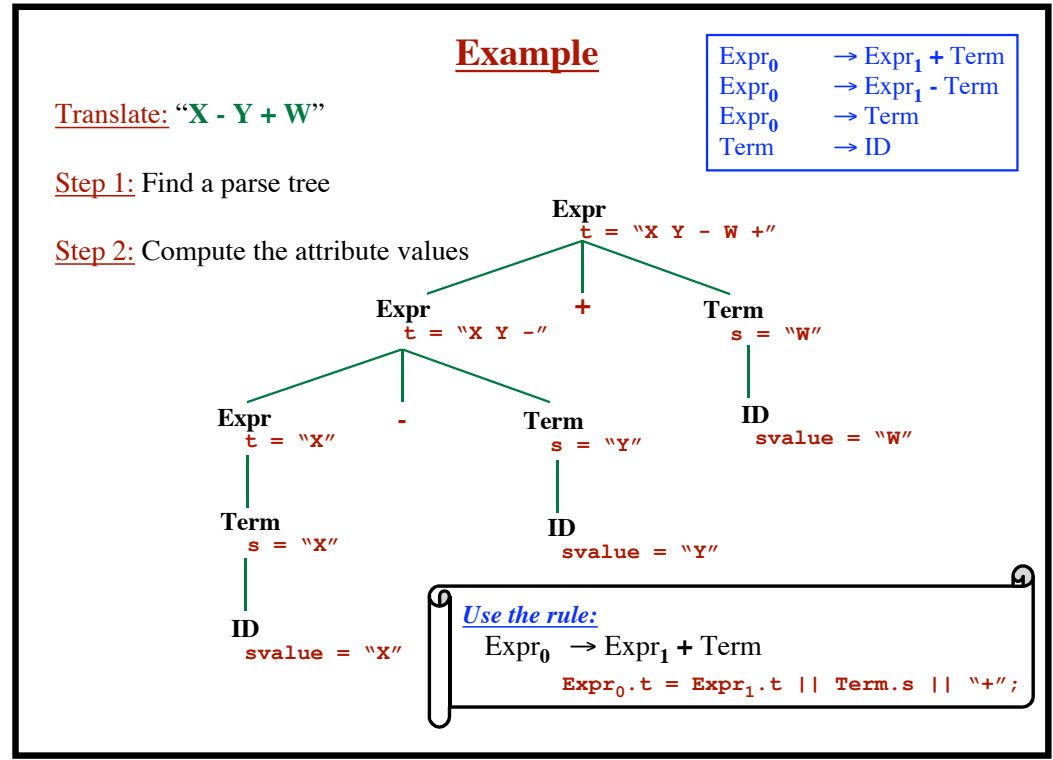

**14**

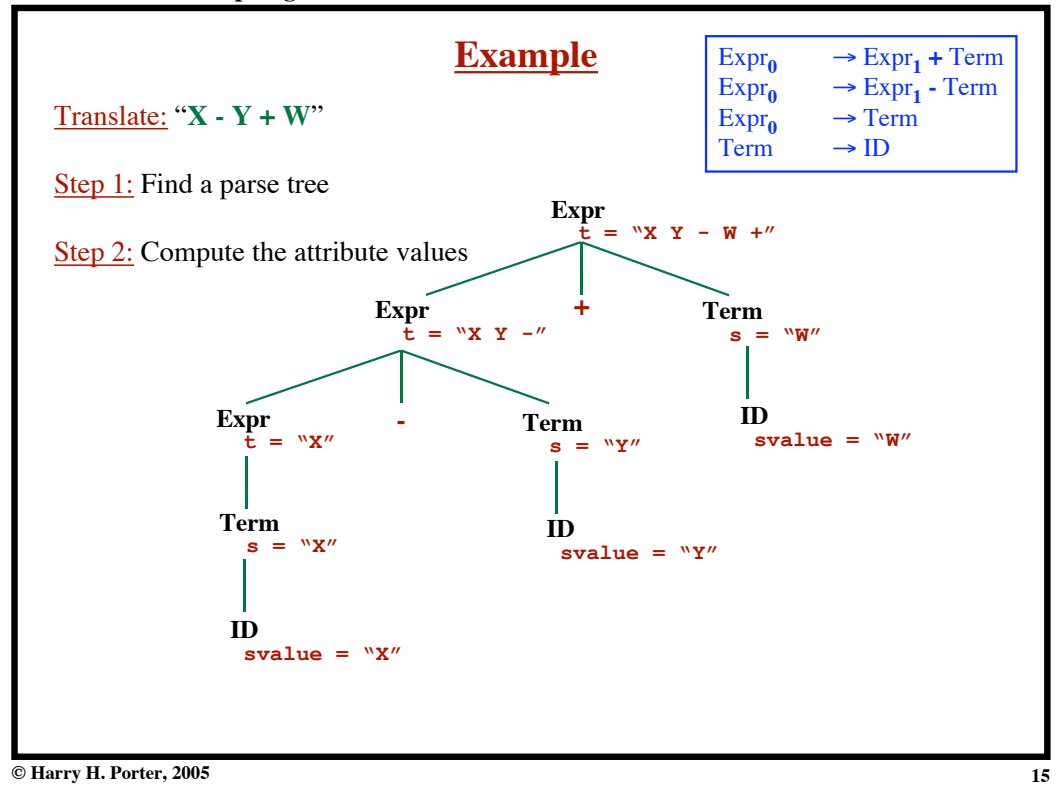

#### **Introduction to Compiling - Part 2**

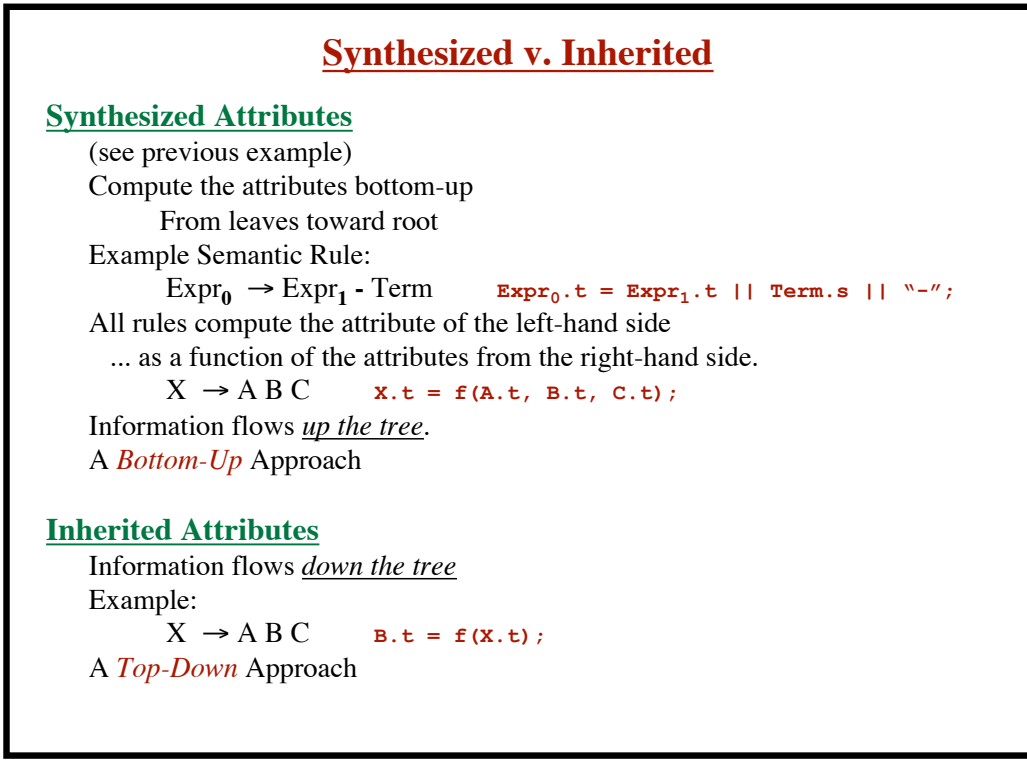

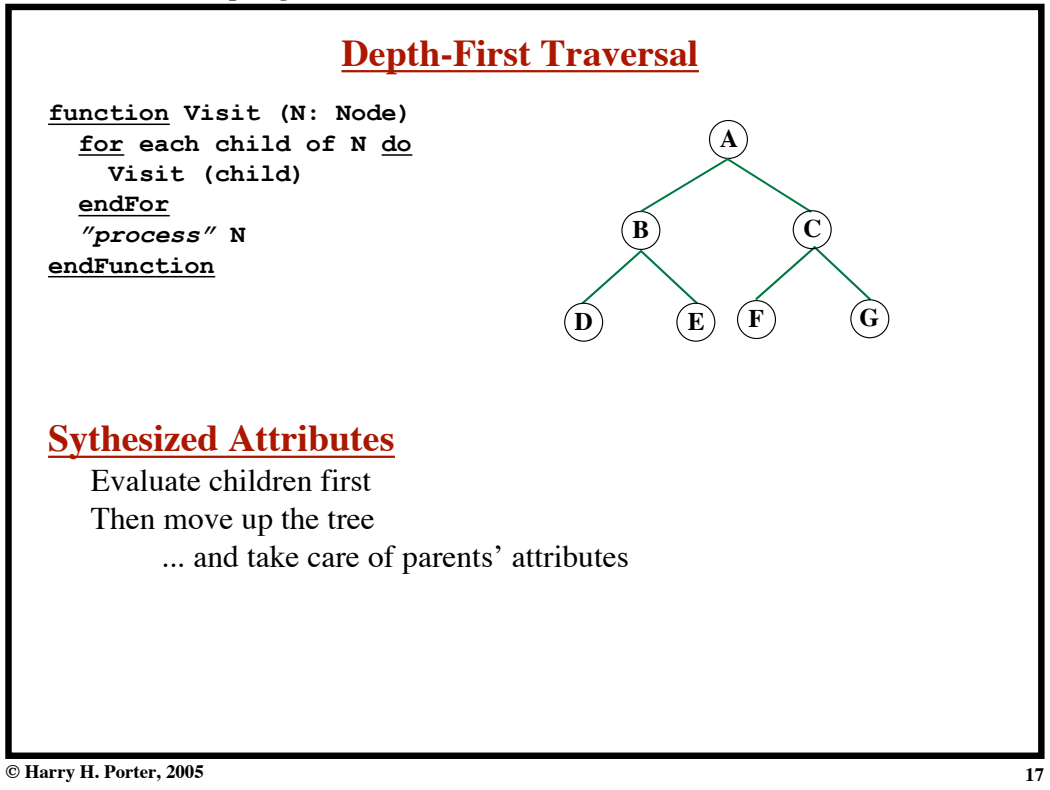

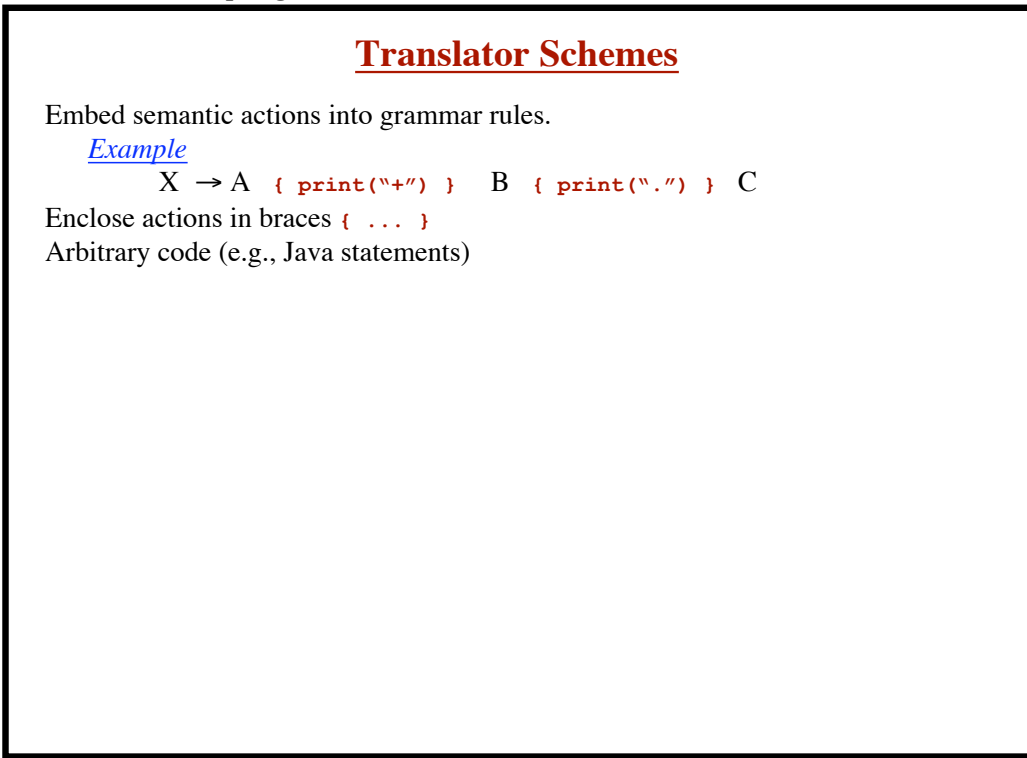

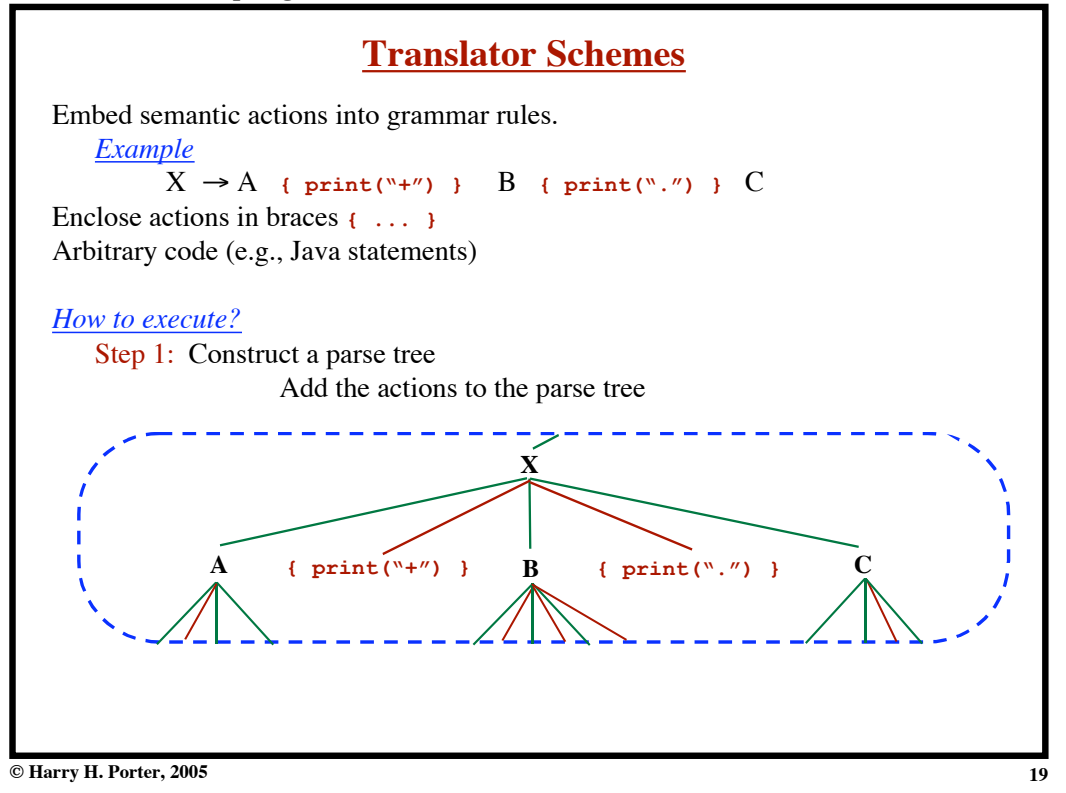

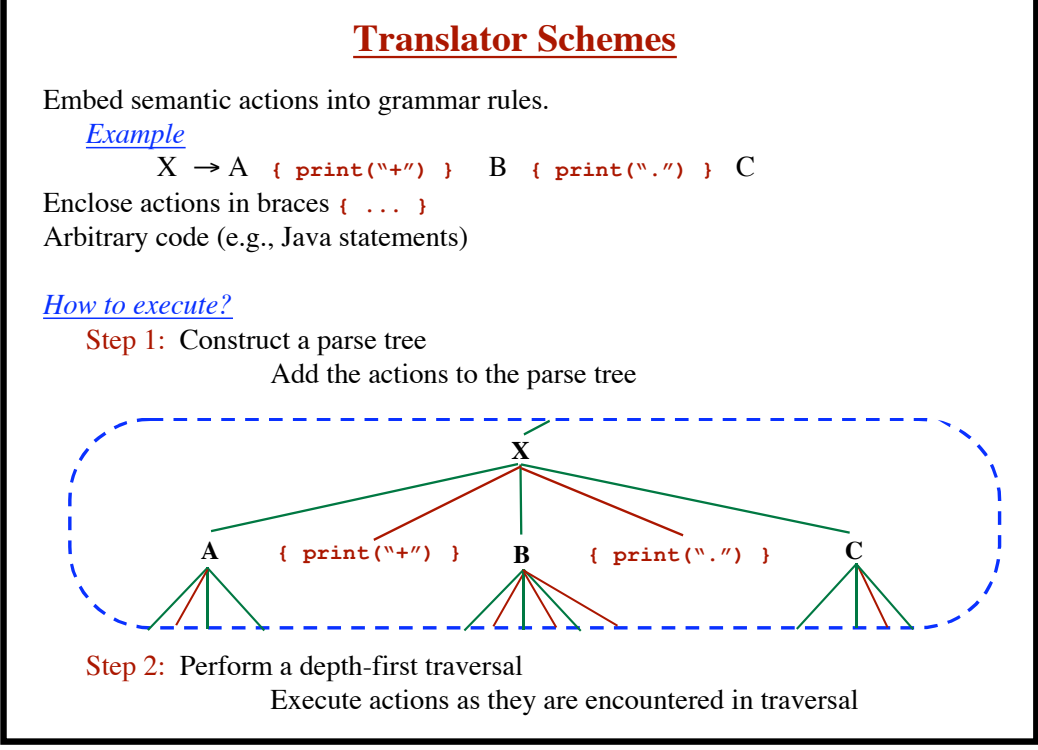

**© Harry H. Porter, 2005**

**Example: Convert Infix Expressions to Postfix**

Expr  $\rightarrow$  Expr  $+$  Term { print("+") }  $\text{Expr} \rightarrow \text{Expr}$  **-** Term **{ print("-") }**  $\text{Expr} \rightarrow \text{Term}$  $Term \rightarrow ID$  {  $print(ID.svalue)$  }

**© Harry H. Porter, 2005**

**Introduction to Compiling - Part 2 Example: Convert Infix Expressions to Postfix** Expr  $\rightarrow$  Expr  $+$  Term { print("+") }  $\text{Expr} \rightarrow \text{Expr}$  **-** Term {  $\text{print}("--")$  }  $\text{Expr} \rightarrow \text{Term}$  $Term \rightarrow ID$  {  $print(ID.svalue)$  } **Expr Expr** Expr  $+$  Term **Term Term ID sval="X" ID sval="W" ID sval="Y" + print("+") print("-") print("Y") print("X") print("W")** *Example*  **Source: X - Y + W Output: X Y - W +**

**21**

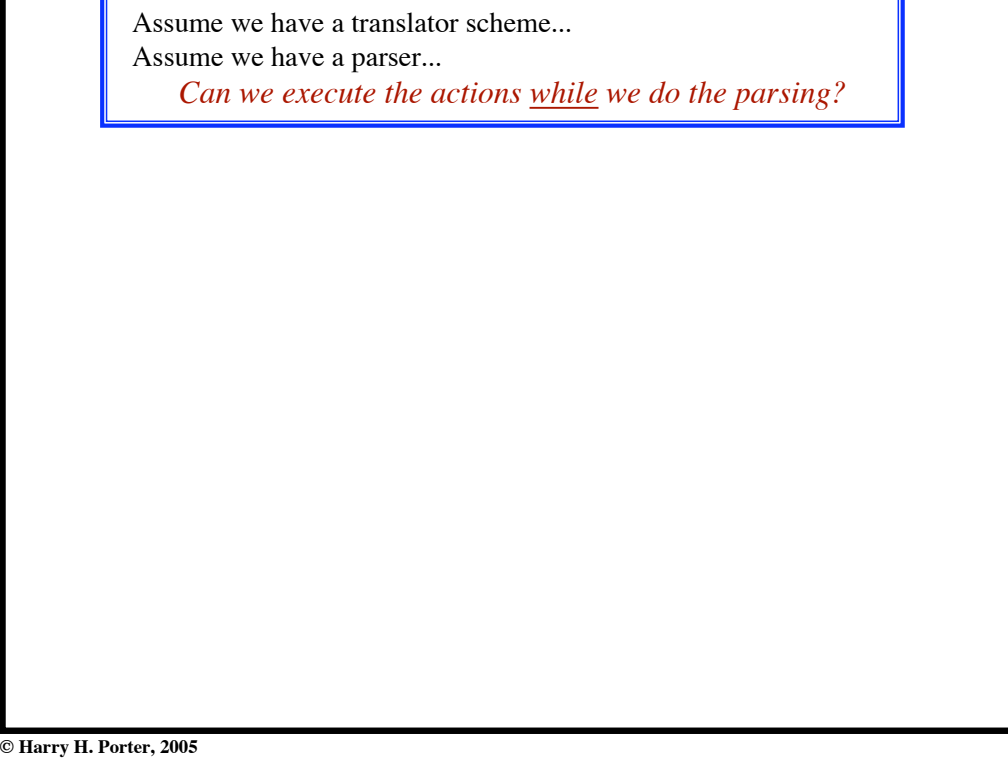

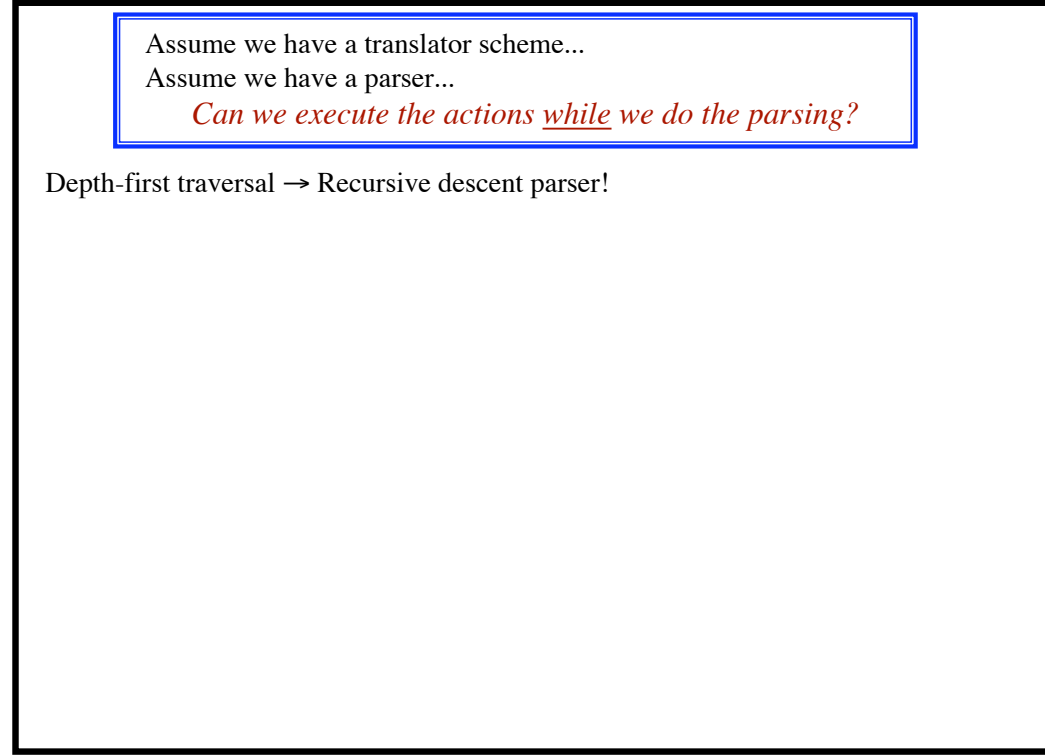

**23**

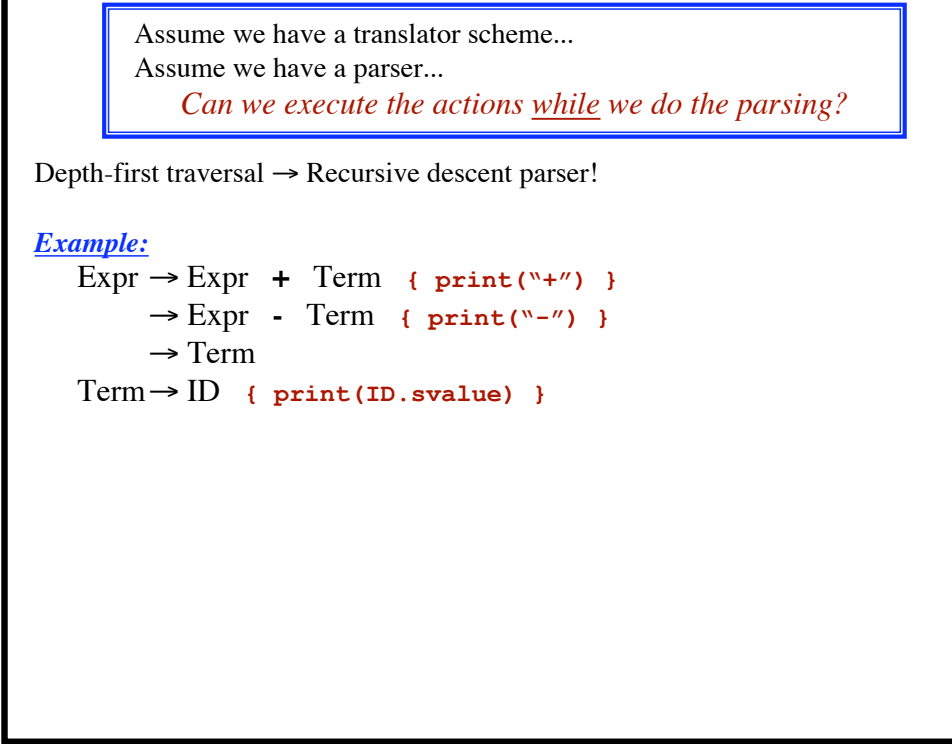

**© Harry H. Porter, 2005**

**25**

## **Introduction to Compiling - Part 2**

```
 Assume we have a translator scheme...
          Assume we have a parser...
              Can we execute the actions while we do the parsing?
Depth-first traversal \rightarrow Recursive descent parser!
Example:
    \text{Expr} \rightarrow \text{Expr} + \text{Term} \{ \text{print}("+") \}! Expr - Term { print("-") }
          \rightarrow Term
    Term \rightarrow ID { print(ID.svalue) }
First, we'll need to eliminate left-recursion:
    Expr \rightarrow Term Rest
    Rest \rightarrow + Term { print("+") } Rest
          ! - Term { print("-") } Rest
          \rightarrow \varepsilonTerm \rightarrow ID { print(ID.svalue) }
```
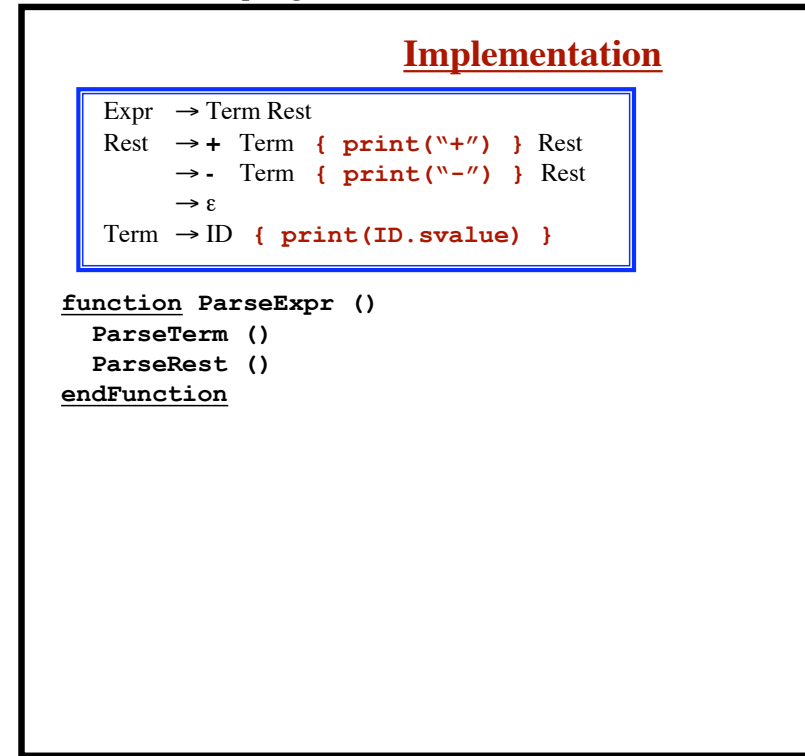

**© Harry H. Porter, 2005**

**27**

**Introduction to Compiling - Part 2**

```
Implementation
   Expr \rightarrow Term Rest
   Rest \rightarrow + Term { print("+") } Rest
         ! - Term { print("-") } Rest
         \rightarrow \varepsilonTerm \rightarrow ID { print(ID.svalue) }
function ParseTerm ()
  if nextToken == ID then
     s = token.svalue
     MustHave (ID)
     print (s)
   else
     Error "Expecting ID"
   endIf
endFunction
```
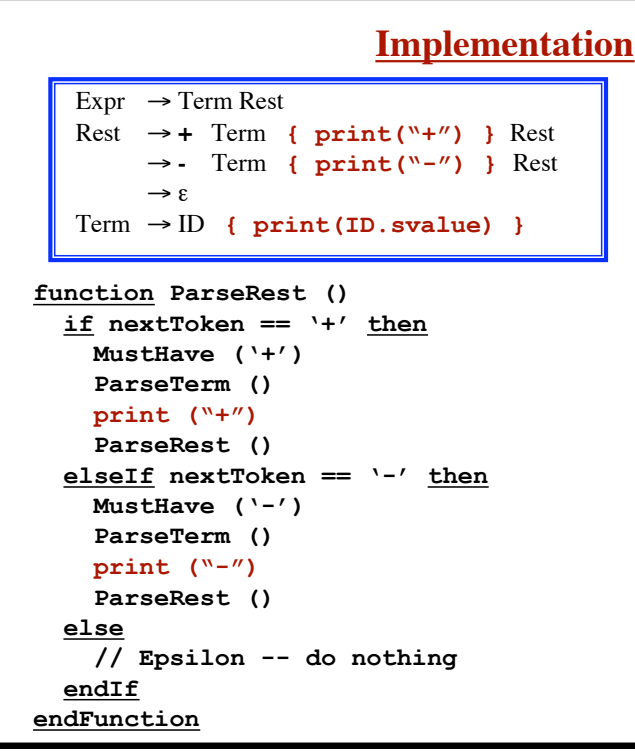

**© Harry H. Porter, 2005**

**29**

**Introduction to Compiling - Part 2**

```
Repeating...
function ParseExpr ()
   ParseTerm ()
  ParseRest ()
endFunction
function ParseRest ()
  if nextToken == '+' then MustHave ('+')
    ParseTerm ()
    print ("+")
     ParseRest ()
   elseIf nextToken == '-' then
     MustHave ('-')
     ParseTerm ()
     print ("-")
     ParseRest ()
   else
     // Epsilon -- do nothing
   endIf
endFunction
```
**Introduction to Compiling - Part 2**

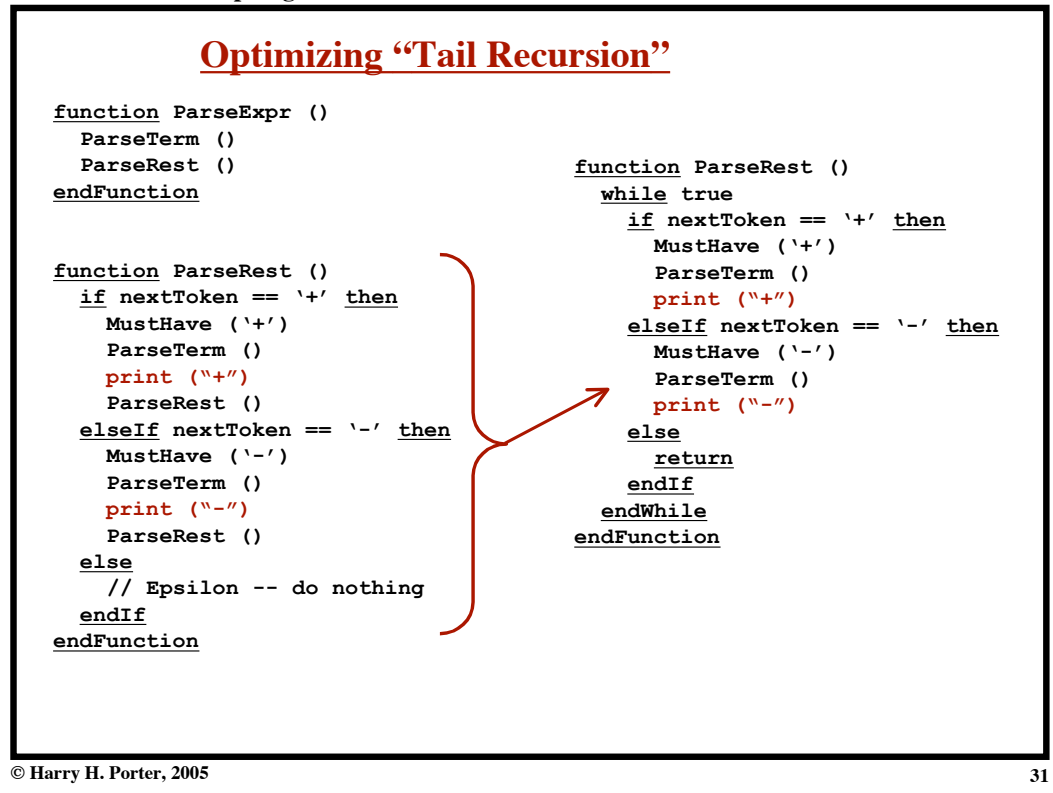

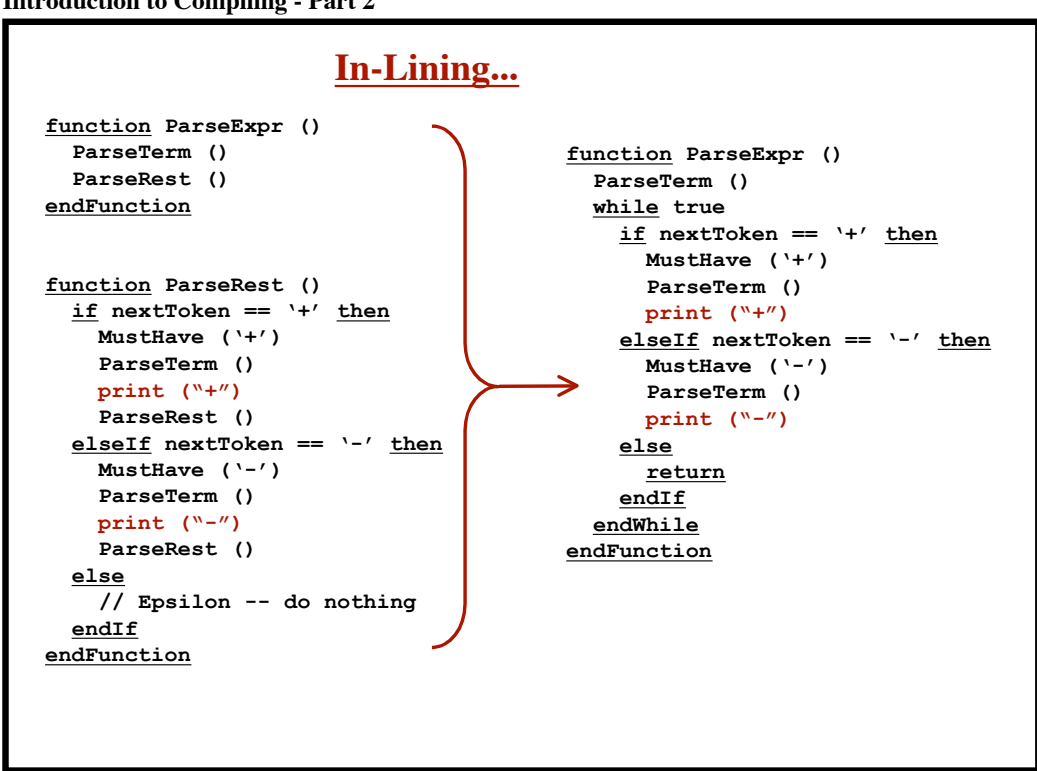

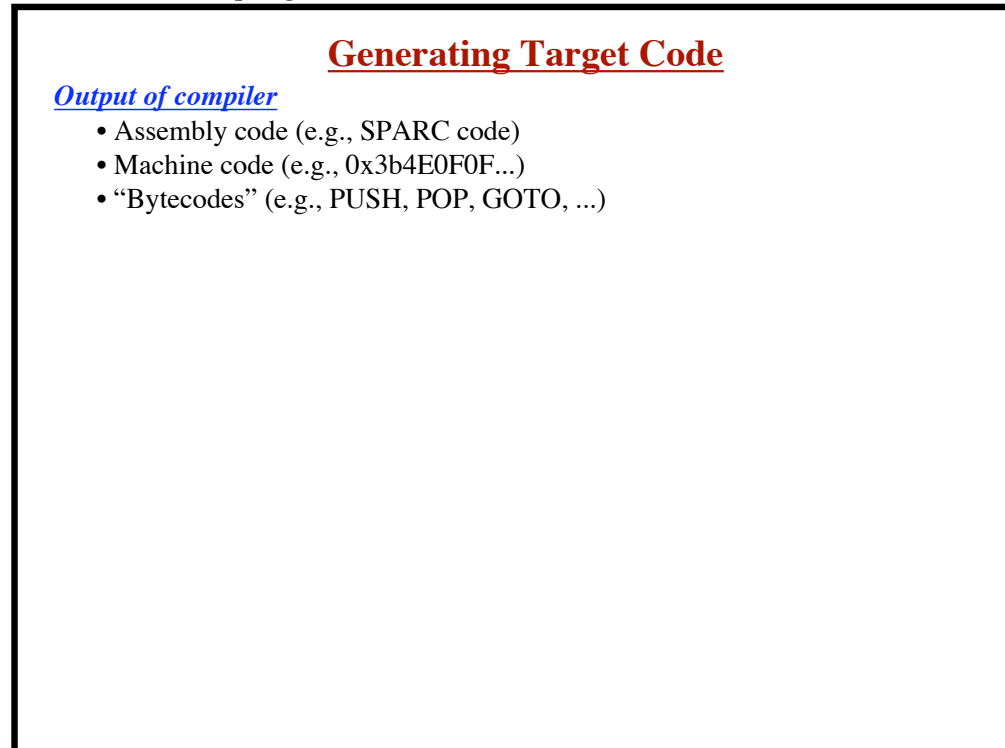

**© Harry H. Porter, 2005**

**Introduction to Compiling - Part 2**

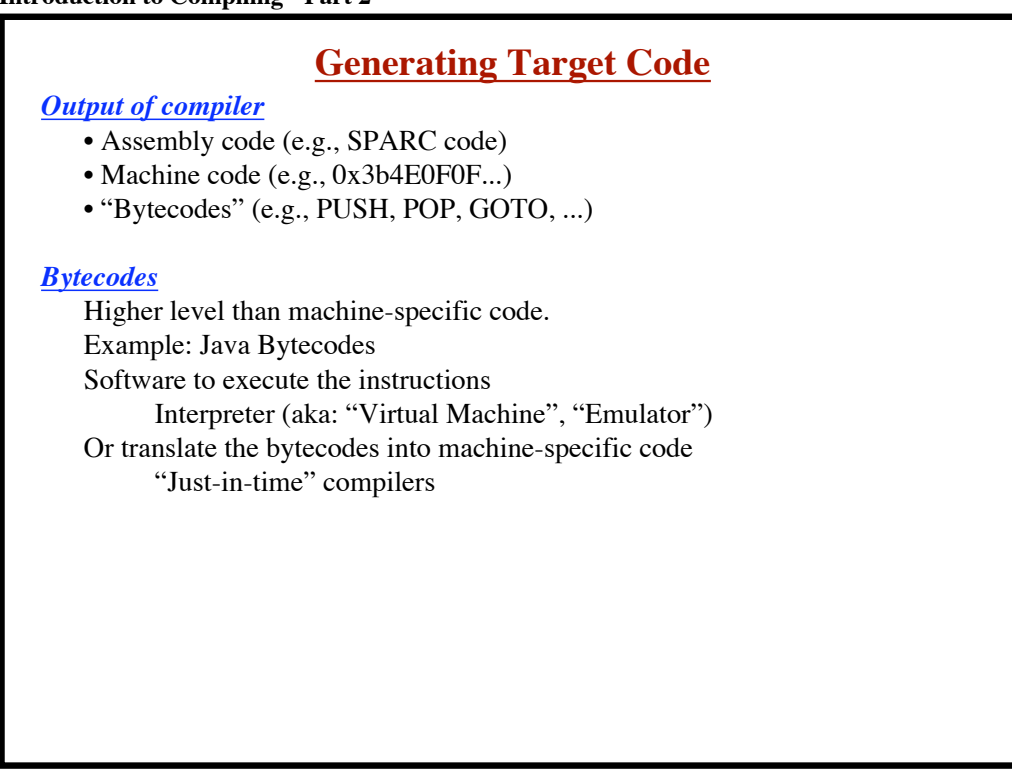

**© Harry H. Porter, 2005**

**34**

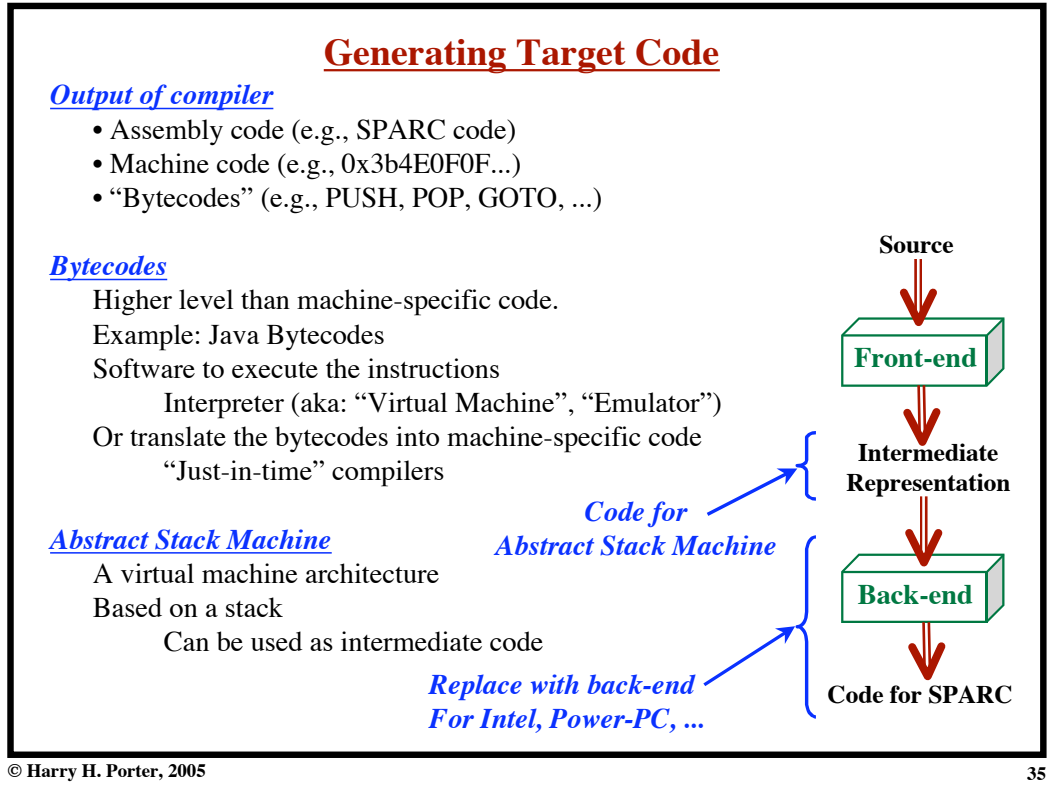

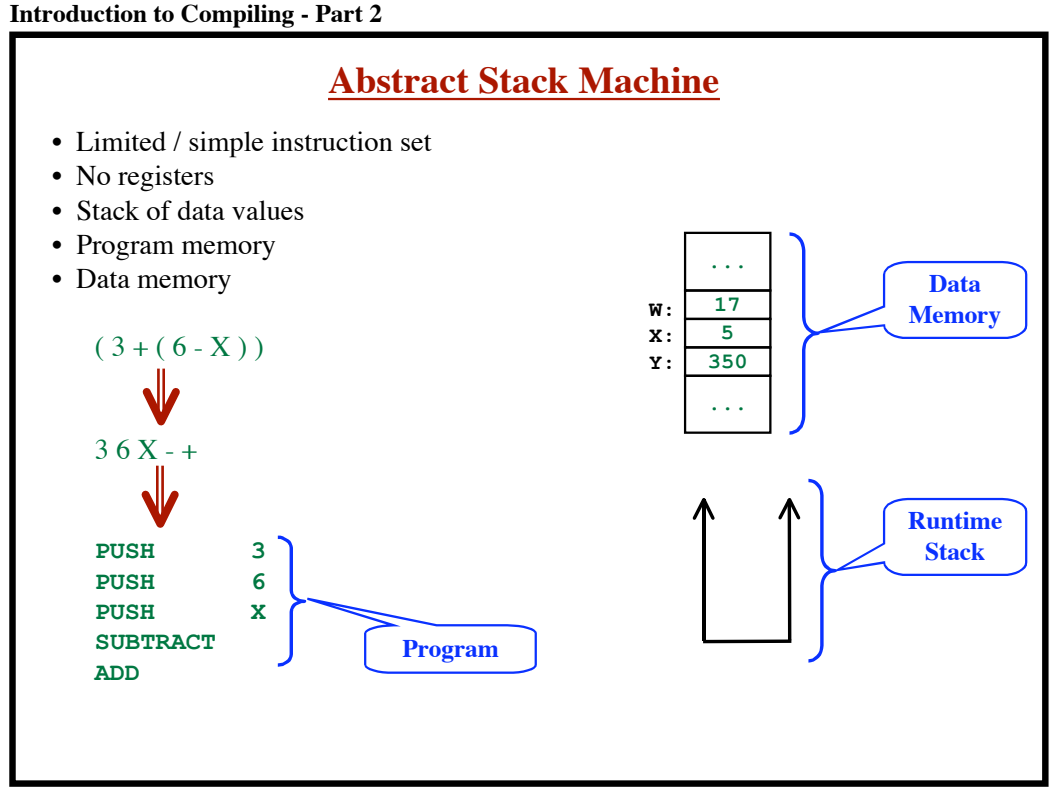

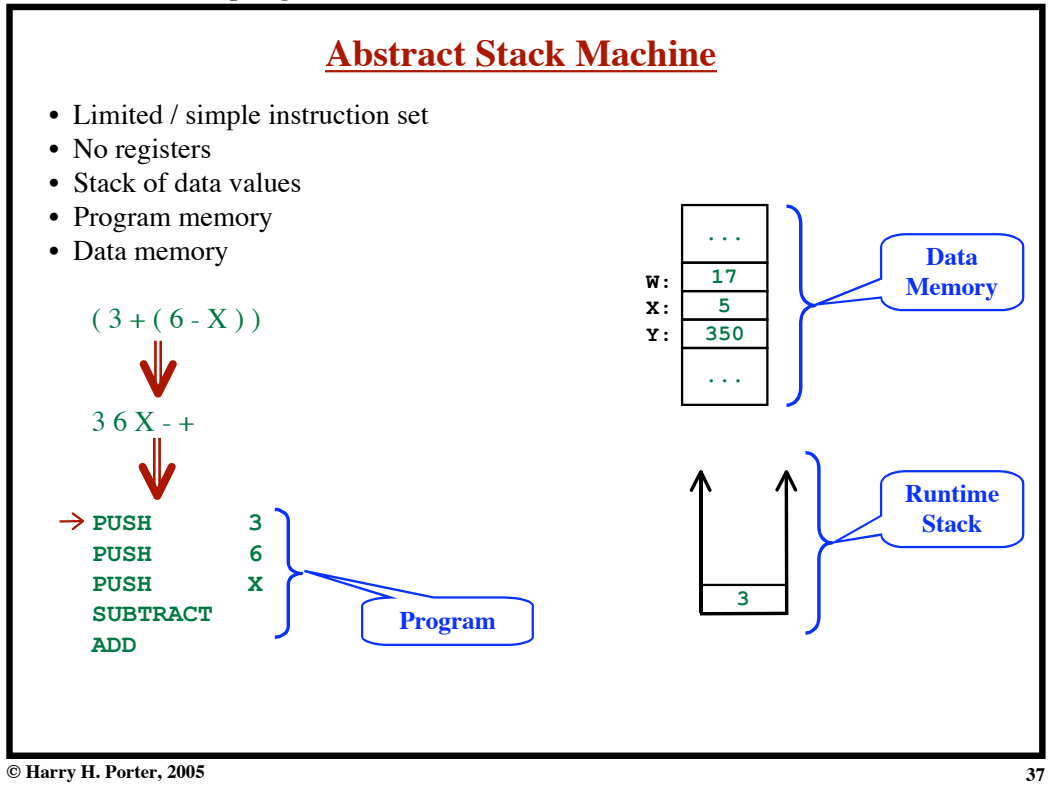

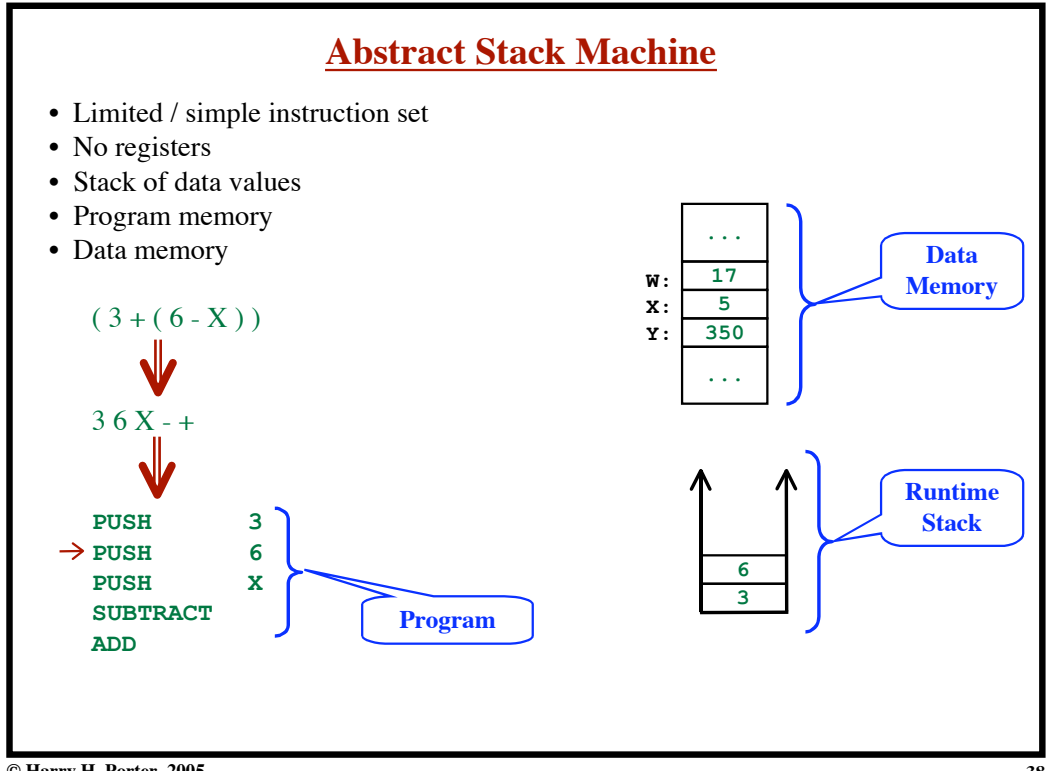

**© Harry H. Porter, 2005**

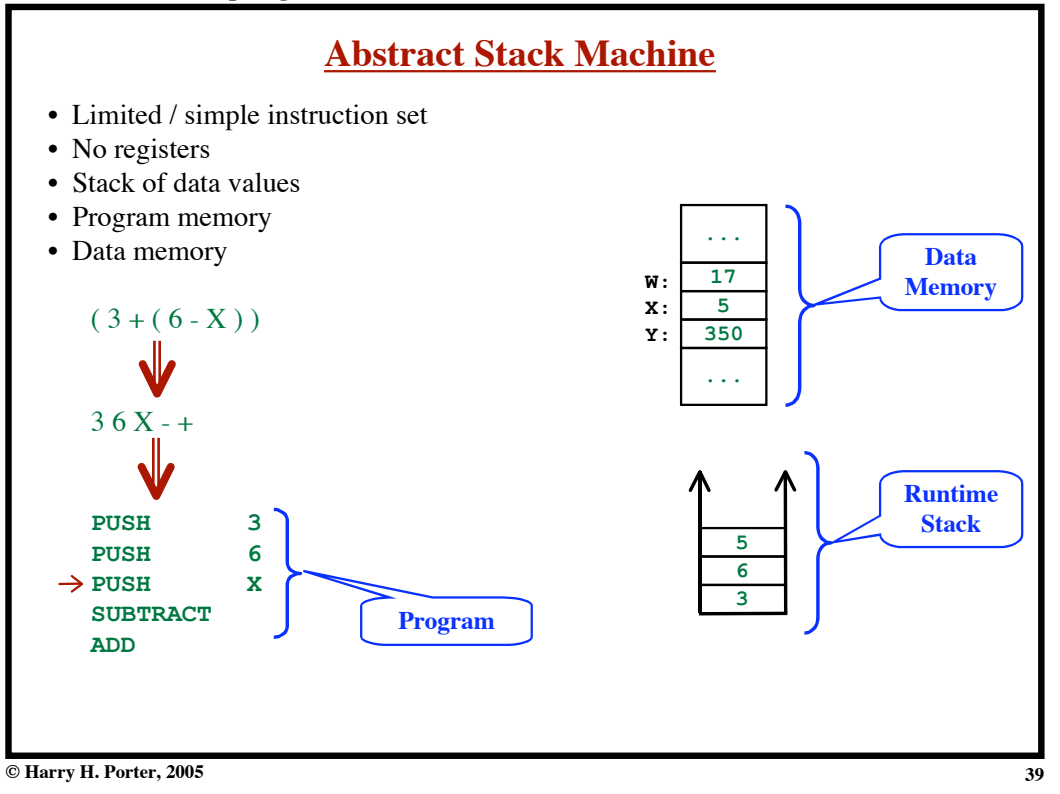

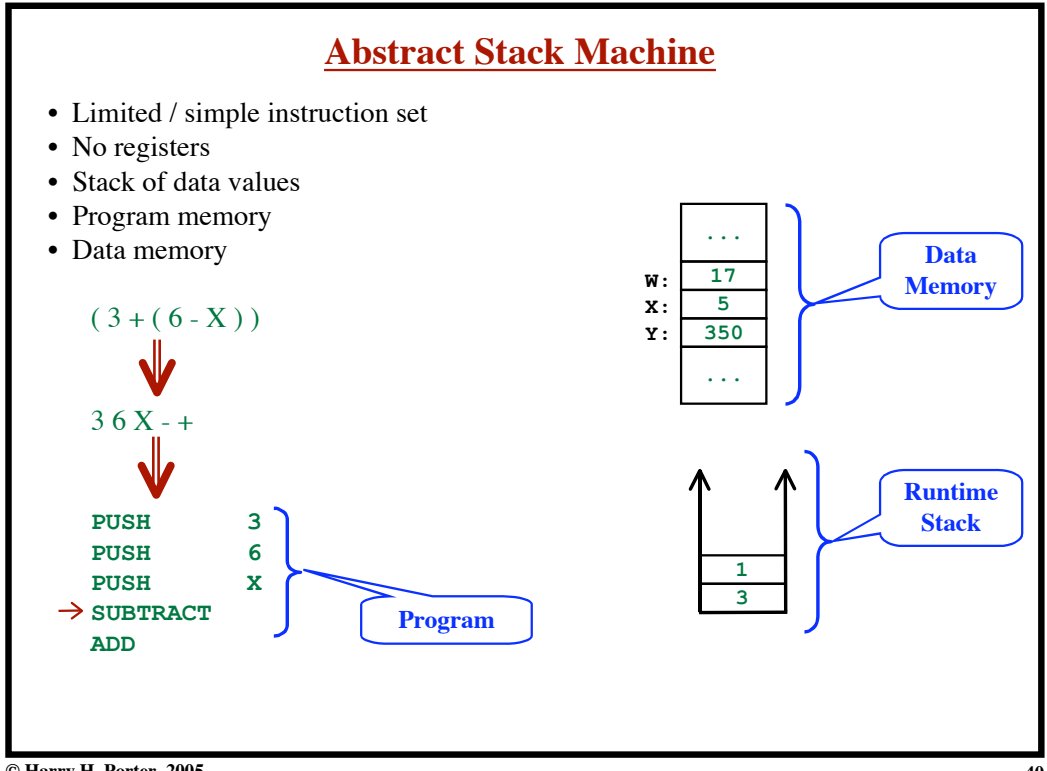

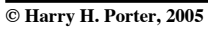

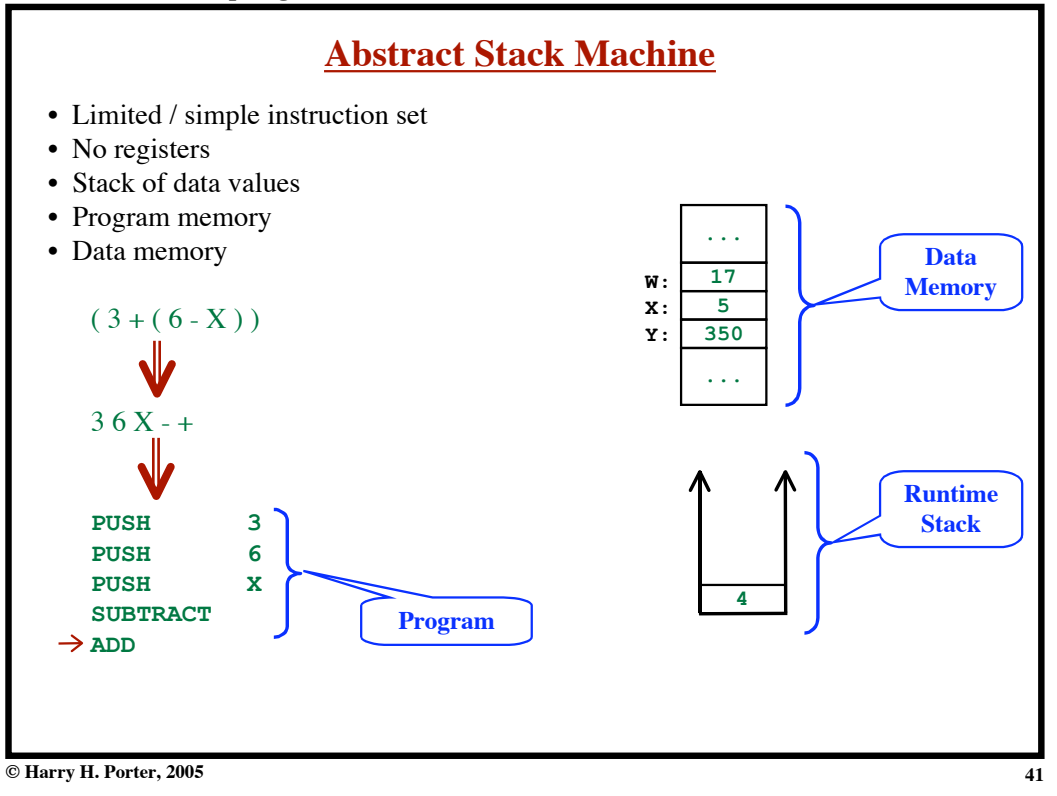

**Introduction to Compiling - Part 2**

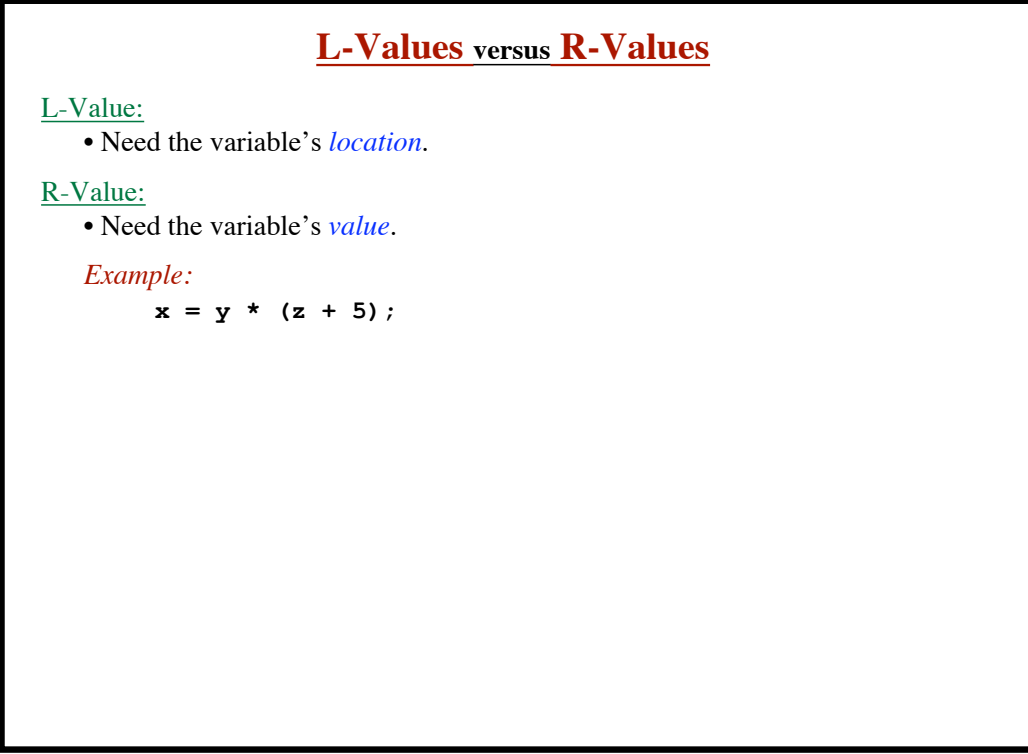

**Introduction to Compiling - Part 2**

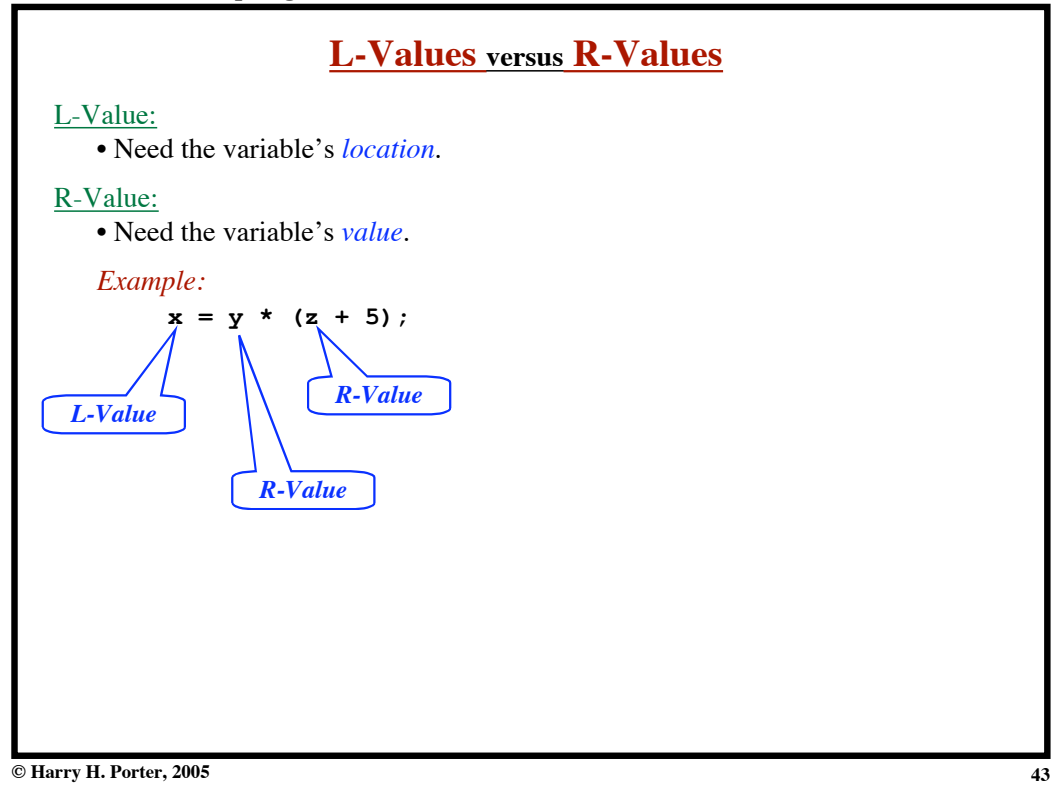

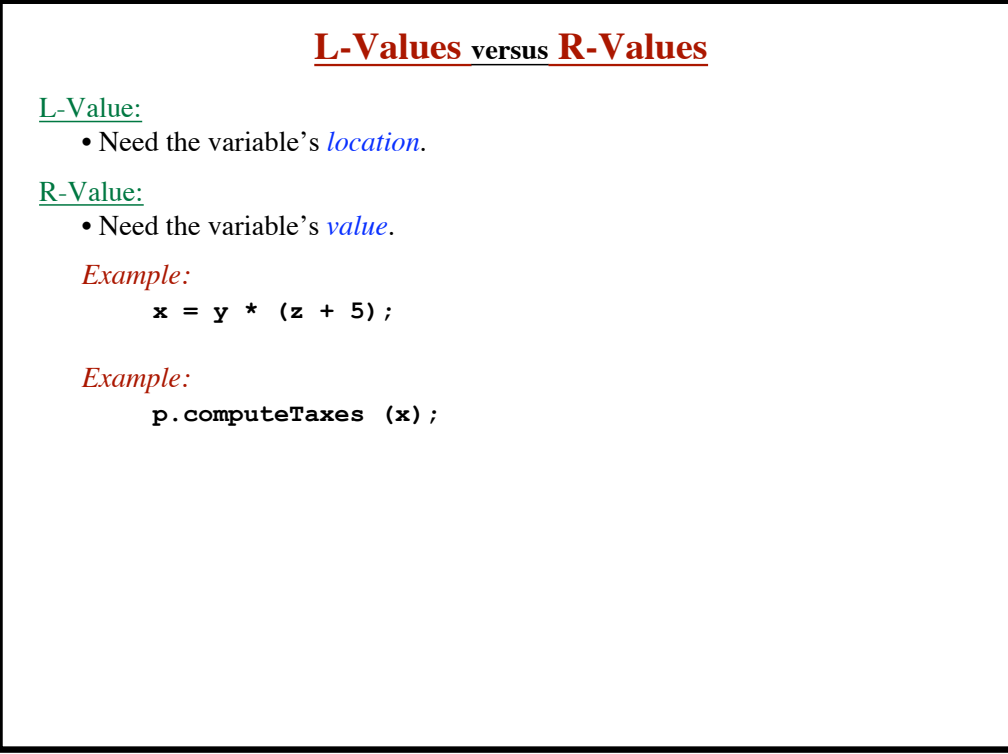

**Introduction to Compiling - Part 2**

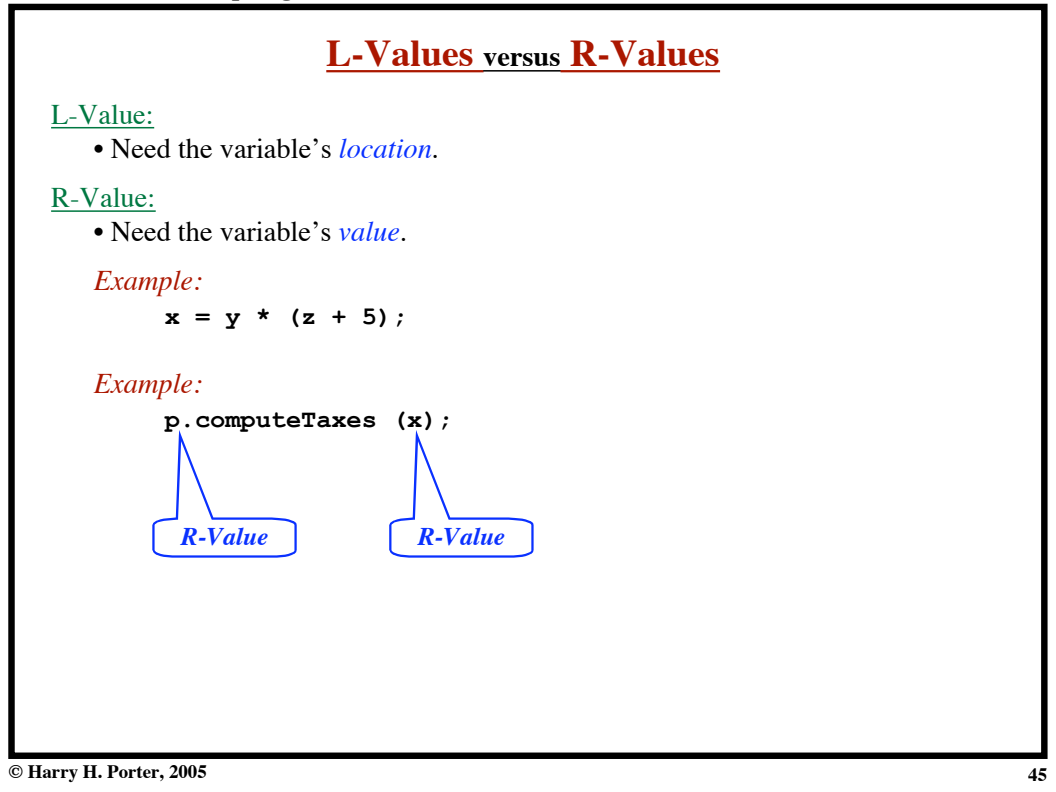

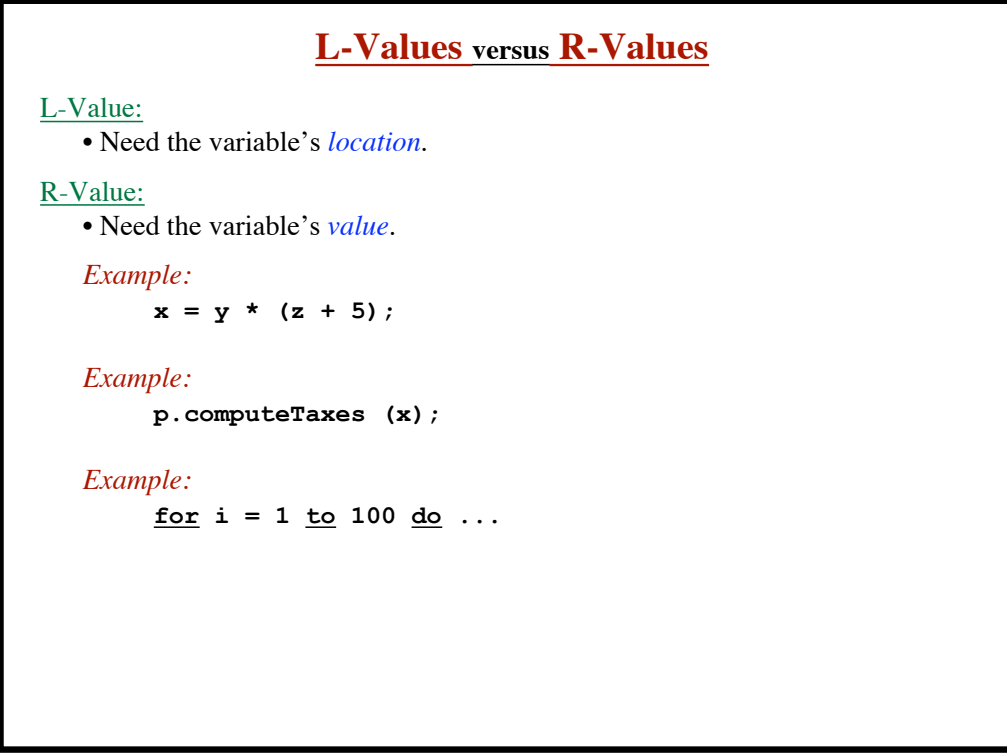

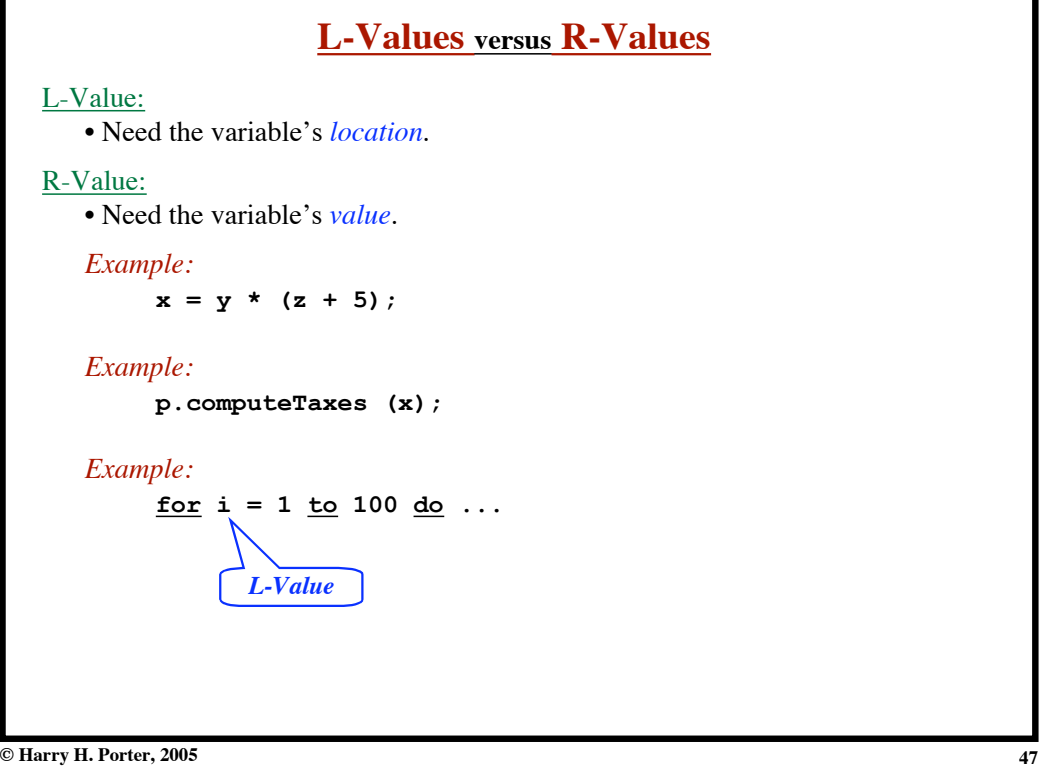

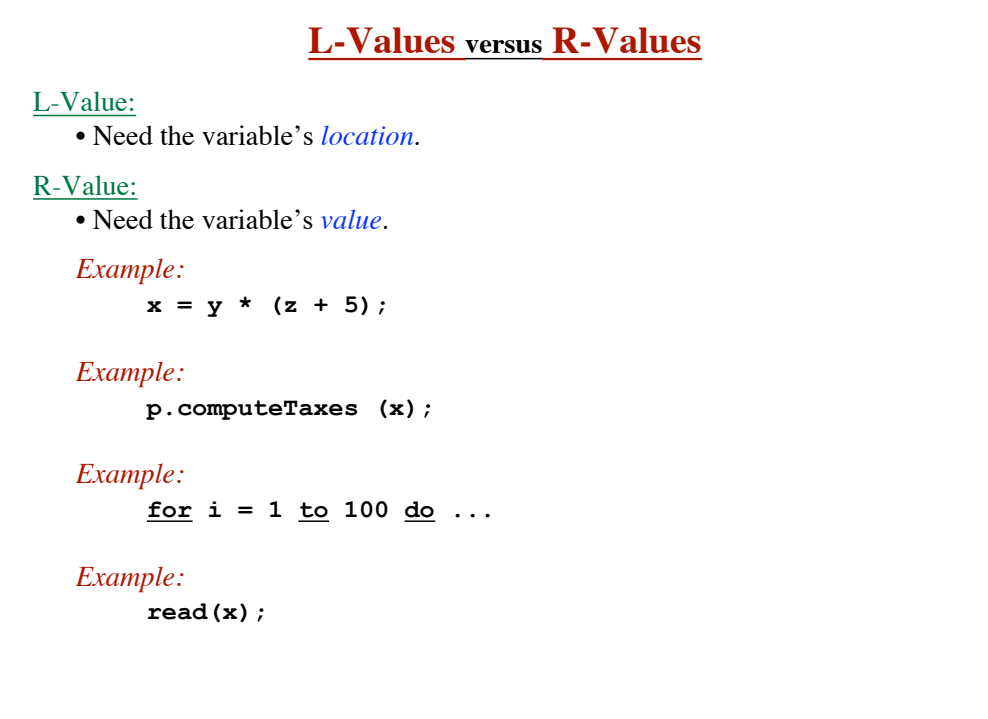

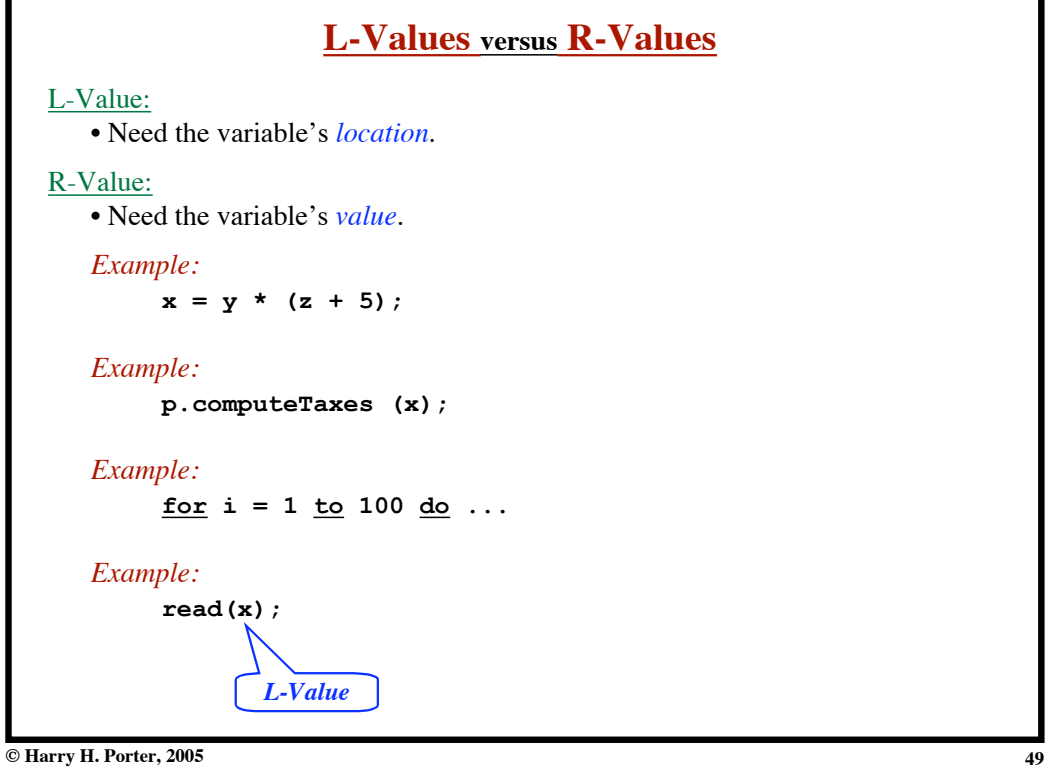

**Introduction to Compiling - Part 2**

| <b>Stack Machine Instructions</b>                                             |                                                            |  |  |  |  |  |  |  |  |
|-------------------------------------------------------------------------------|------------------------------------------------------------|--|--|--|--|--|--|--|--|
| <b>Arithmetic Instructions</b><br><b>ADD</b>                                  |                                                            |  |  |  |  |  |  |  |  |
| <b>SUB</b>                                                                    |                                                            |  |  |  |  |  |  |  |  |
| <b>MULT</b>                                                                   |                                                            |  |  |  |  |  |  |  |  |
| <b>DIV</b>                                                                    |                                                            |  |  |  |  |  |  |  |  |
| etc                                                                           |                                                            |  |  |  |  |  |  |  |  |
| <b>PUSH</b><br><b>RVALUE</b><br><b>LVALUE</b><br><b>ASSIGN</b><br>POP<br>COPY | <b>Stack/Data Manipulation Instructions</b><br>N<br>N<br>N |  |  |  |  |  |  |  |  |
|                                                                               | <b>Flow of Control Instructions</b>                        |  |  |  |  |  |  |  |  |
| <b>GOTO</b>                                                                   | L                                                          |  |  |  |  |  |  |  |  |
| LABEL                                                                         | L                                                          |  |  |  |  |  |  |  |  |
| <b>GOFALSE</b>                                                                | L                                                          |  |  |  |  |  |  |  |  |
| <b>GOTRUE</b><br><b>HALT</b>                                                  | L                                                          |  |  |  |  |  |  |  |  |
|                                                                               |                                                            |  |  |  |  |  |  |  |  |

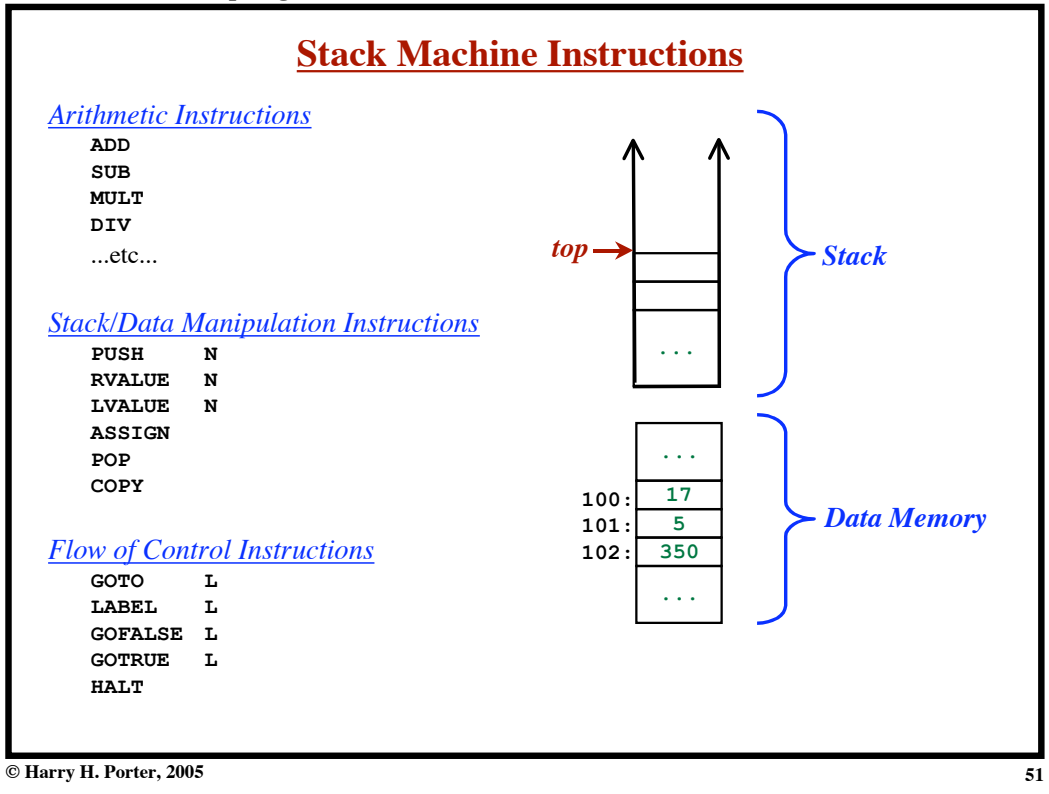

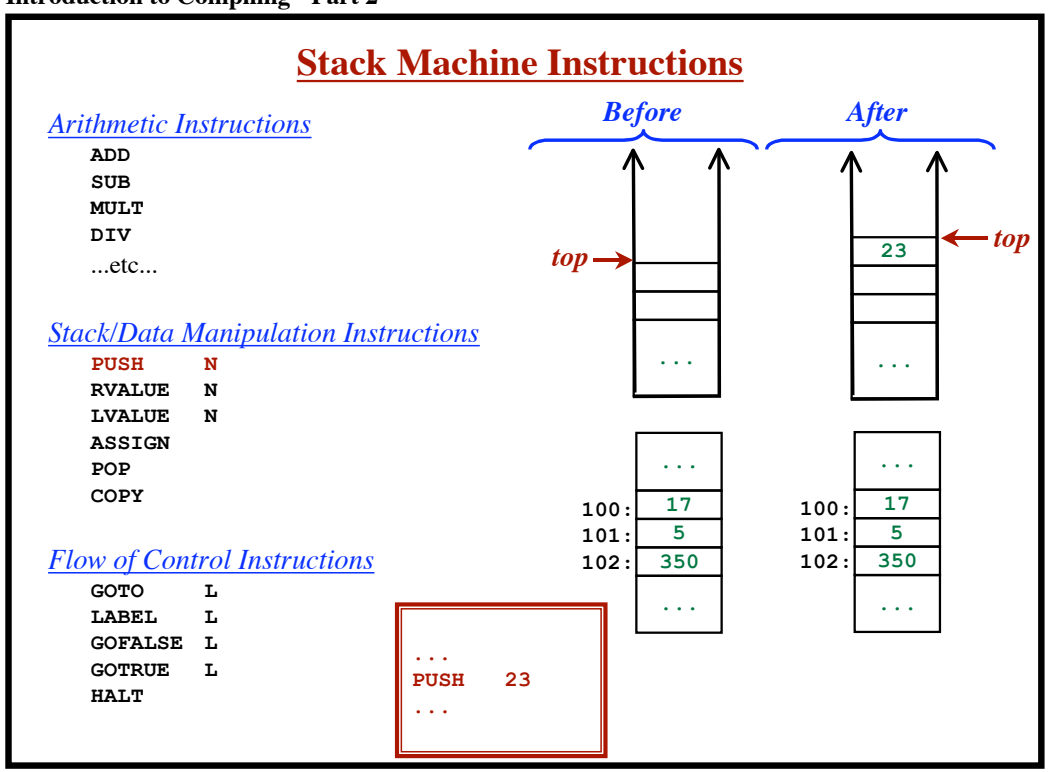

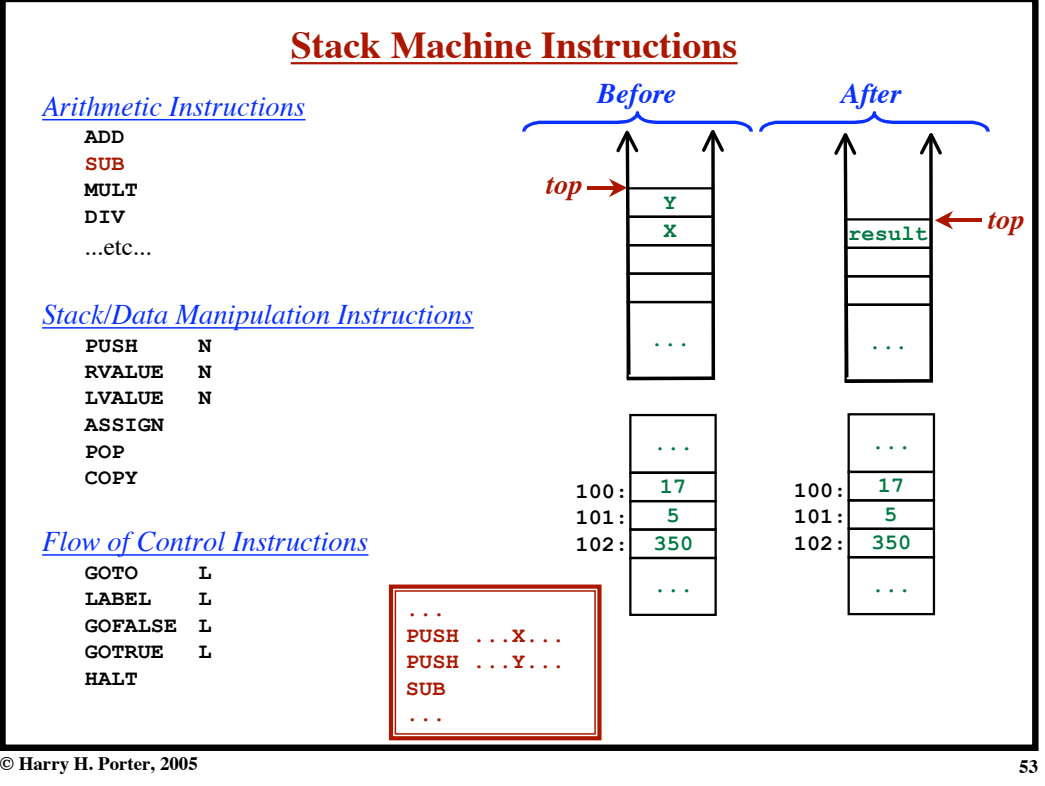

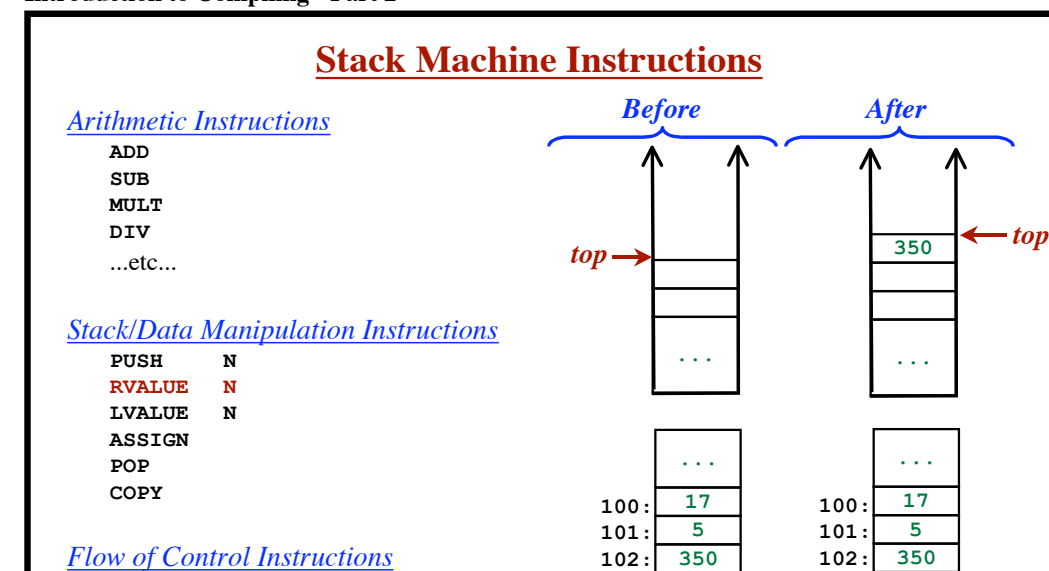

*Flow of Control Instructions*

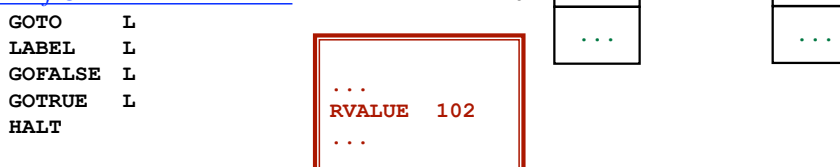

**© Harry H. Porter, 2005**

**...**

**17 5**

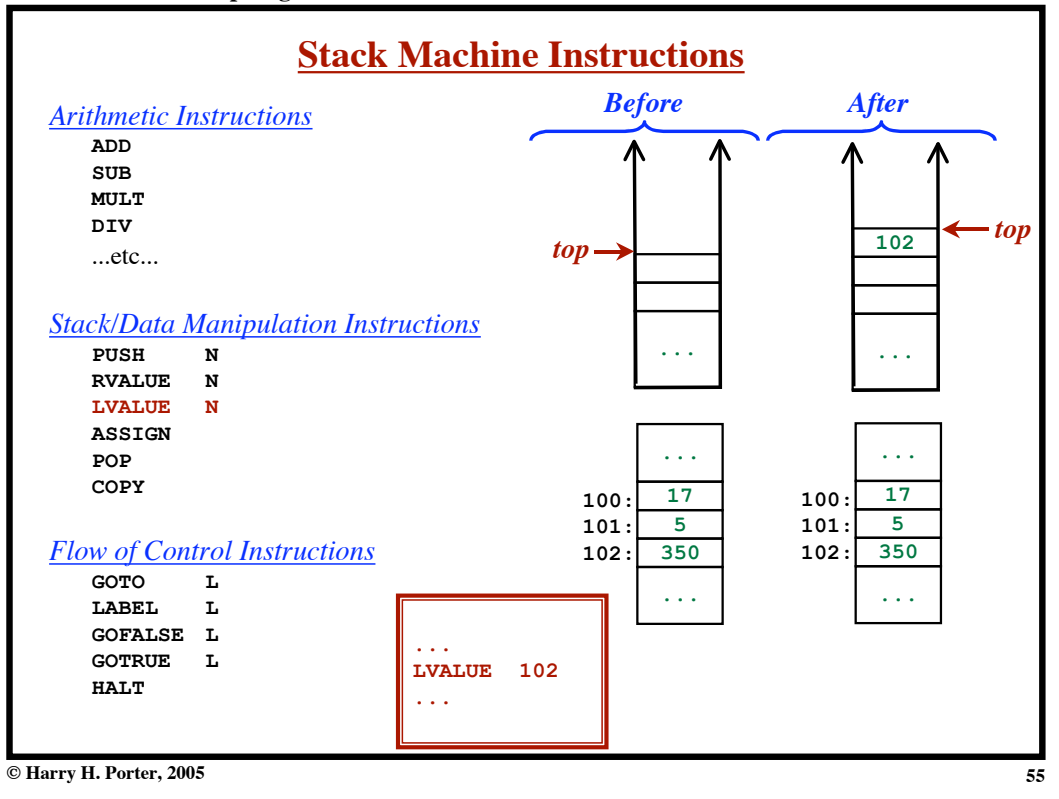

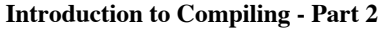

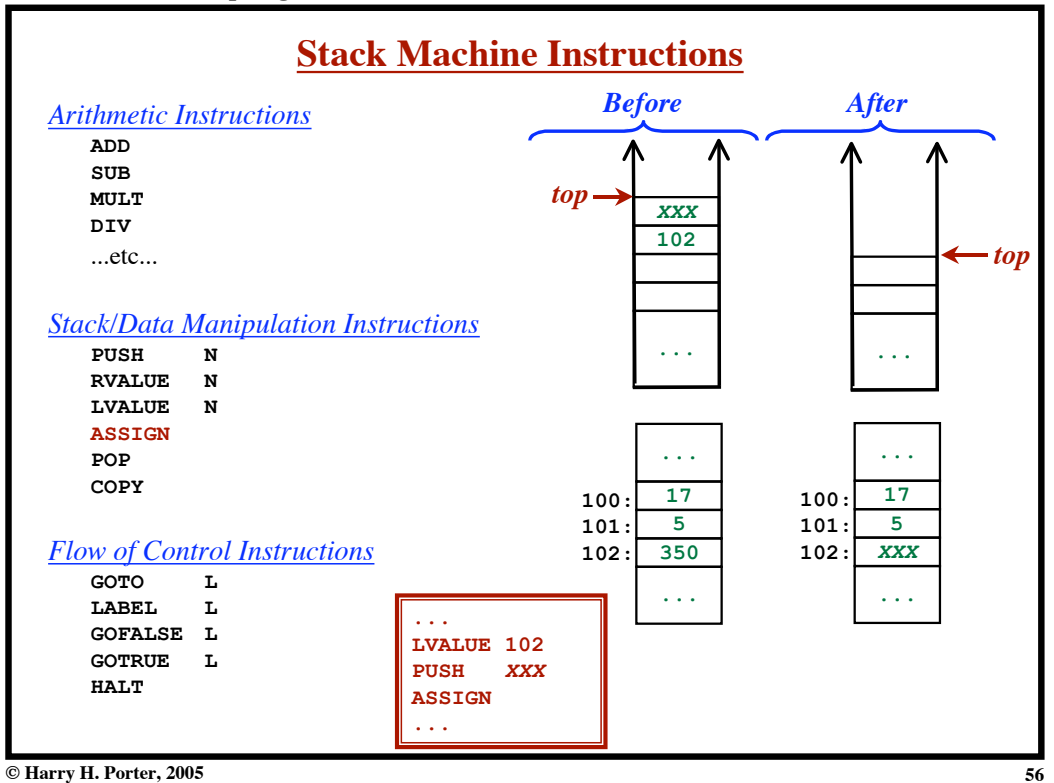

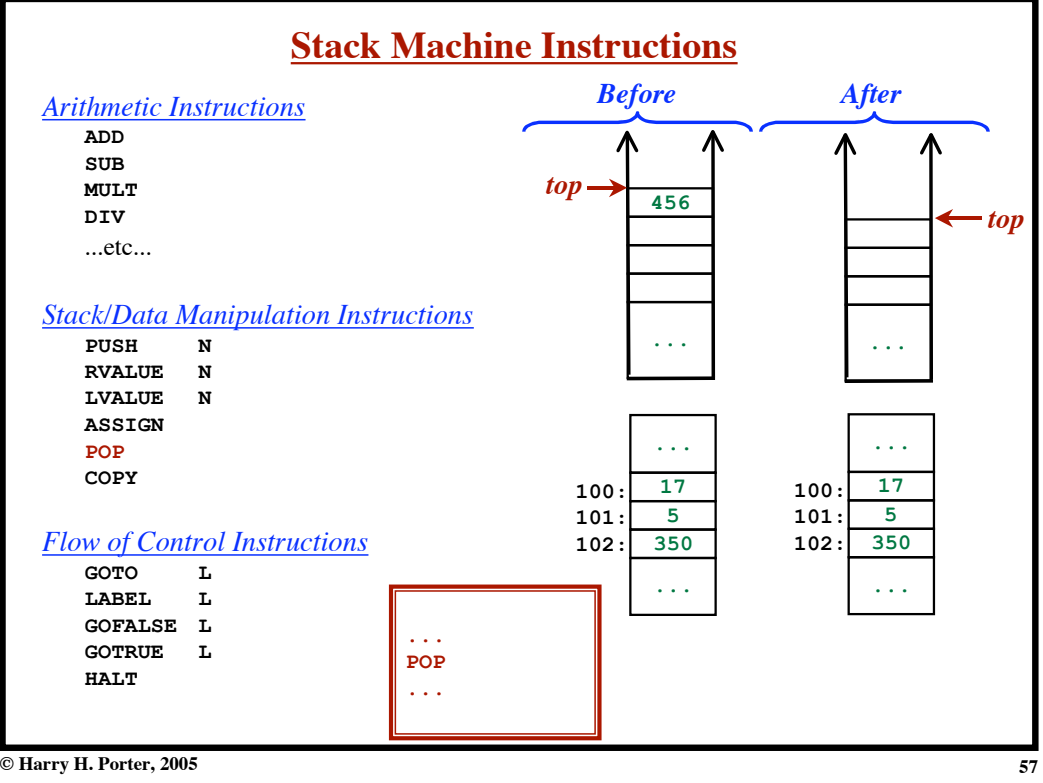

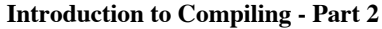

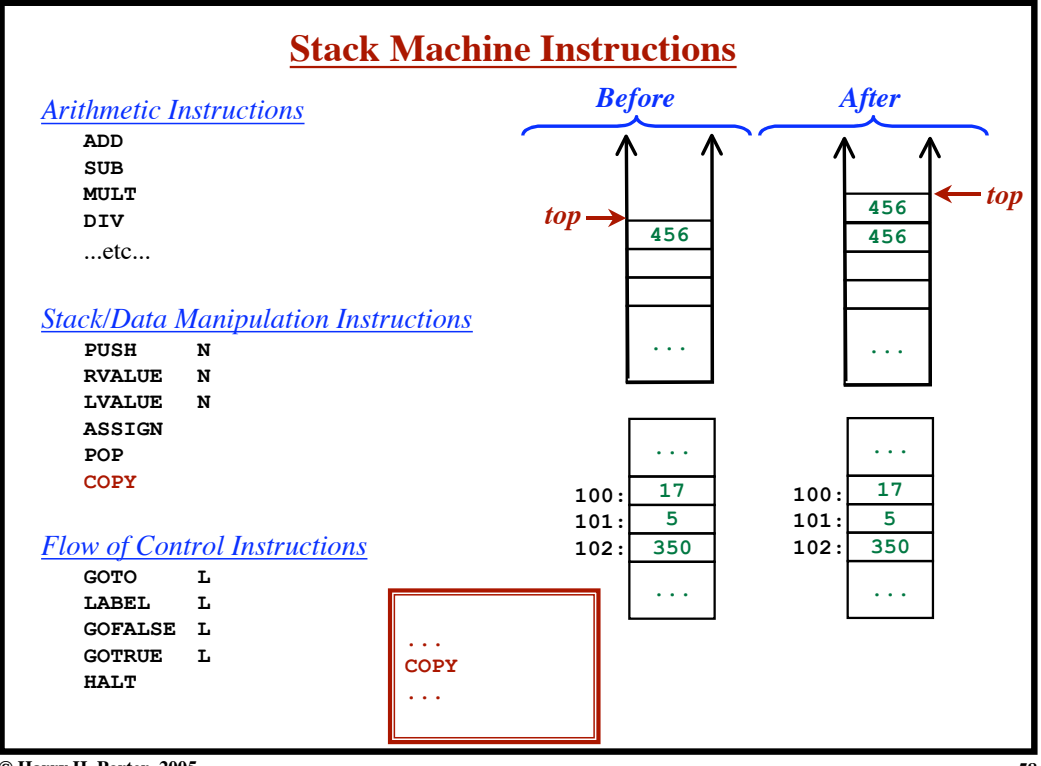

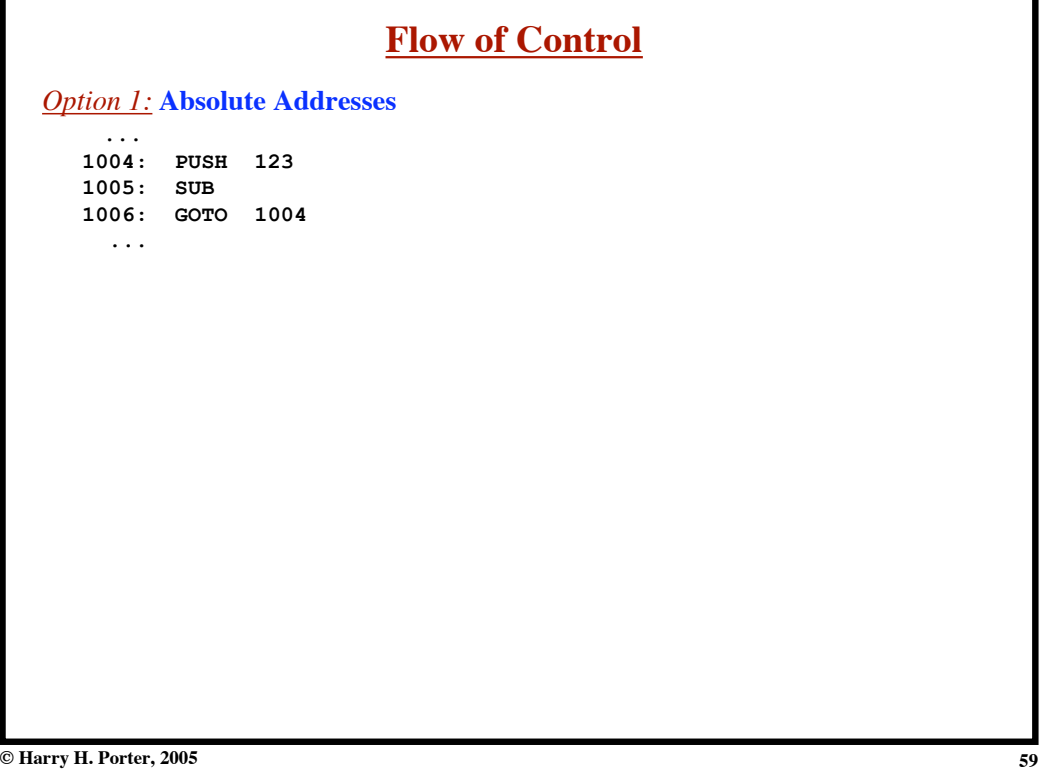

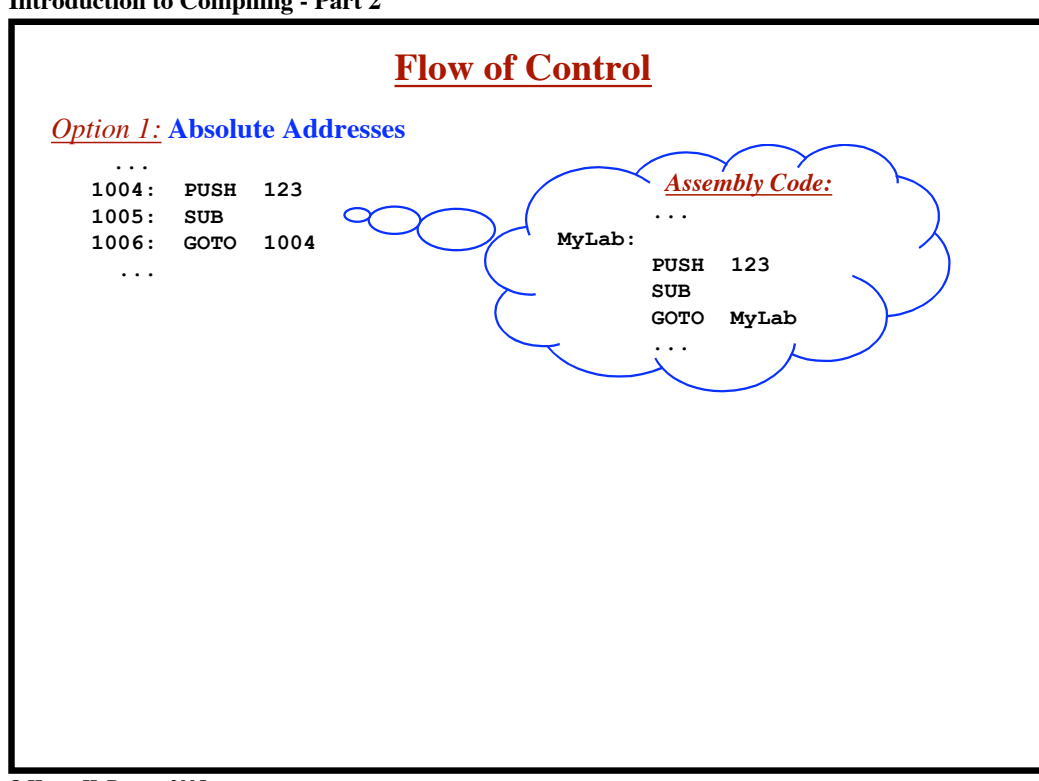

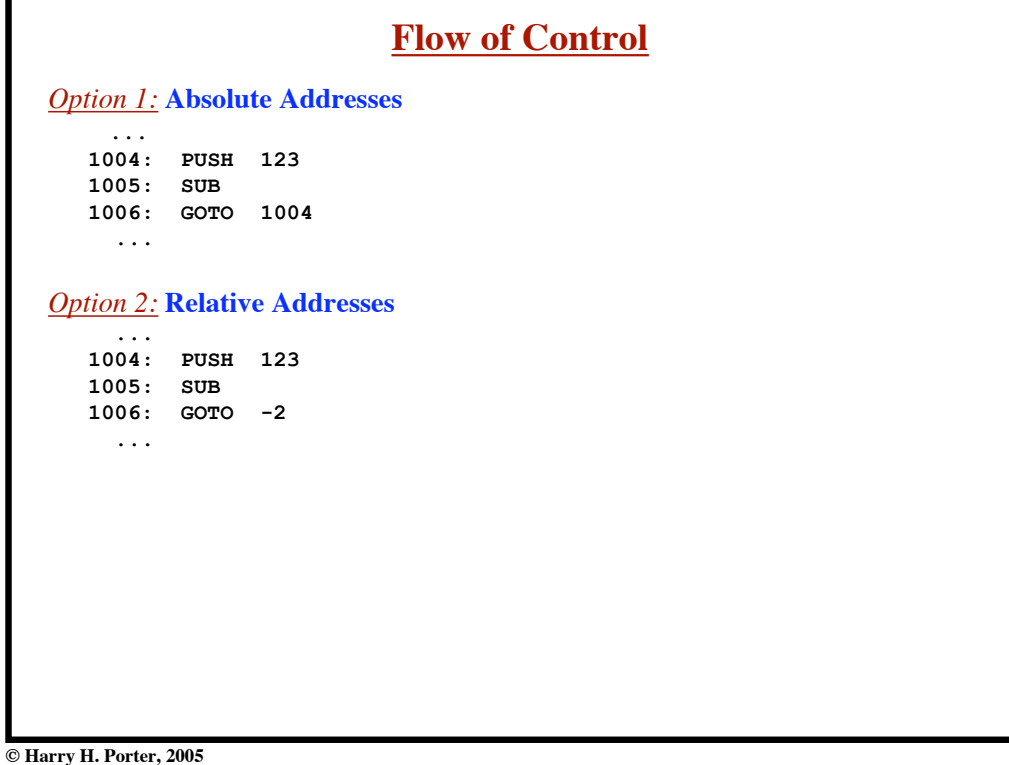

**Introduction to Compiling - Part 2**

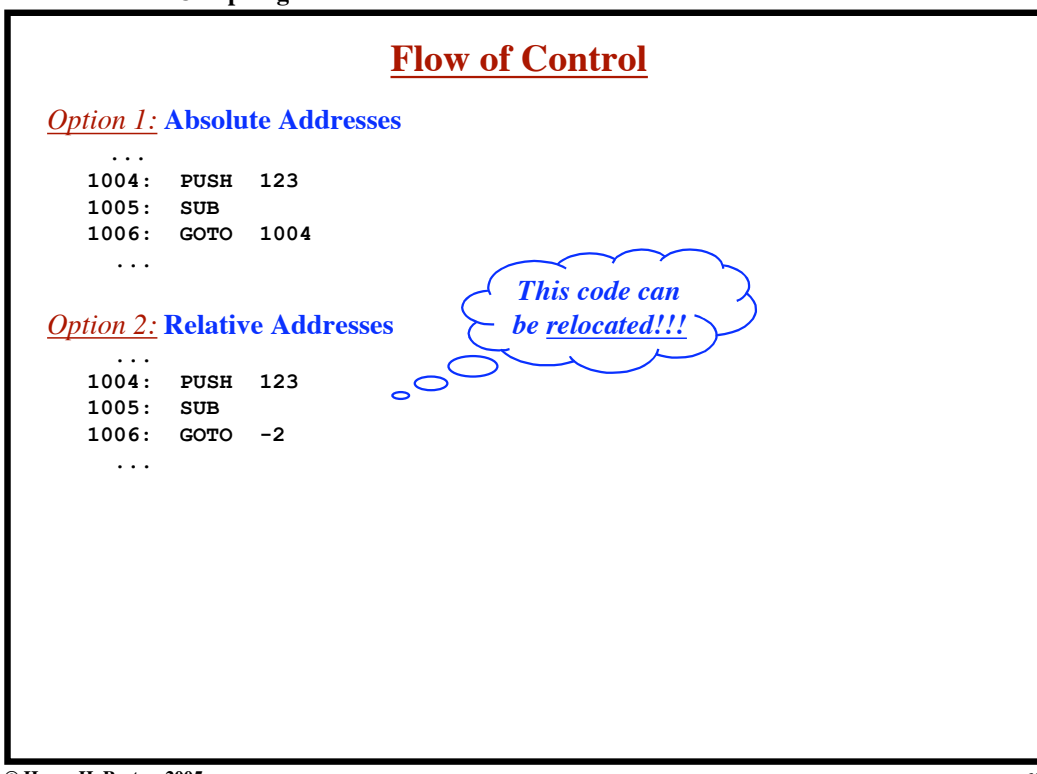

**61**

| <b>Flow of Control</b>                                 |                                     |                                     |  |  |  |  |  |  |  |
|--------------------------------------------------------|-------------------------------------|-------------------------------------|--|--|--|--|--|--|--|
|                                                        | <b>Option 1: Absolute Addresses</b> |                                     |  |  |  |  |  |  |  |
| .                                                      |                                     |                                     |  |  |  |  |  |  |  |
| 1004:                                                  | PUSH                                | 123                                 |  |  |  |  |  |  |  |
| 1005:<br>1006: GOTO                                    | <b>SUB</b>                          |                                     |  |  |  |  |  |  |  |
|                                                        |                                     | 1004                                |  |  |  |  |  |  |  |
| $\cdots$                                               |                                     |                                     |  |  |  |  |  |  |  |
| $\cdots$                                               |                                     | <b>Option 2: Relative Addresses</b> |  |  |  |  |  |  |  |
| 1004:                                                  | PUSH                                | 123                                 |  |  |  |  |  |  |  |
| 1005:                                                  | SUB                                 |                                     |  |  |  |  |  |  |  |
|                                                        | $1006: GOTO -2$                     |                                     |  |  |  |  |  |  |  |
| $\cdots$                                               |                                     |                                     |  |  |  |  |  |  |  |
| <b>Option 3: Symbolic Labels</b><br>$\cdots$           |                                     |                                     |  |  |  |  |  |  |  |
| 1003:                                                  | LABEL MyLab                         |                                     |  |  |  |  |  |  |  |
| 1004:                                                  | <b>PUSH</b>                         | 123                                 |  |  |  |  |  |  |  |
| 1005:                                                  | SUB                                 |                                     |  |  |  |  |  |  |  |
| 1006: GOTO                                             |                                     | MyLab                               |  |  |  |  |  |  |  |
| $\cdots$                                               |                                     |                                     |  |  |  |  |  |  |  |
|                                                        |                                     |                                     |  |  |  |  |  |  |  |
| $\mathbf{r}$<br>$\mathbf{r}$ $\mathbf{r}$ $\mathbf{r}$ | 0.007                               |                                     |  |  |  |  |  |  |  |

**© Harry H. Porter, 2005**

**63**

**Introduction to Compiling - Part 2**

| <b>Flow of Control</b>              |             |                                     |  |        |             |       |  |  |  |  |
|-------------------------------------|-------------|-------------------------------------|--|--------|-------------|-------|--|--|--|--|
| <b>Option 1: Absolute Addresses</b> |             |                                     |  |        |             |       |  |  |  |  |
| $\cdots$                            |             |                                     |  |        |             |       |  |  |  |  |
| 1004:                               | PUSH        | 123                                 |  |        |             |       |  |  |  |  |
| 1005:                               | <b>SUB</b>  |                                     |  |        |             |       |  |  |  |  |
| 1006:                               | <b>GOTO</b> | 1004                                |  |        |             |       |  |  |  |  |
| $\cdots$                            |             |                                     |  |        |             |       |  |  |  |  |
|                                     |             |                                     |  |        |             |       |  |  |  |  |
|                                     |             | <b>Option 2: Relative Addresses</b> |  |        |             |       |  |  |  |  |
| $\cdots$                            |             |                                     |  |        |             |       |  |  |  |  |
| 1004:                               | PUSH        | 123                                 |  |        |             |       |  |  |  |  |
| 1005:                               | SUB         |                                     |  |        |             |       |  |  |  |  |
| 1006:                               | <b>GOTO</b> | $-2$                                |  |        |             |       |  |  |  |  |
| .                                   |             |                                     |  |        |             |       |  |  |  |  |
|                                     |             |                                     |  |        |             |       |  |  |  |  |
|                                     |             | <b>Option 3: Symbolic Labels</b>    |  |        |             |       |  |  |  |  |
| .                                   |             |                                     |  |        |             |       |  |  |  |  |
| 1003:                               | LABEL MyLab |                                     |  | MyLab: |             |       |  |  |  |  |
| 1004:                               | PUSH        | 123                                 |  |        | <b>PUSH</b> | 123   |  |  |  |  |
| 1005:                               | SUB         |                                     |  |        | <b>SUB</b>  |       |  |  |  |  |
| 1006:                               | <b>GOTO</b> | MyLab                               |  |        | <b>GOTO</b> | MyLab |  |  |  |  |
| .                                   |             |                                     |  |        | .           |       |  |  |  |  |
|                                     |             |                                     |  |        |             |       |  |  |  |  |
|                                     |             |                                     |  |        |             |       |  |  |  |  |

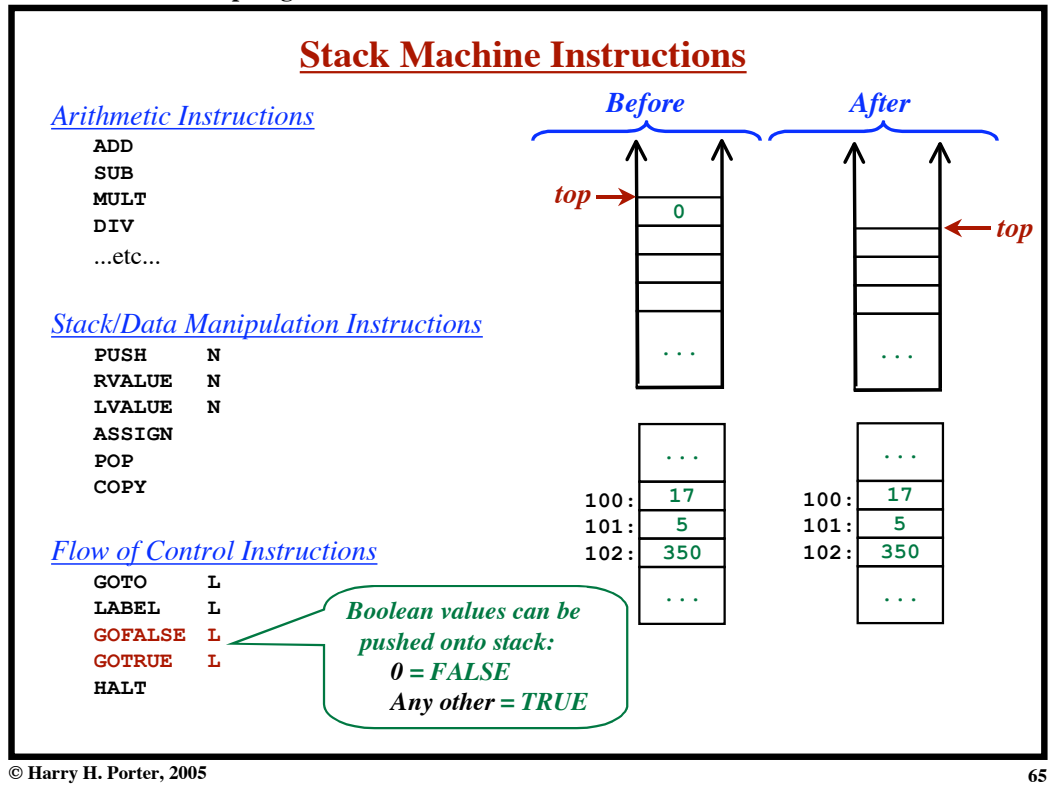

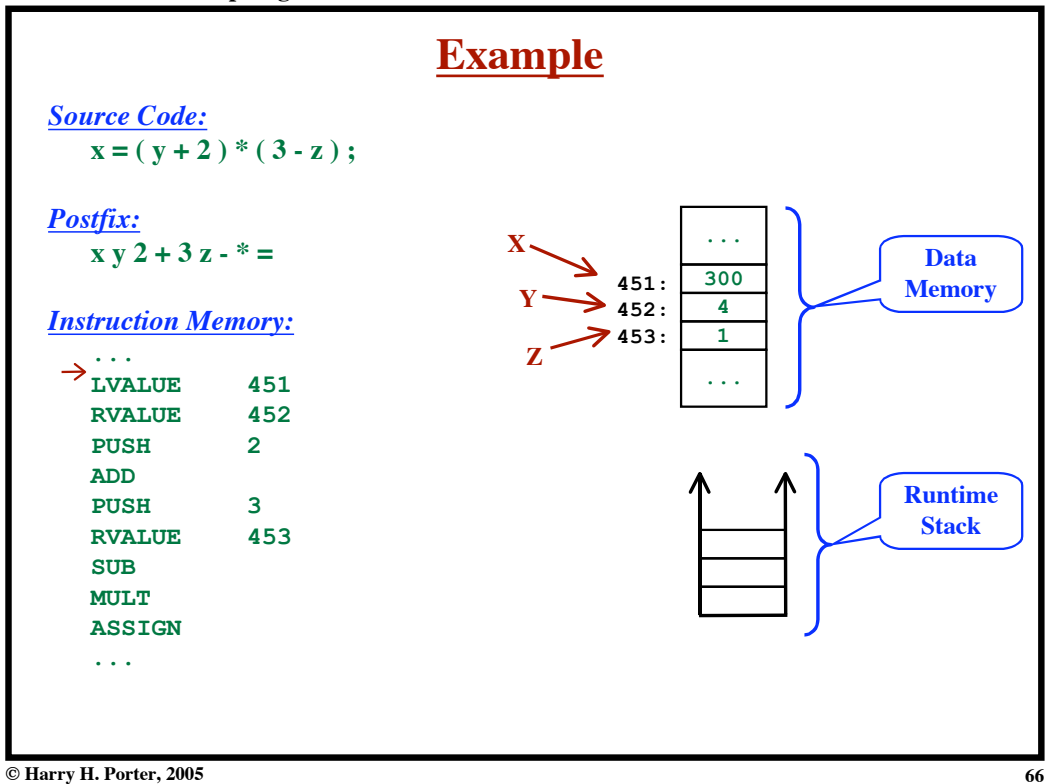

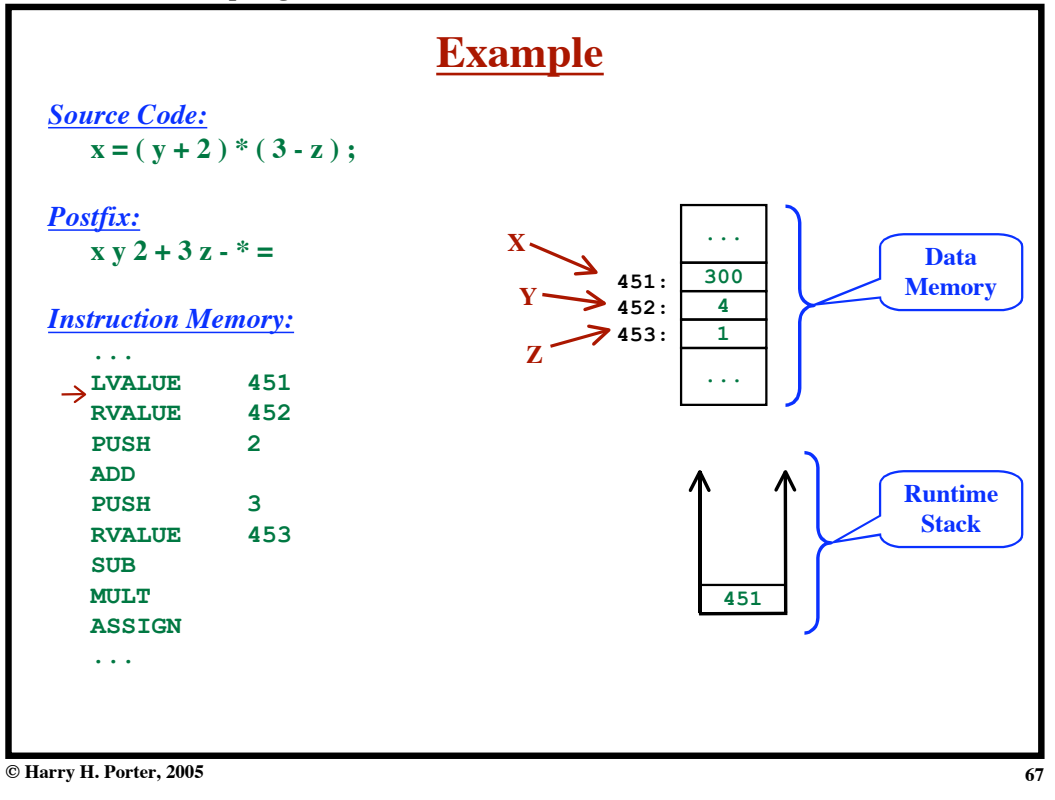

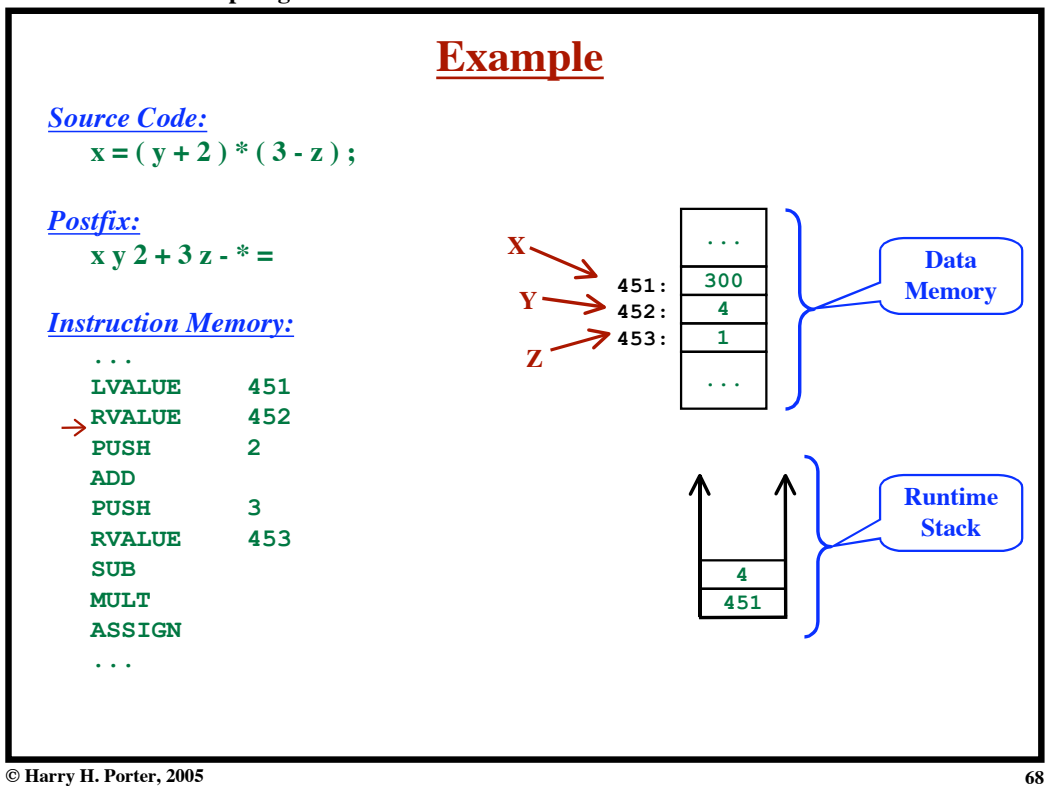

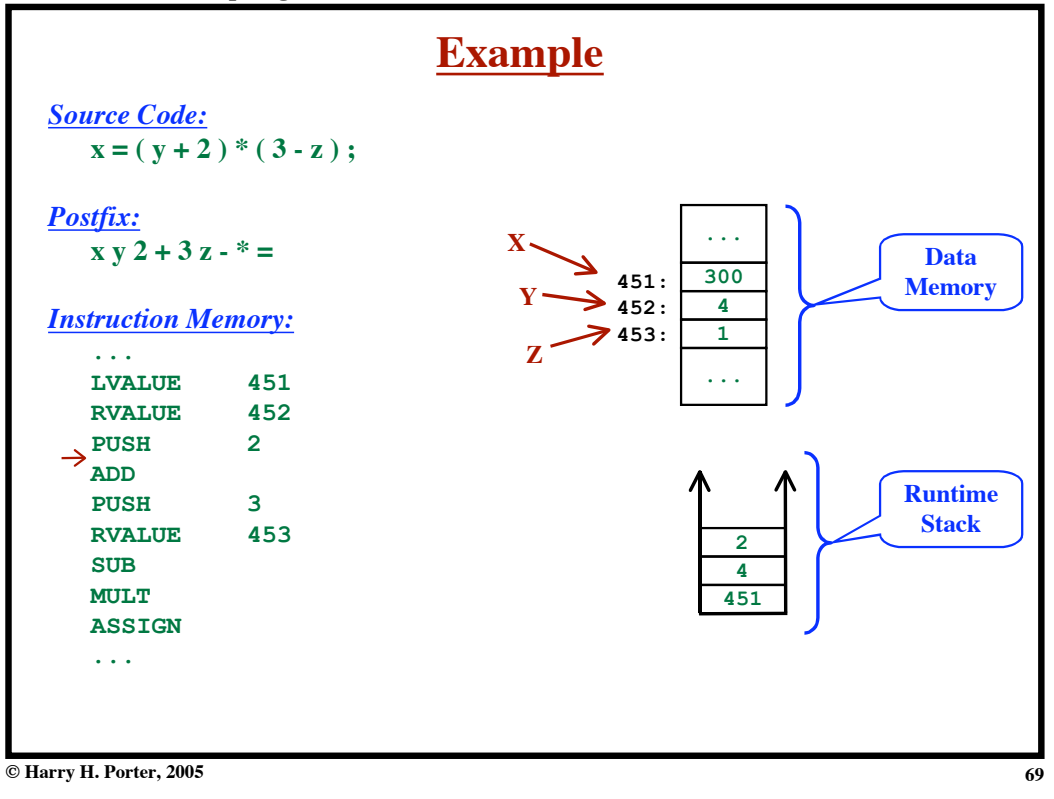

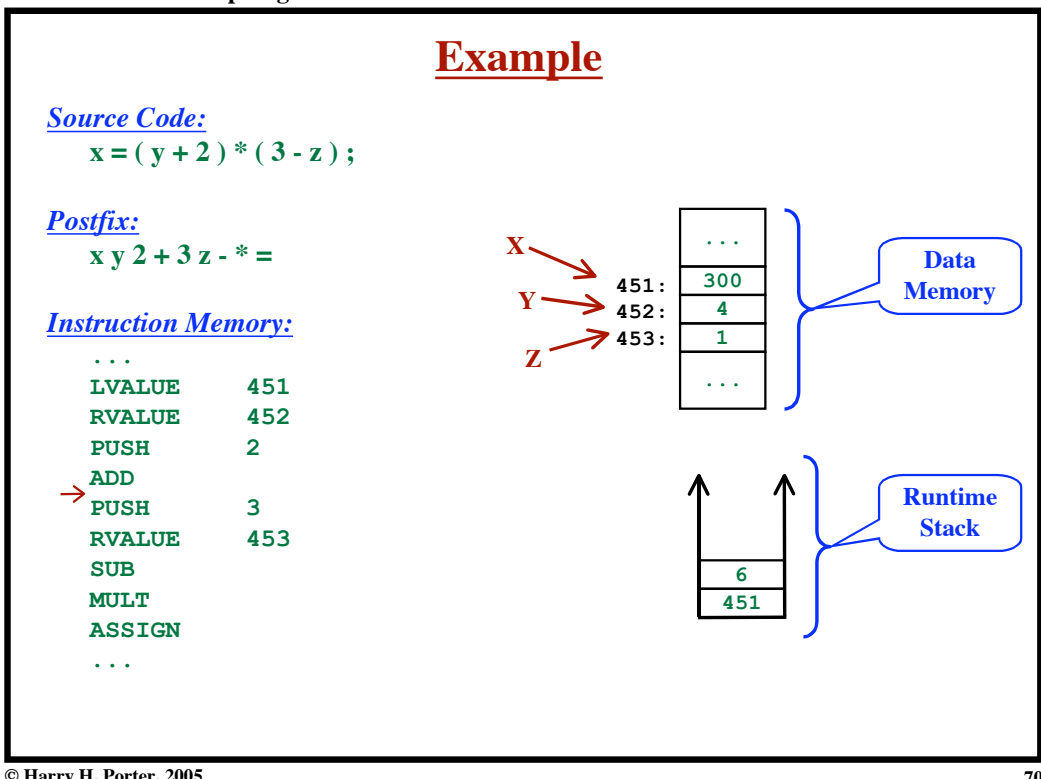

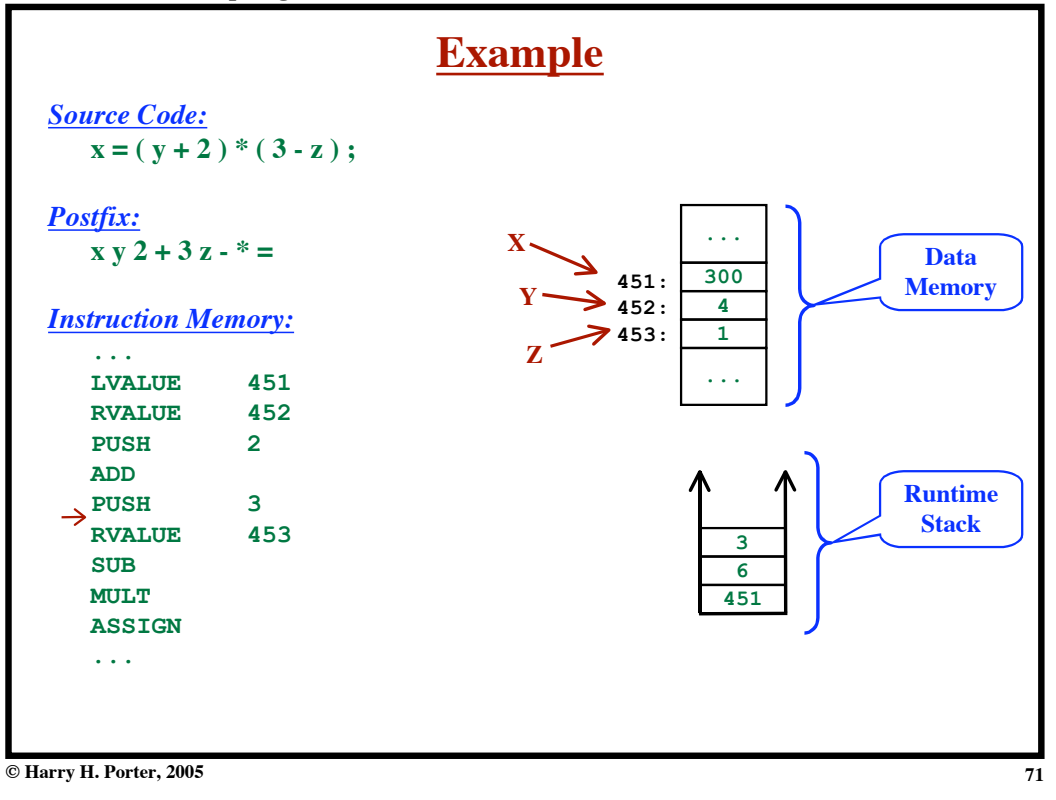

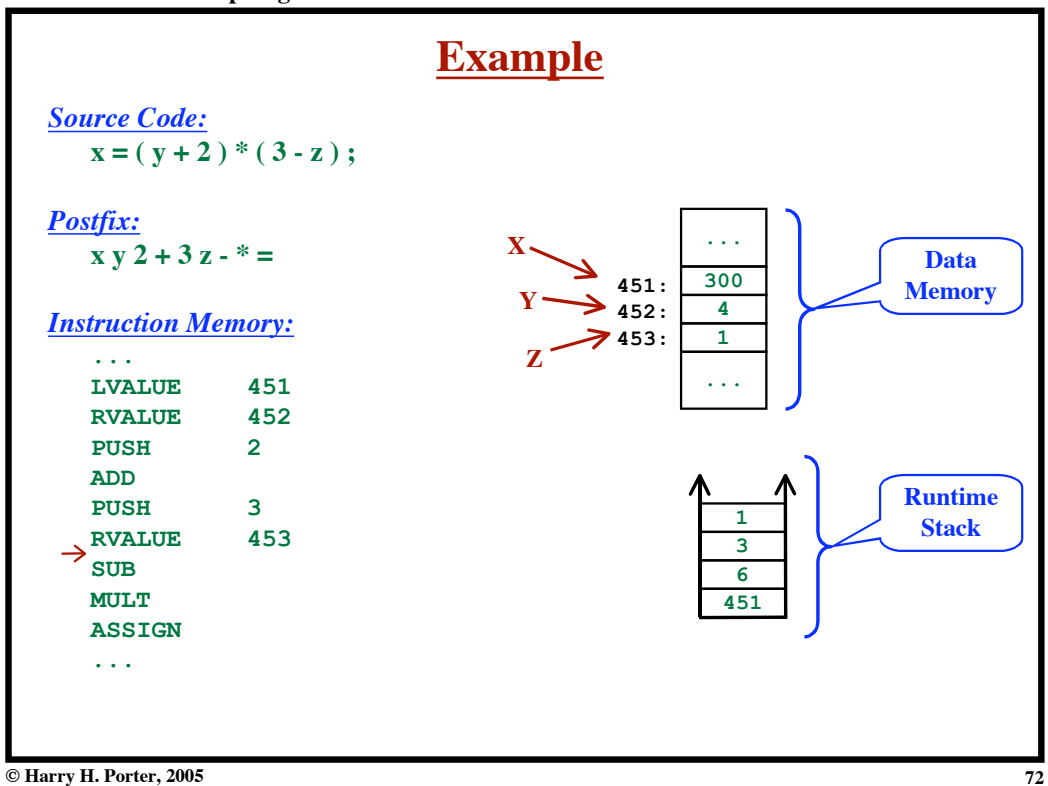

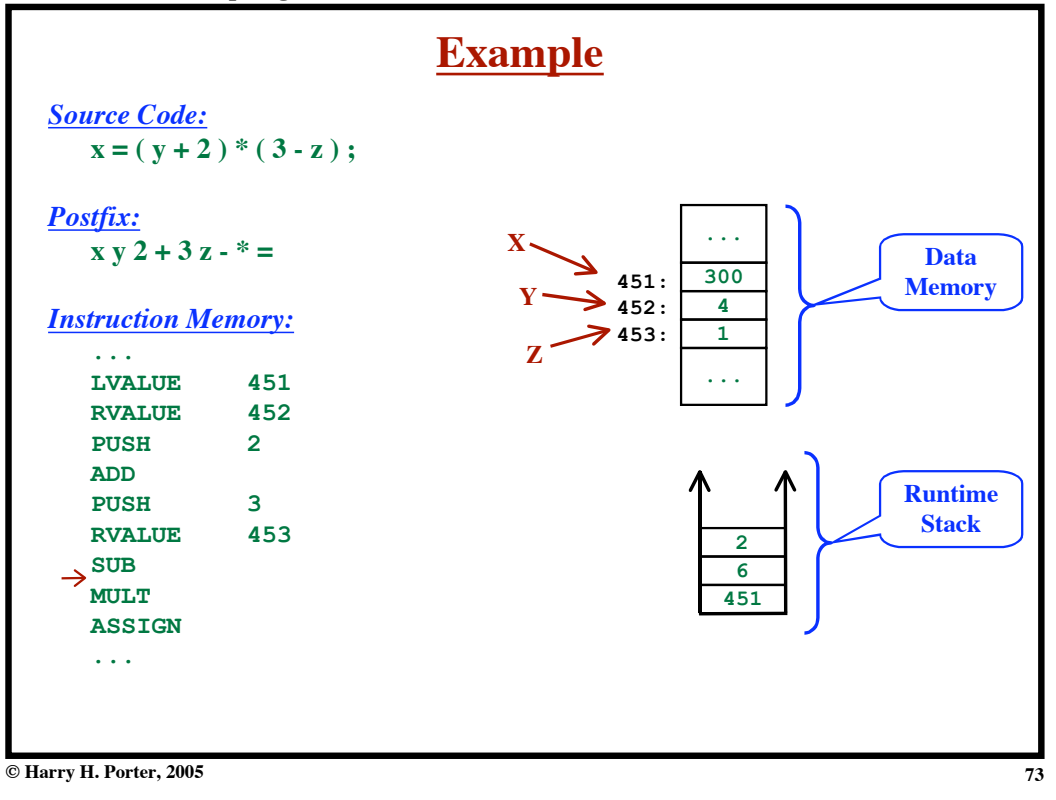

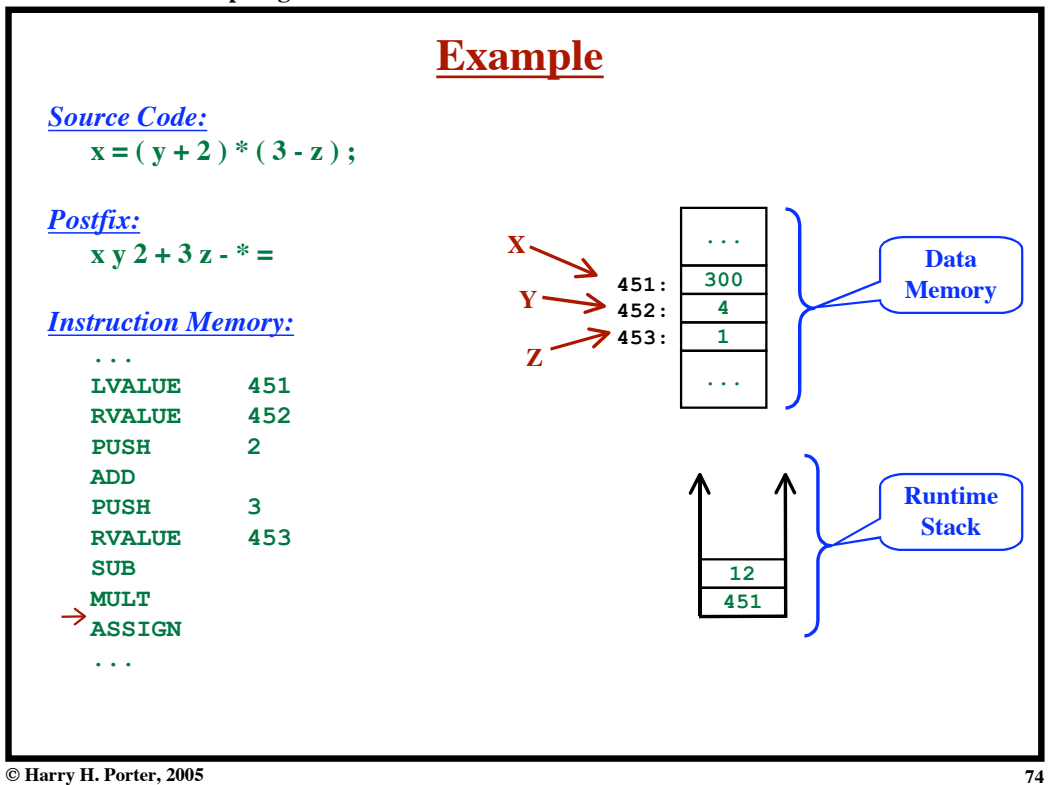

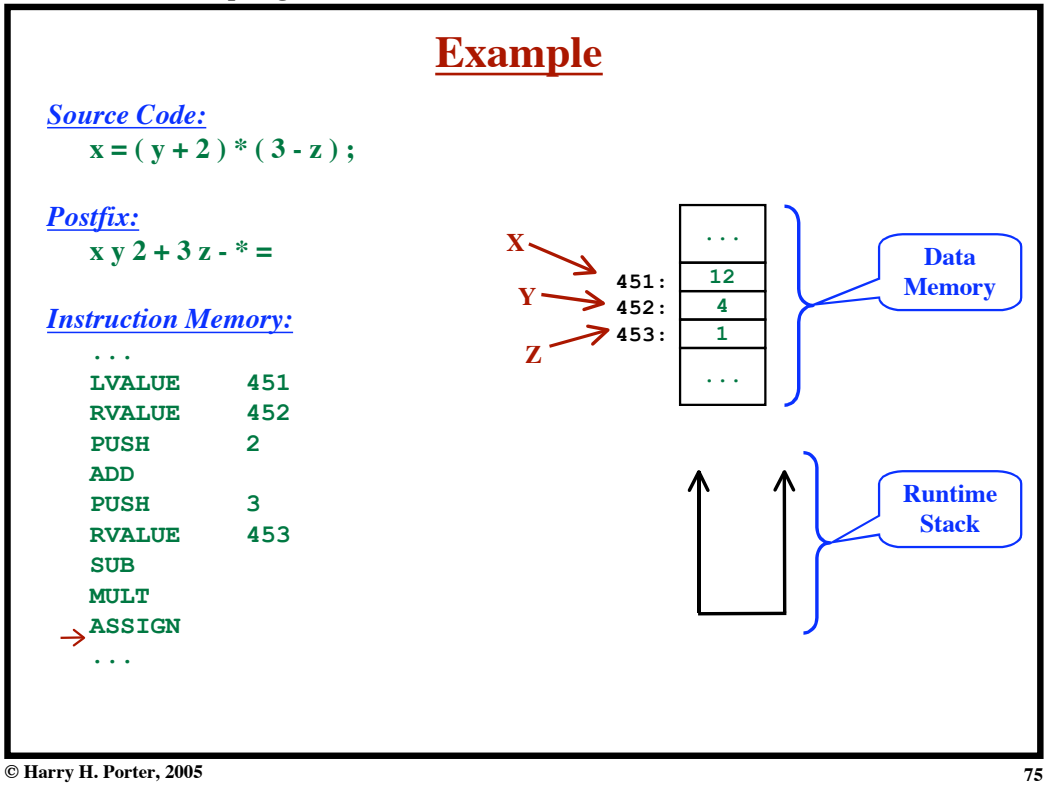

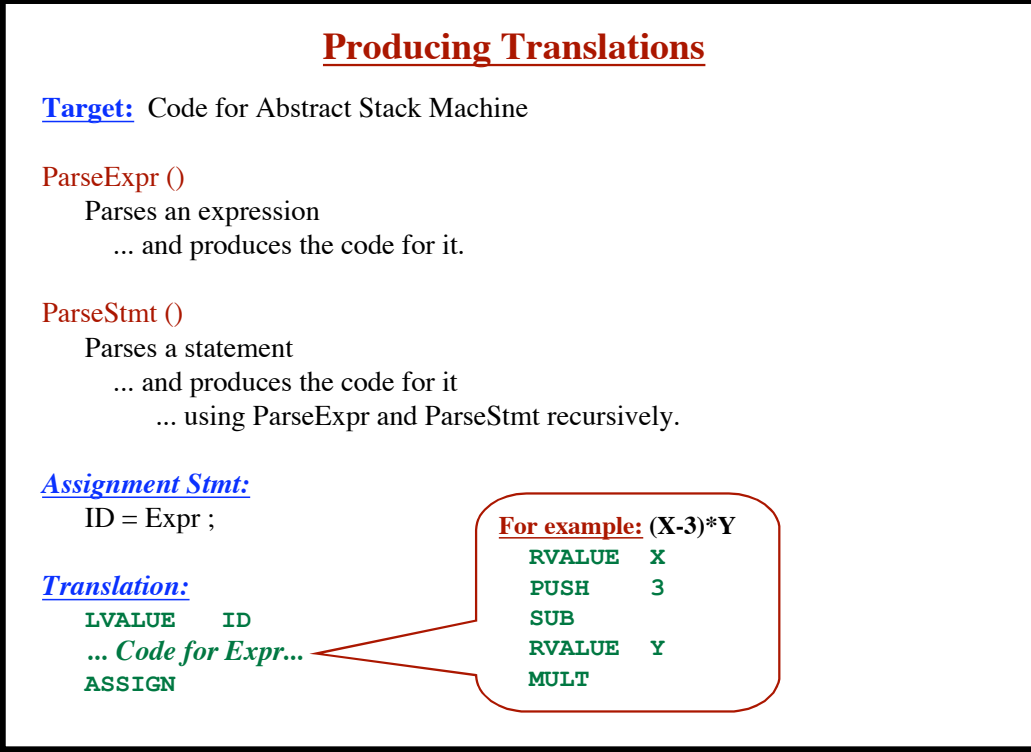

**© Harry H. Porter, 2005**

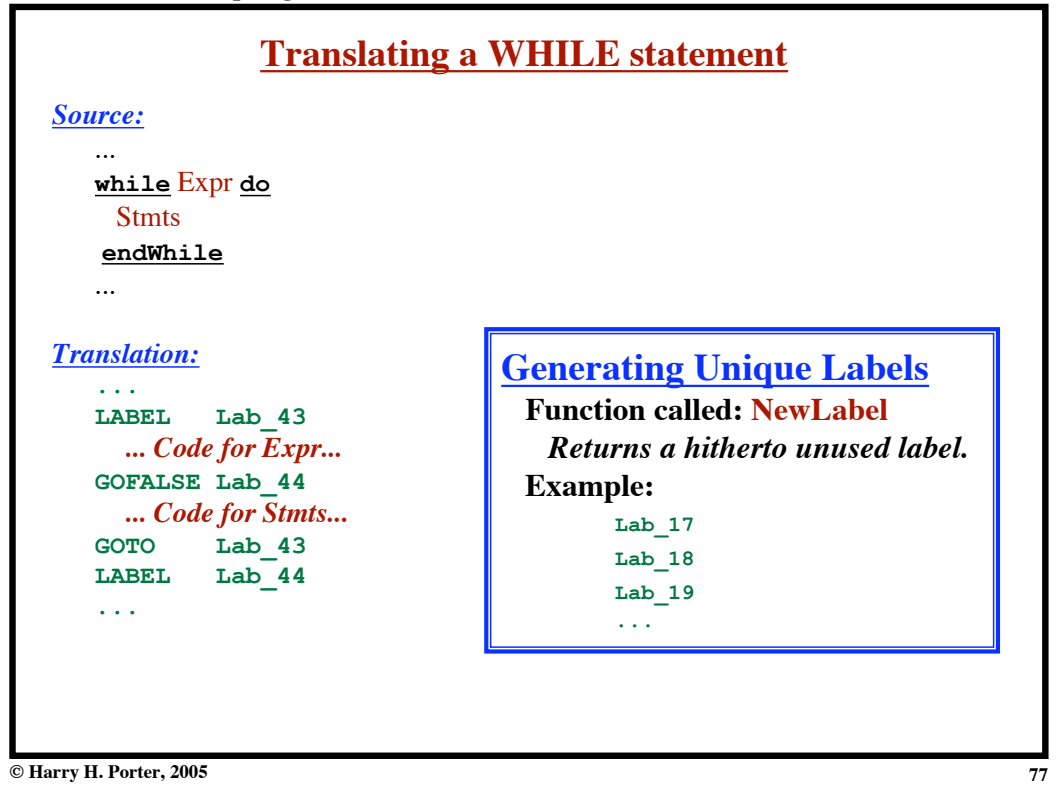

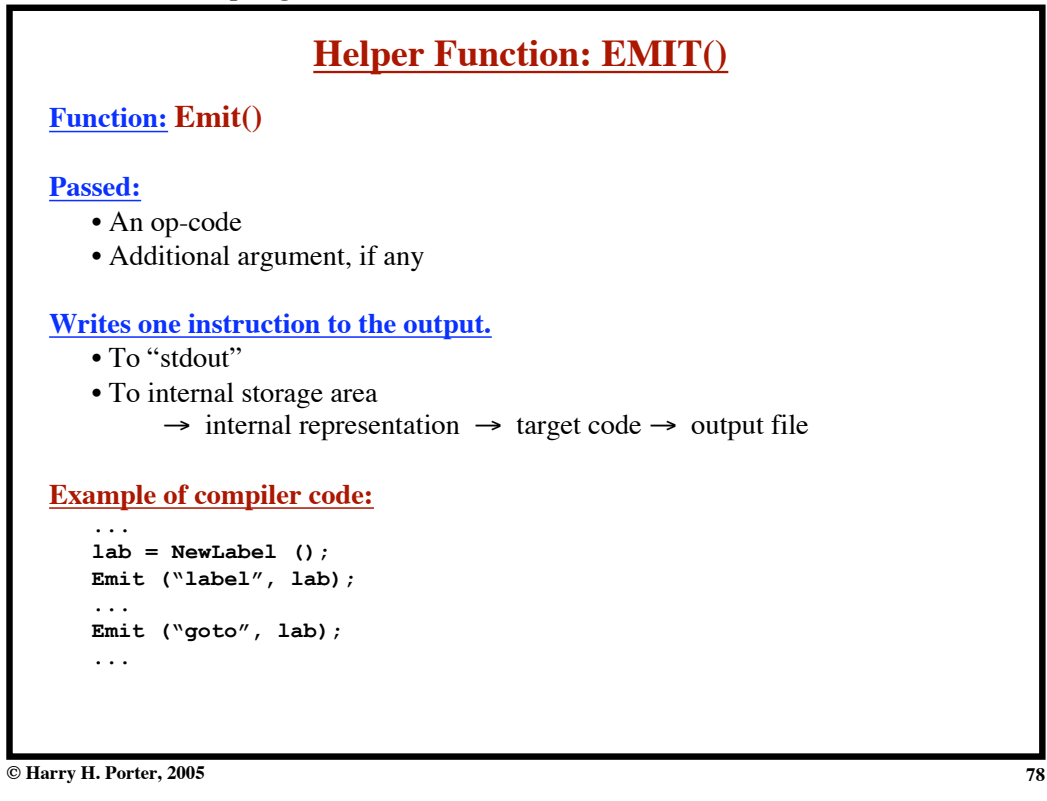

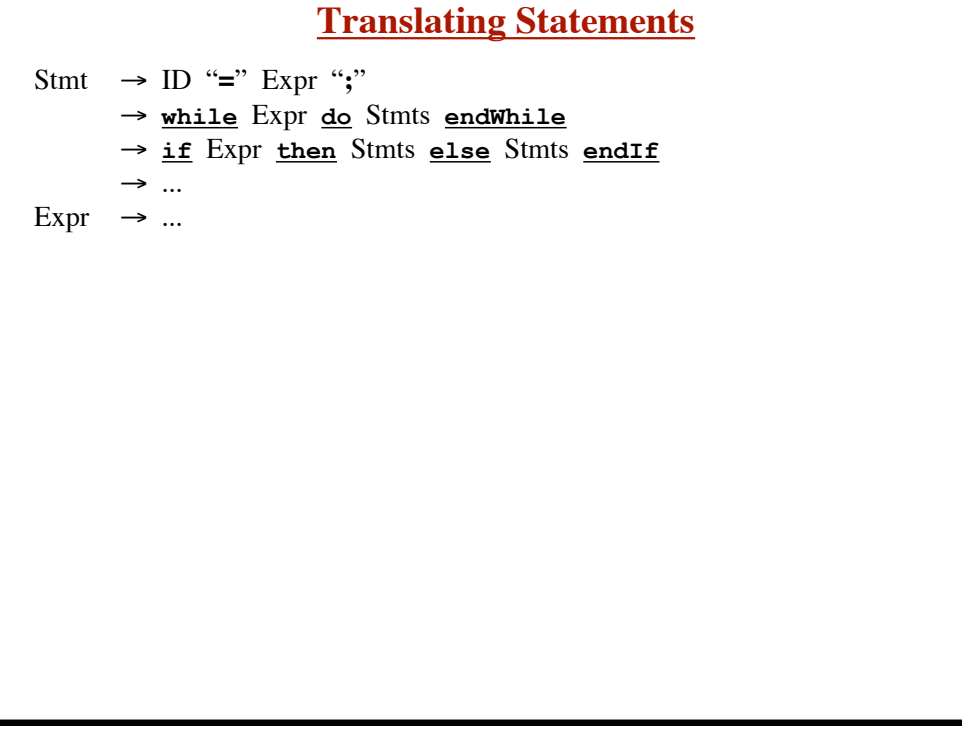

**© Harry H. Porter, 2005**

**Introduction to Compiling - Part 2**

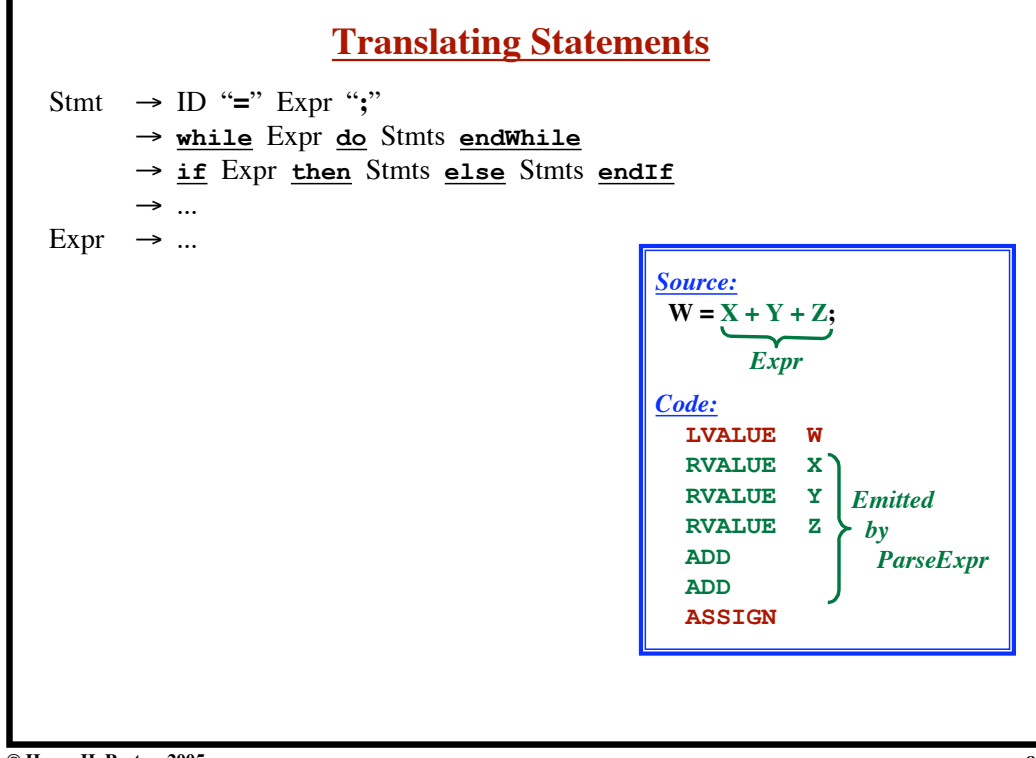

**79**

**Introduction to Compiling - Part 2**

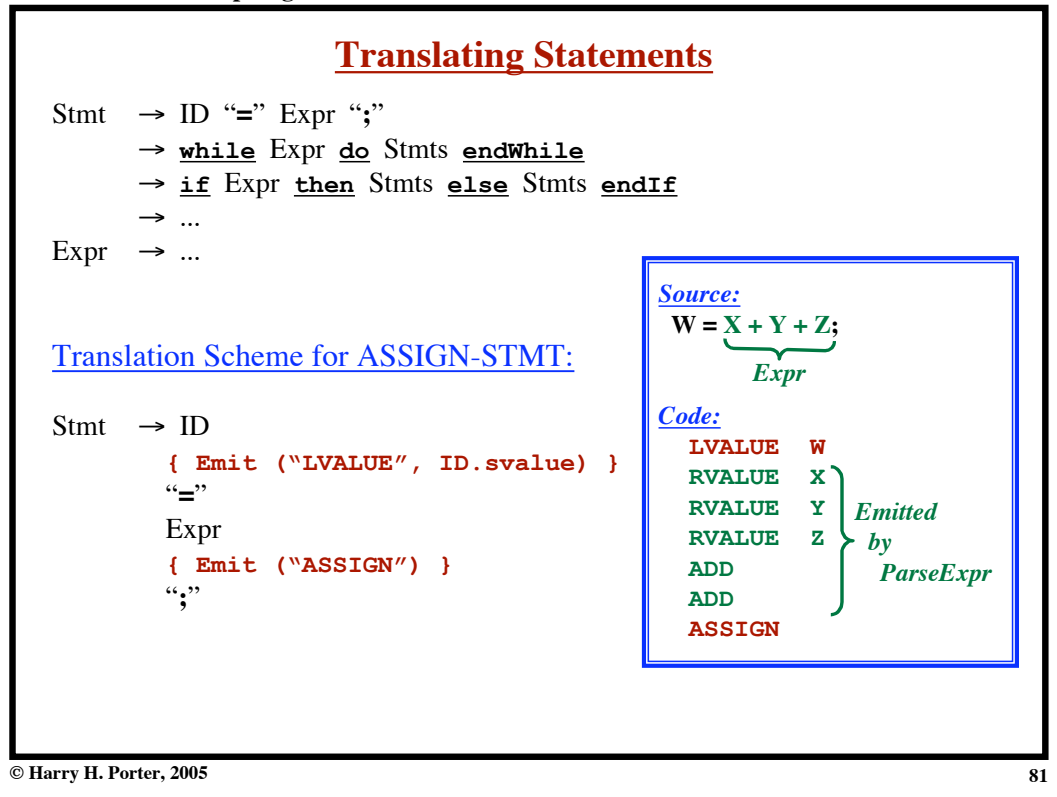

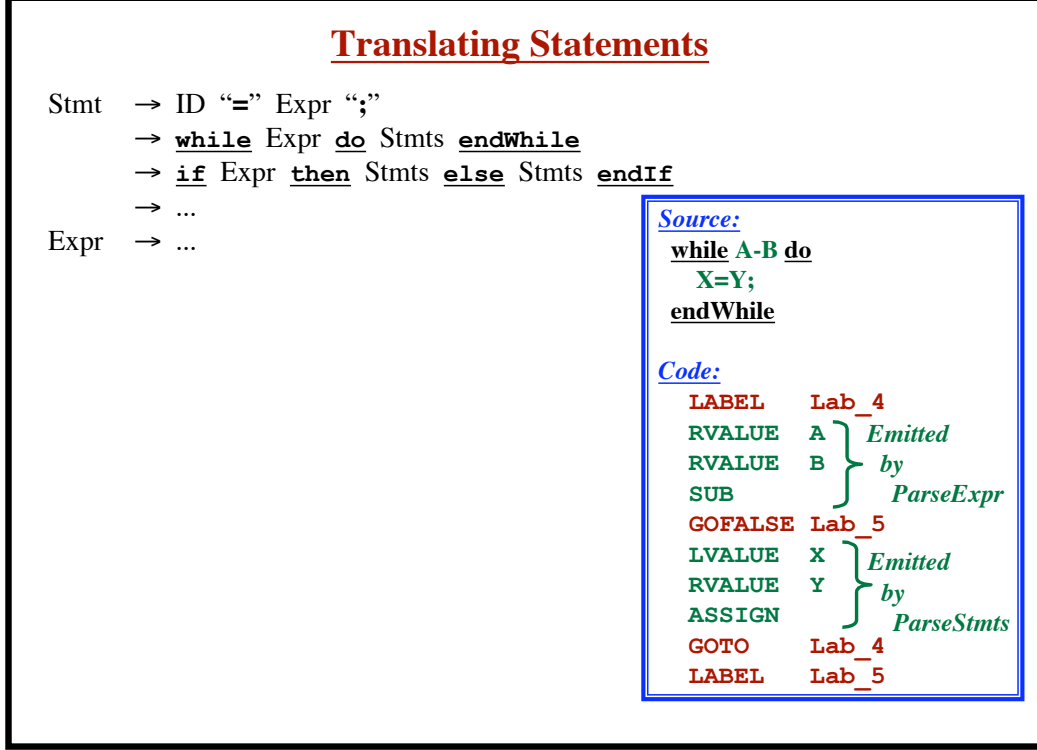

**Introduction to Compiling - Part 2**

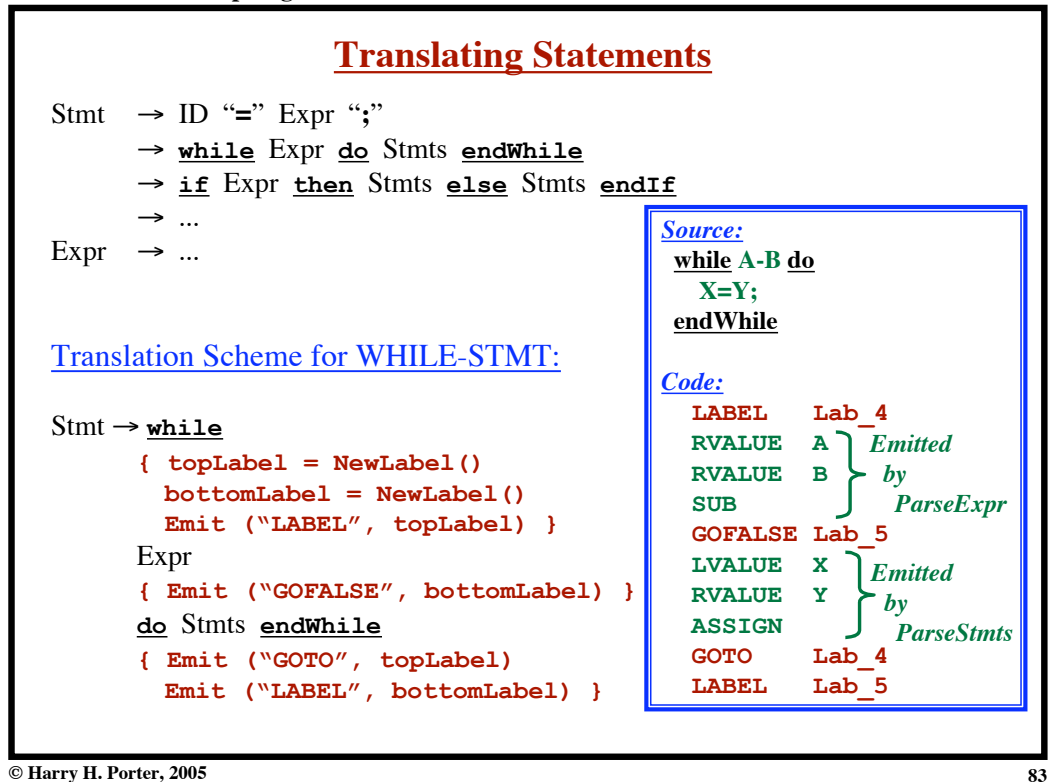

```
function ParseStmt ()
   var topLabel, bottomLabel: String
   if nextToken == ID then
     Emit ("LVALUE", token.svalue)
     MustHave (ID)
     MustHave ("=")
     ParseExpr ()
     Emit ("ASSIGN")
     MustHave (";")
   elseIf nextToken == WHILE then
     MustHave (WHILE)
     topLabel = NewLabel ()
     bottomLabel = NewLabel ()
     Emit ("LABEL", topLabel)
     ParseExpr ()
     Emit ("GOFALSE", bottomLabel)
     MustHave (DO)
     ParseStmts ()
     MustHave (ENDWHILE)
     Emit ("GOTO", topLabel)
     Emit ("LABEL", bottomLabel)
   elseIf
     ...
   endIf
endFunction
                                       Stmt \rightarrow ID{ Emit("LVALUE",ID.svalue) }
                                              "="
                                              Expr
                                              { Emit("ASSIGN") }
                                              ``,"
                                       Stmt \rightarrow \text{while}{ topLabel = NewLabel()
                                                 bottomLabel = NewLabel()
                                                 Emit("LABEL",topLabel) }
                                              Expr
                                              { Emit("GOFALSE",bottomLabel)}
                                              do Stmts endWhile
                                              { Emit("GOTO",topLabel)
                                                Emit("LABEL", bottomLabel) }
```
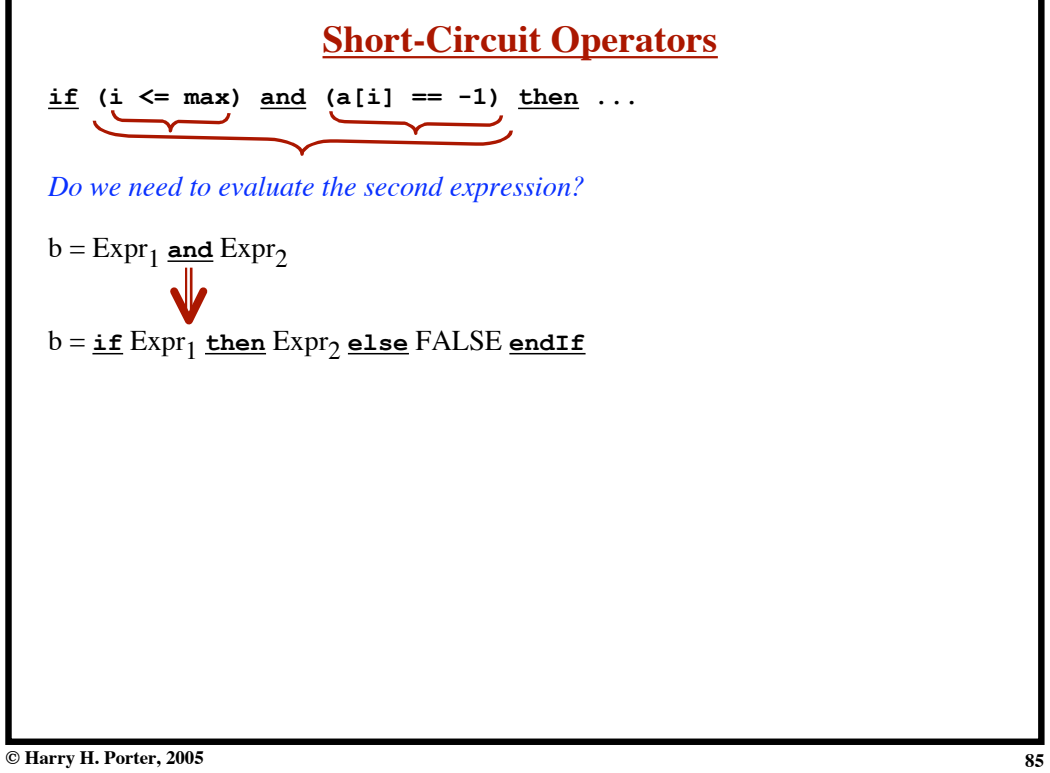

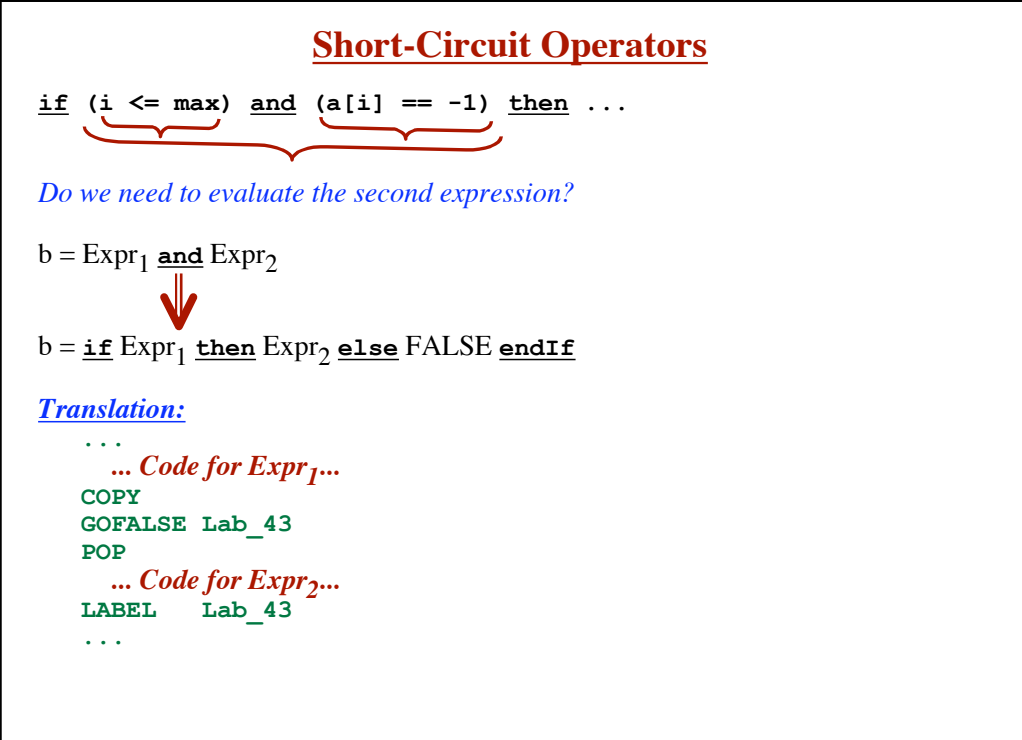

**© Harry H. Porter, 2005**

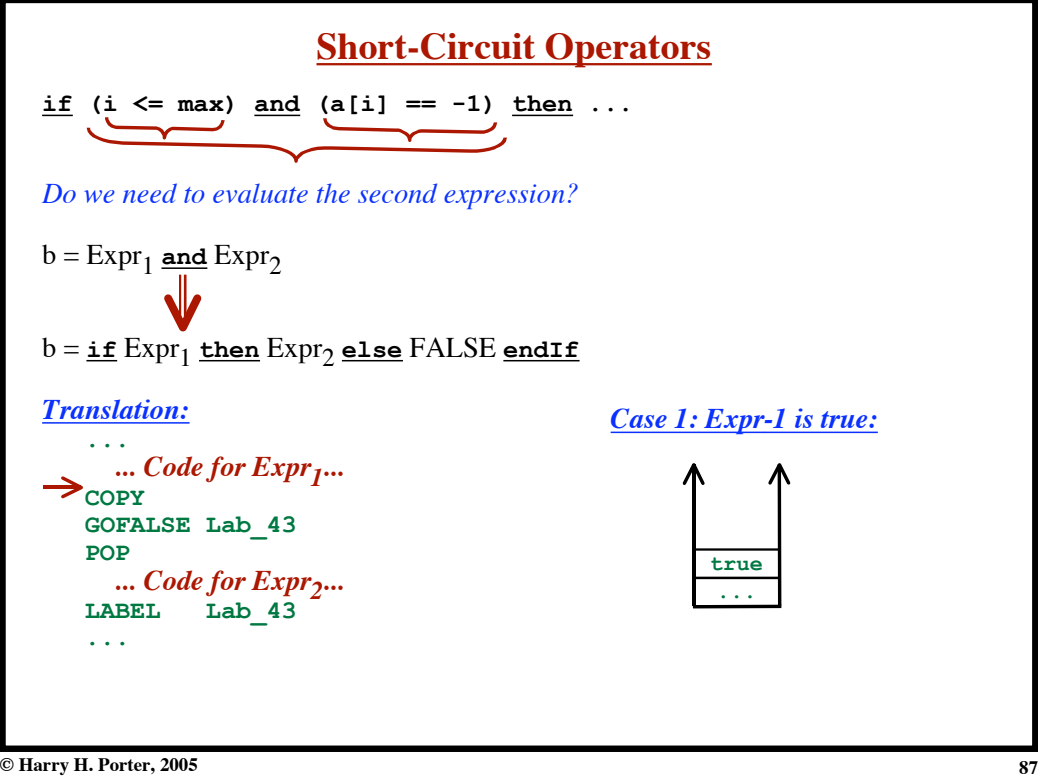

**Introduction to Compiling - Part 2**

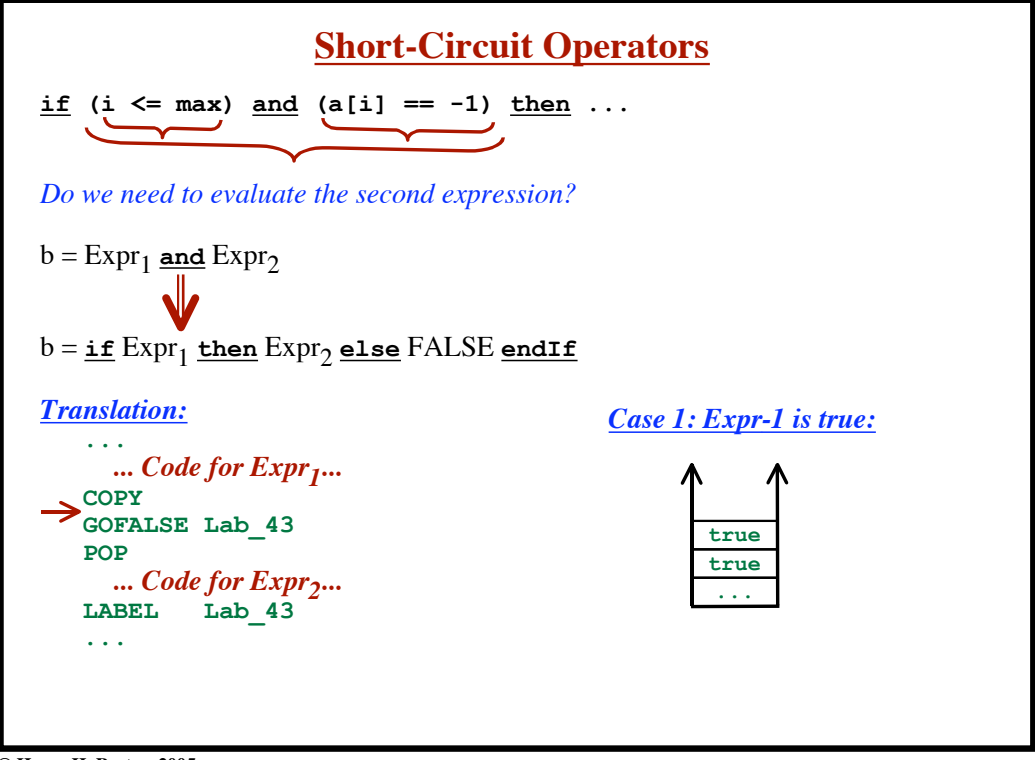

**© Harry H. Porter, 2005**

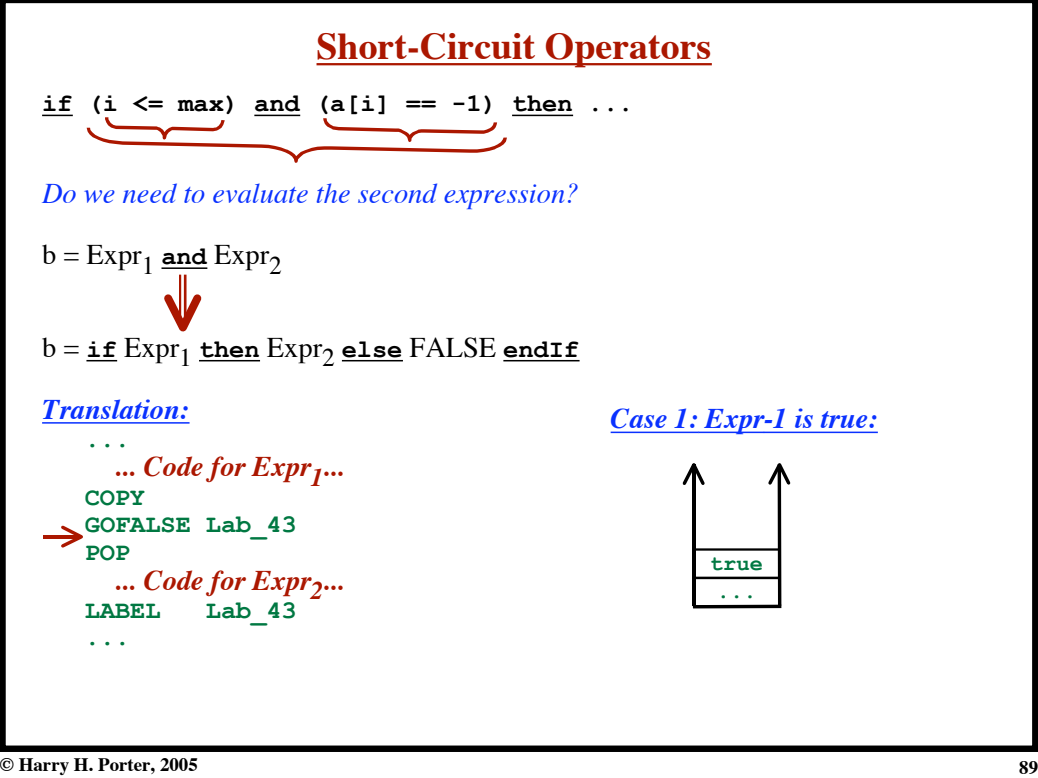

**Introduction to Compiling - Part 2**

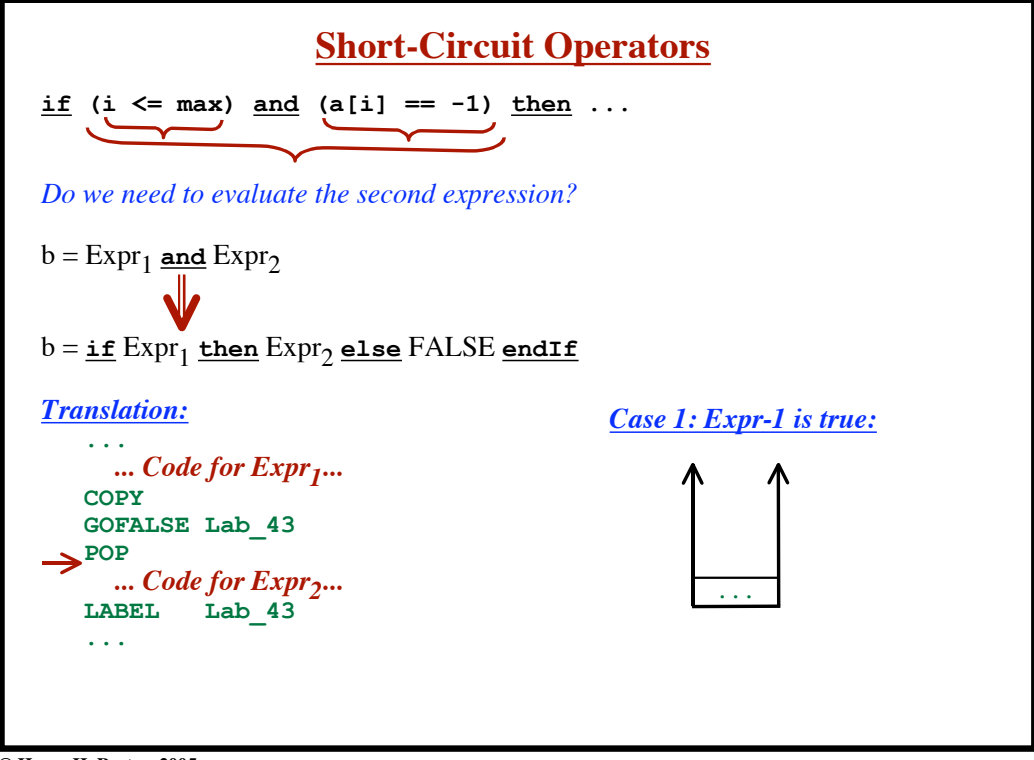

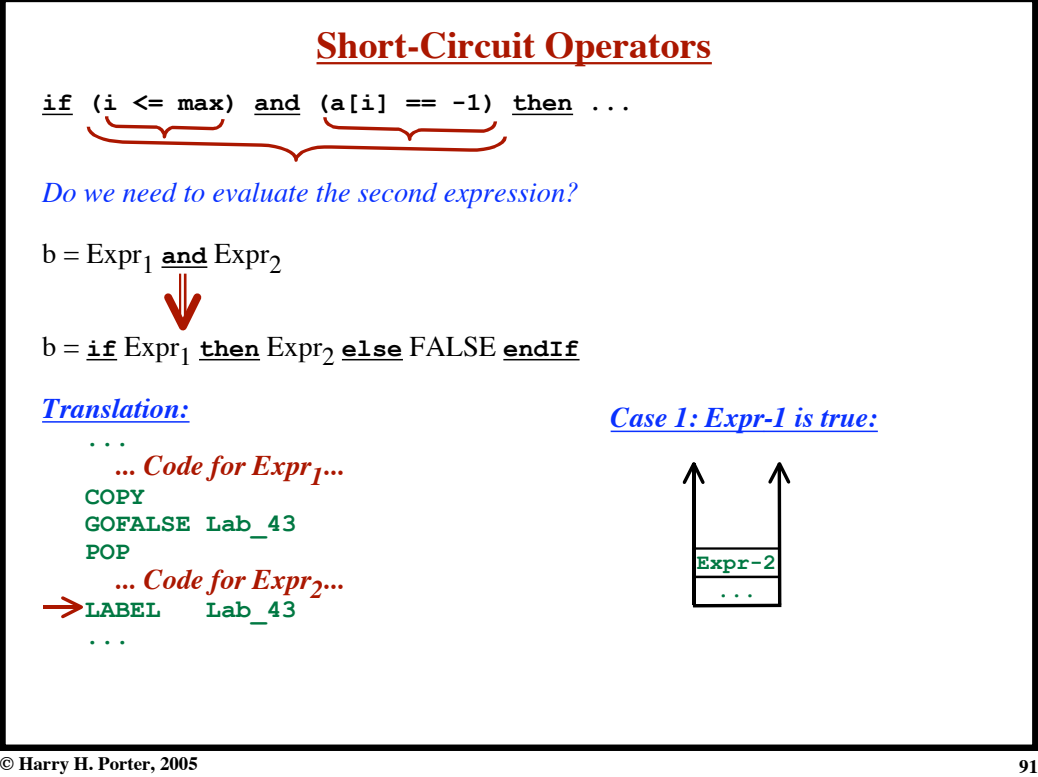

**Introduction to Compiling - Part 2**

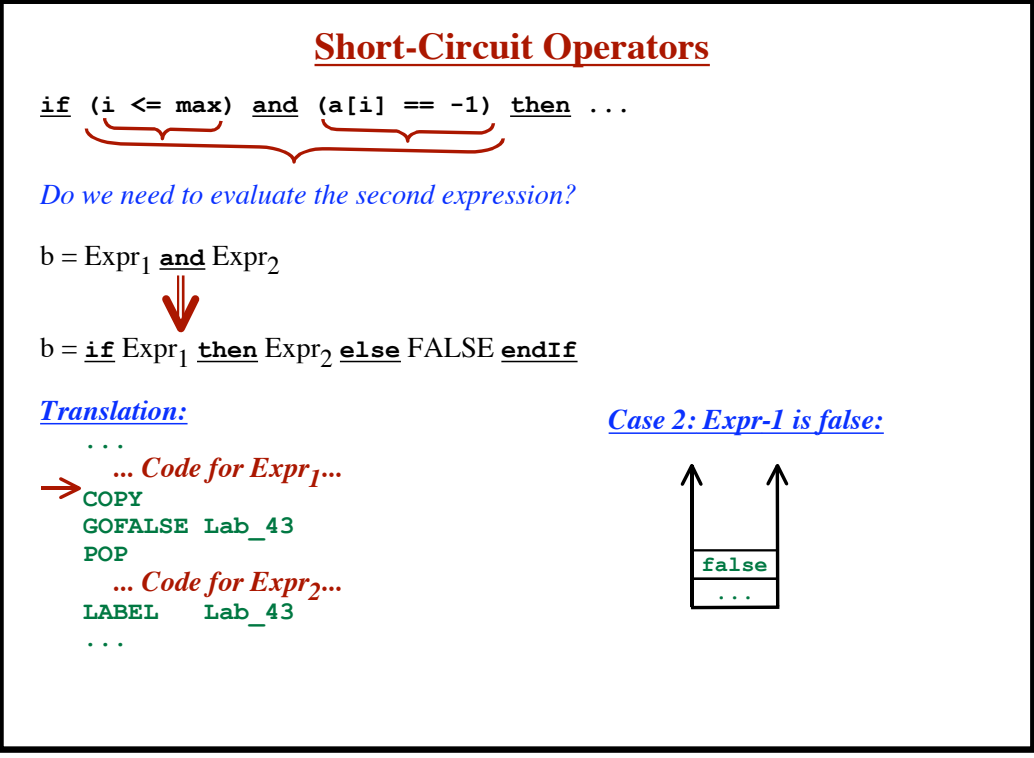

**© Harry H. Porter, 2005**

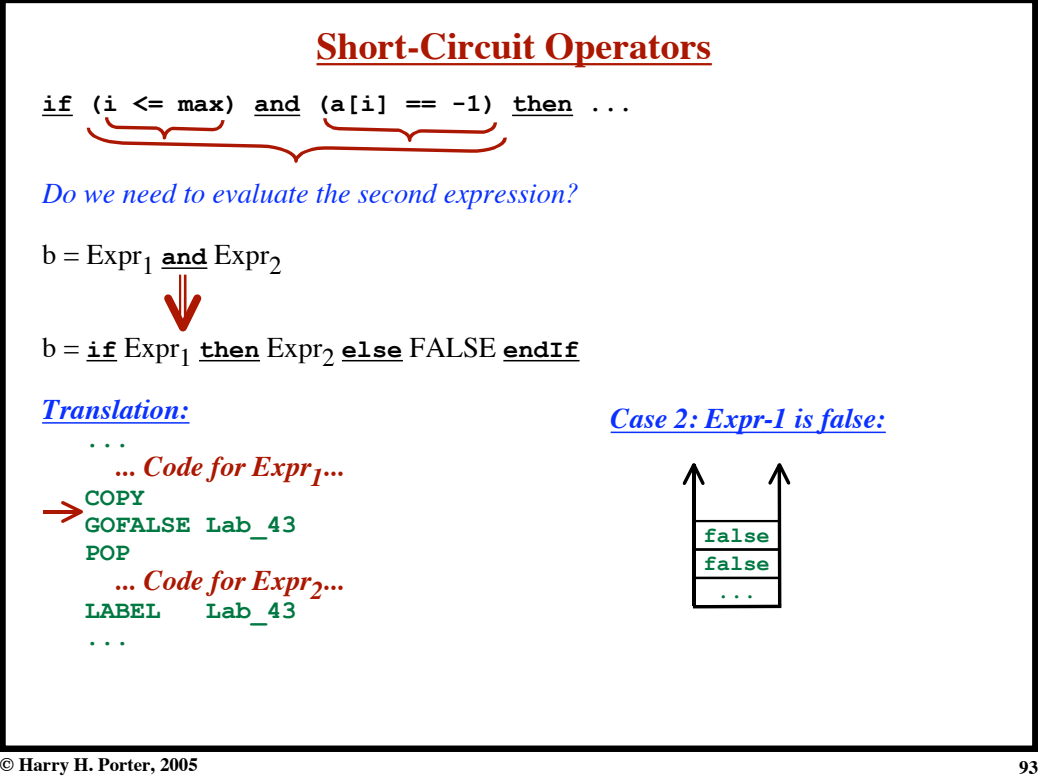

**Introduction to Compiling - Part 2**

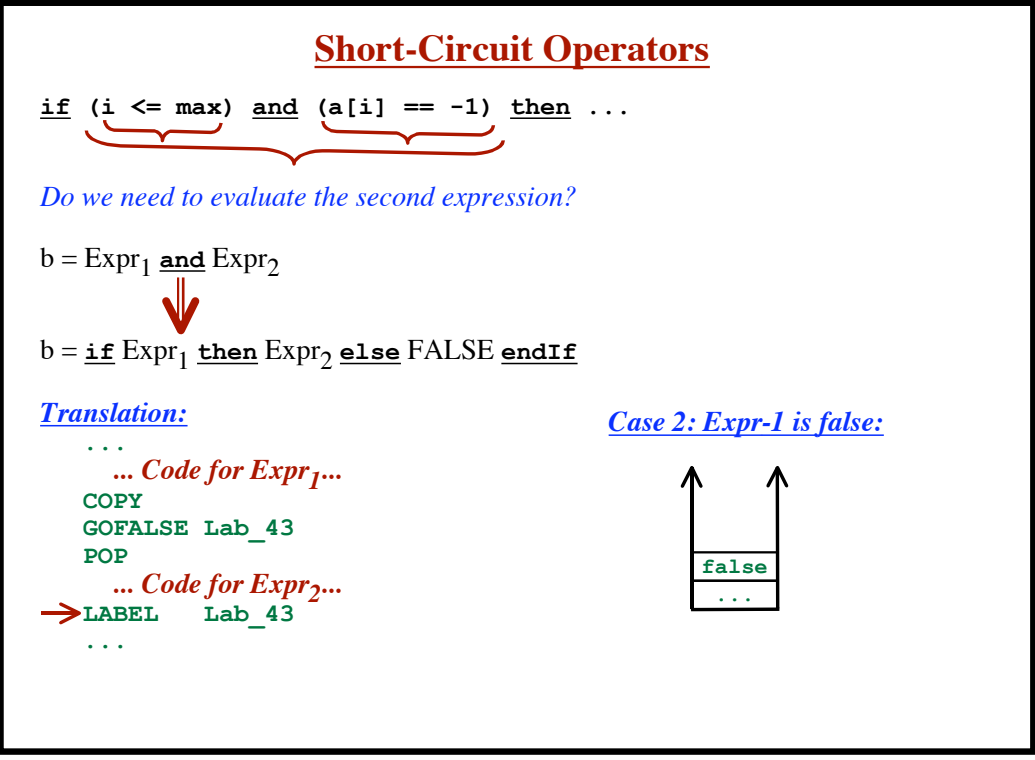

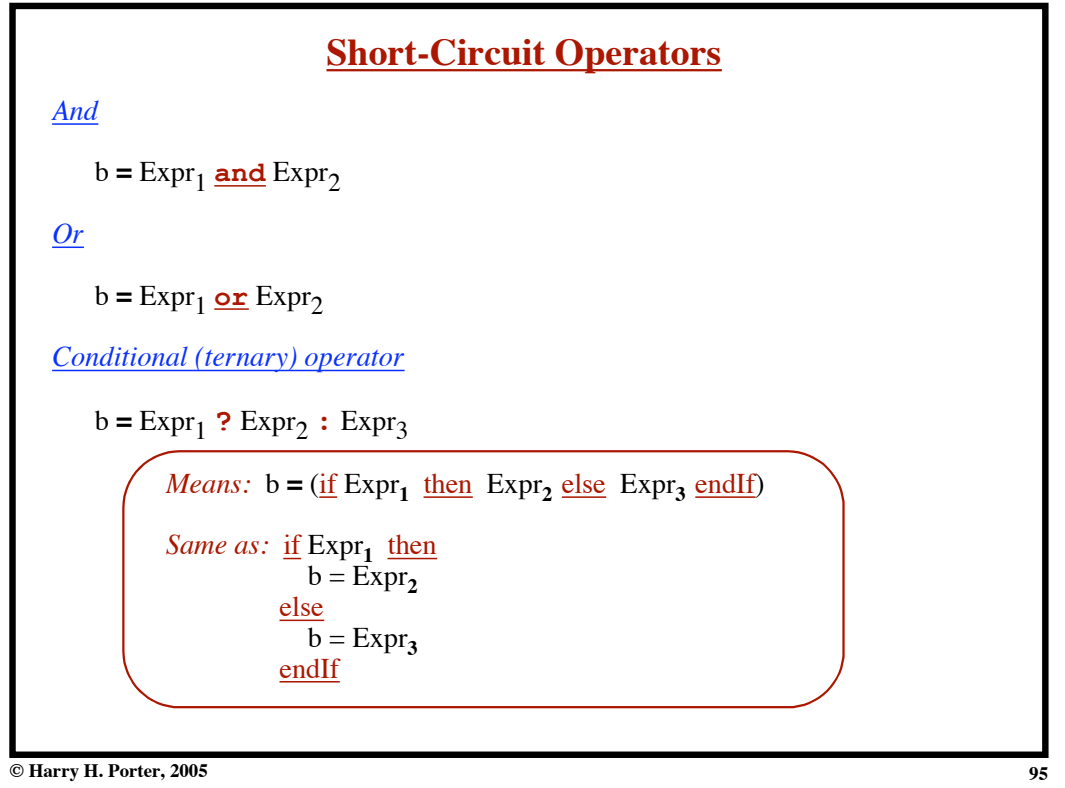